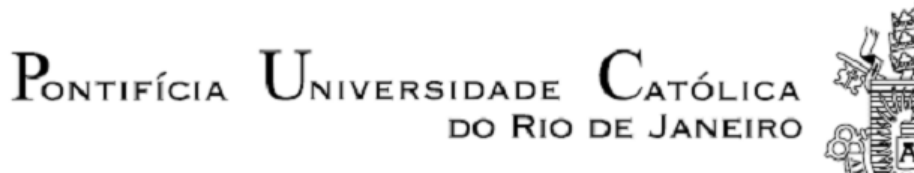

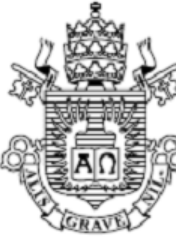

**Pablo Albuquerque Godoy**

 **Simulação de escoamento de soluções poliméricas em meios porosos usando modelo de redes**

 **Projeto de Graduação**

Projeto de Graduação apresentado ao Departamento de Engenharia Mecânica da PUC-Rio

> Orientador: Márcio da Silveira Carvalho Coorientador: Juliana Maria da Fonseca Façanha

> > Rio de Janeiro Junho 2021

## **AGRADECIMENTOS**

À minha família, que sempre acreditou na minha educação, me incentivou e me deu base em todos os momentos.

Ao meu orientador, Prof. Márcio da Silveira Carvalho, pelo aprendizado, pela assistência e atenção.

À minha coorientadora, Drª. Juliana Maria da Fonseca Façanha, por todo apoio, conhecimento e incentivo aos meus trabalhos.

À Profª. Aurora Pérez Gramatges, que sempre me deu oportunidades para crescer e amadurecer profissionalmente.

Aos meus colegas e amigos da faculdade, por todos os momentos felizes e de união durante toda a graduação.

"Nature uses only the longest threads to weave her patterns, so each small piece of her fabric reveals the organization of the entire tapestry."

– *Richard P. Feynman*

## **RESUMO**

#### **Simulação de escoamento de soluções poliméricas em meios porosos usando modelo de redes**

Soluções poliméricas são muito utilizadas em aplicações de Recuperação Melhorada de Petróleo (Improved Oil Recovery,IOR, em inglês) para elevar a eficiência de varrido em reservatórios de petróleo. Devido às suas características reológicas, soluções poliméricas modificam a mobilidade da fase aquosa injetada e tornam o deslocamento de óleo mais eficiente. A viscosidade das soluções poliméricas normalmente varia com a taxa de deformação. O escoamento destas soluções através de meios porosos pode ser descrito usando a equação de Darcy e um valor de viscosidade característica de escoamento. Neste trabalho foi investigada o comportamento reológico dessas soluções em três amostras de rochas reconstruídas digitalmente por meio de imagens obtidas de micro tomógrafos. Simulações macroscópicas de escoamento foram aplicadas através de métodos de modelagem de redes (Pore Network Modeling, PNM), ao invés de simulação numérica direta (por exemplo: Método de Elementos Finitos) por causa do alto custo computacional da última abordagem. O comportamento não-newtoniano das soluções de polímero foi descrito com o modelo de viscosidade *power-law* e foram comparados a modelos de reologia aparente da literatura como o de Blake-Kozeny modificado. O efeito da viscosidade na percolação foi avaliado na proporção de poros e gargantas que participaram do escoamento. A viscosidade equivalente baseada na Lei de Darcy foi comparada às curvas obtidas pela reometria e, ao final, foi calculado o fator de ajuste  $\alpha$  que prevê a reologia aparente do fluido.

Palavras chaves: Recuperação Melhorada de Óleo. Modelo de Redes. Soluções poliméricas. Não-newtoniano. Reconstrução Digital. Micro tomógrafo. Escoamento em meio poroso. Power-law. Razão de mobilidade.

## **ABSTRACT**

### **Flow simulation of polymeric solutions in porous media using pore network modeling**

Polymeric solutions are widely used in Improved Oil Recovery (IOR) applications to increase sweep efficiency in oil reservoirs. Due to its rheological characteristics, polymeric solutions modify the mobility of the injected aqueous phase and make oil displacement more efficient. The viscosity of polymeric solutions typically changes with the deformation rate. The flow of these solutions through porous media can be described using Darcy equation and a characteristic viscosity of flow. In this work, the apparent rheology of these solutions was investigated in three samples of digitally reconstructed rocks by means of images obtained from micro CTscans. Macroscopic flow simulations were applied through network modeling methods (Pore Network Modeling, PNM), rather than direct numerical simulation (e.g.: Finite Element Method) because of the high computational cost of the last approach. The non-Newtonian behavior of polymer solutions was described with power-law viscosity model and were compared to apparent rheology models from literature such as modified Blake-Kozeny. The effect of viscosity on percolation was evaluated by checking the ratio of pores and throats that participated in the flow. The equivalent viscosity based on Darcy's Law was compared to curves obtained by rheometry and, at the end, the adjustable factor  $\alpha$ , which predicts the fluid apparent rheology, was calculated.

Keywords: Improved Oil Recovery. Pore Network Modeling. Polymeric Solutions. Non-Newtonian. Digital Reconstruction. Micro CT-scan. Flow in porous media. Mobility Ratio.

# **Lista de figuras**

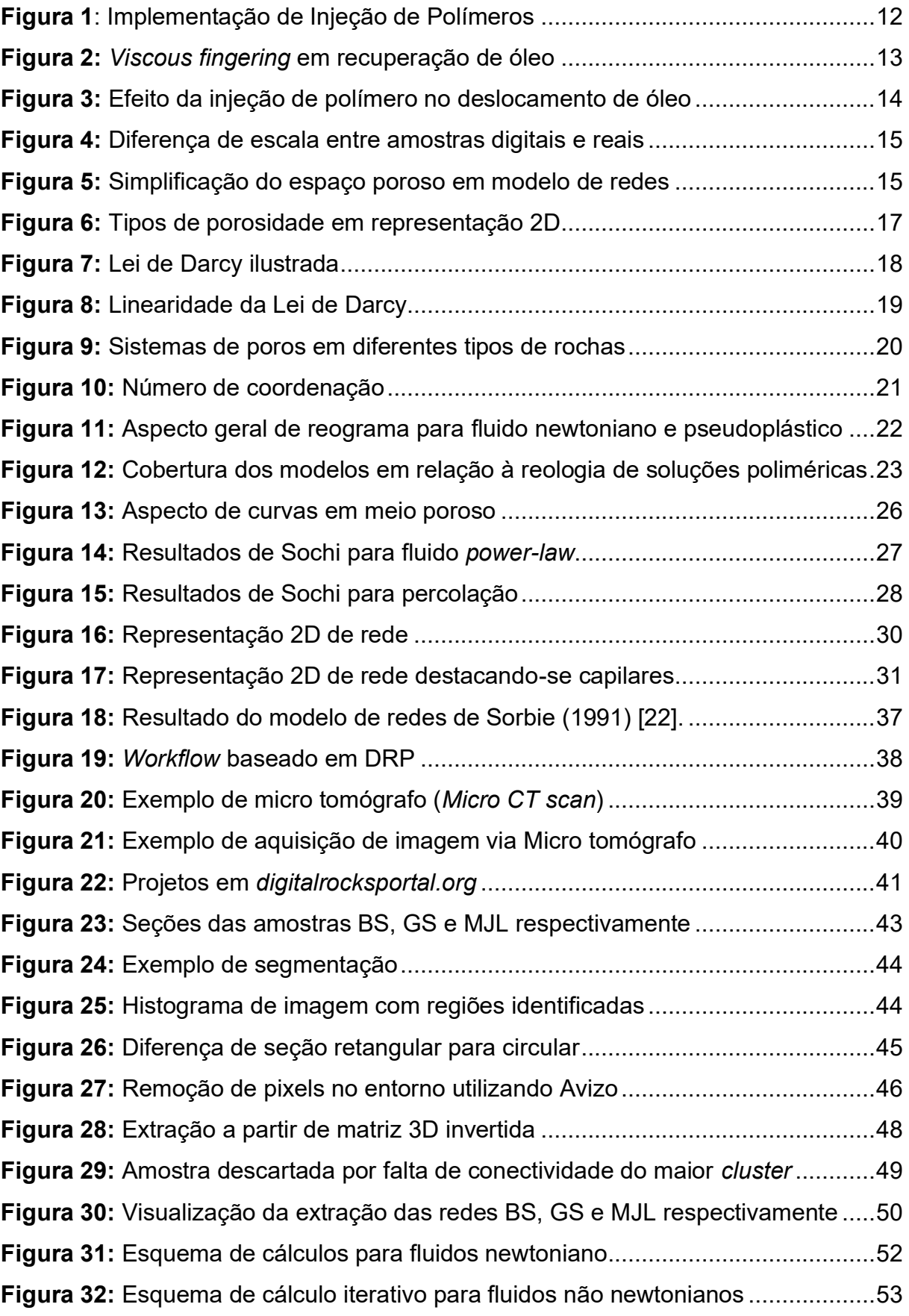

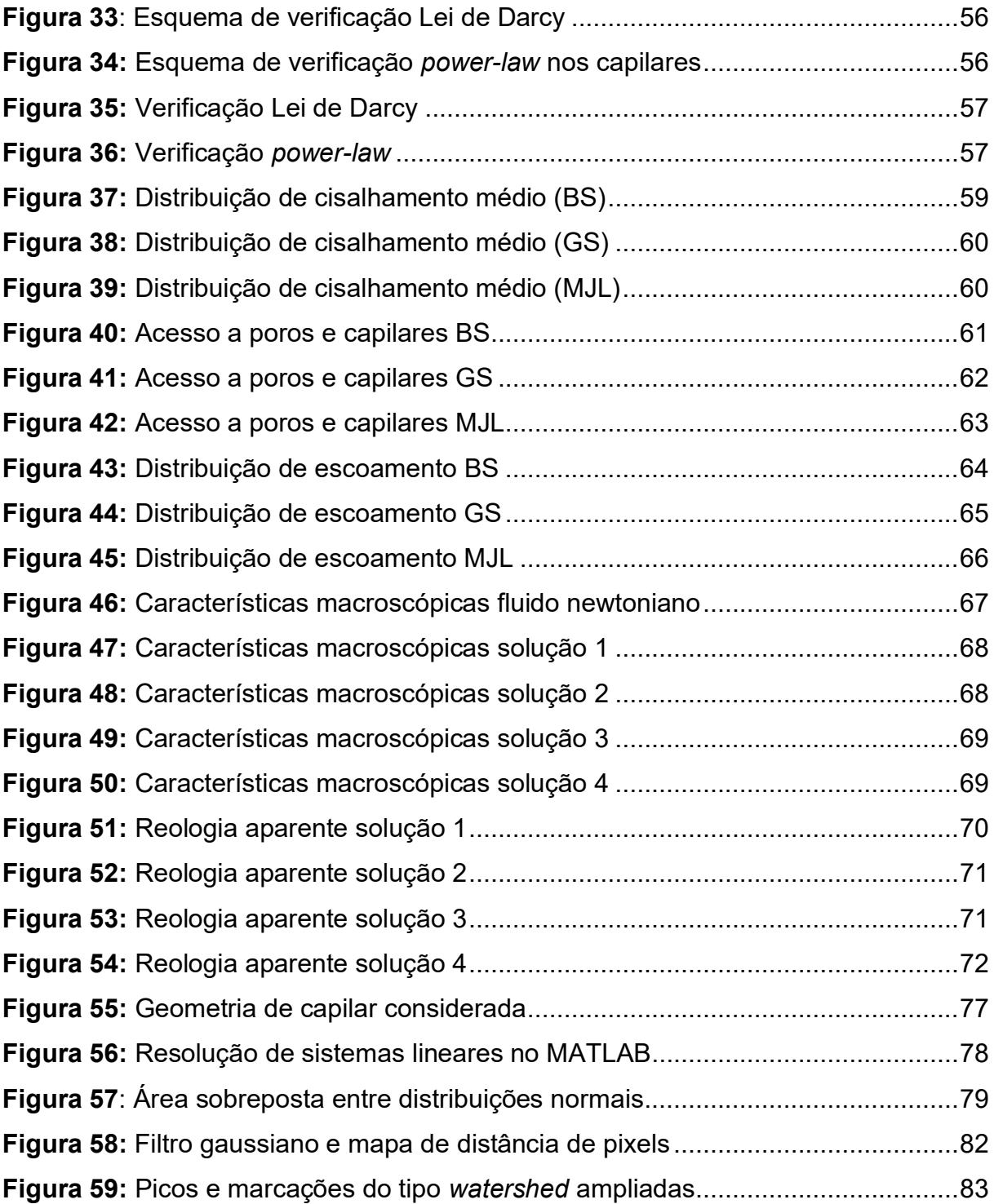

# **Lista de tabelas**

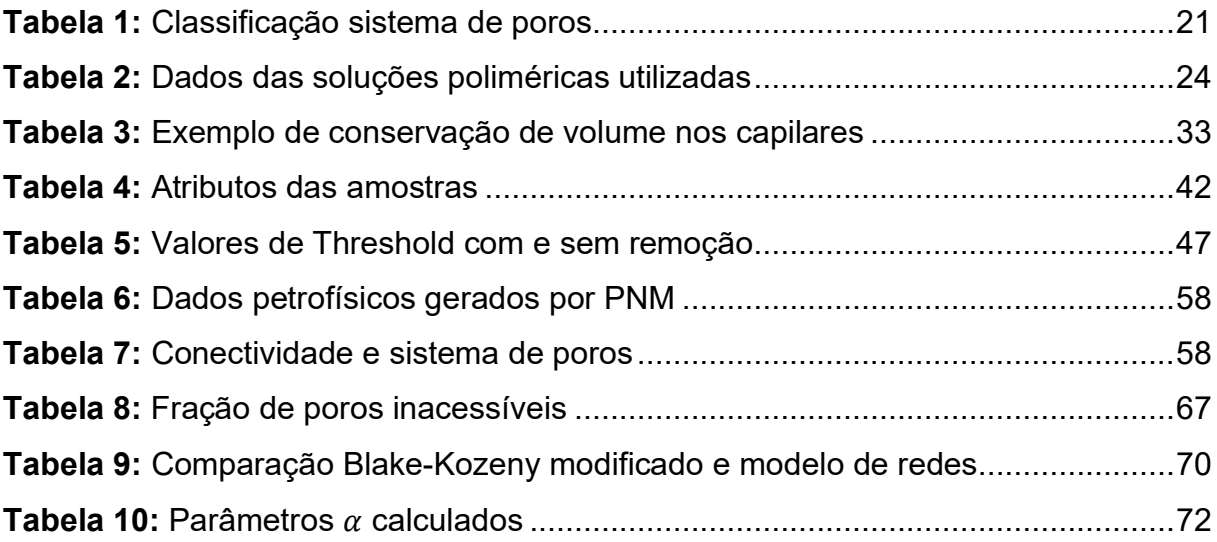

# **Lista de Símbolos**

- A − Área transversal da amostra [m²]
- $D -$  Diâmetro [ $\mu$ m]
- g Condutância do capilar [m<sup>3</sup>/Pa.s]
- $i -$  Índice de poro
- $j -$  Índice de capilar
- $K -$  Permeabilidade absoluta [D]
- $K<sub>o</sub>$  − Permeabilidade relativa ao óleo [D]
- $K_w$  − Permeabilidade relativa à água [D]
- *k C*onsistência de fluido *power-law* [Pa.sʰ]
- − Comprimento da amostra [m]
- − Índice de fluido *power-law*
- nn Subíndice de fluido não-newtoniano
- P − Pressão [MPa]
- 0 Vazão volumétrica da amotra [m<sup>3</sup>/s]
- $q$  Vazão volumétrica do capilar [m<sup>3</sup>/s]
- $R -$  Raio do capilar  $[\mu m]$
- ∇ − Gradiente de pressão [MPa/m]
- $\Delta P$  Diferença de pressão [MPa]

# **Letras gregas**

- $\alpha$  − Fator de ajuste entre curvas
- $\dot{\gamma}$  Taxa de cisalhamento [1/s]
- $\eta$  Viscosidade de cisalhamento [mPa.s]
- $\mu$  Viscosidade absoluta dinâmica [mPa.s]
- $\tau$  Tensão de cisalhamento [Pa]
- − Velocidade de Darcy [m/s]
- − Porosidade

# **SUMÁRIO**

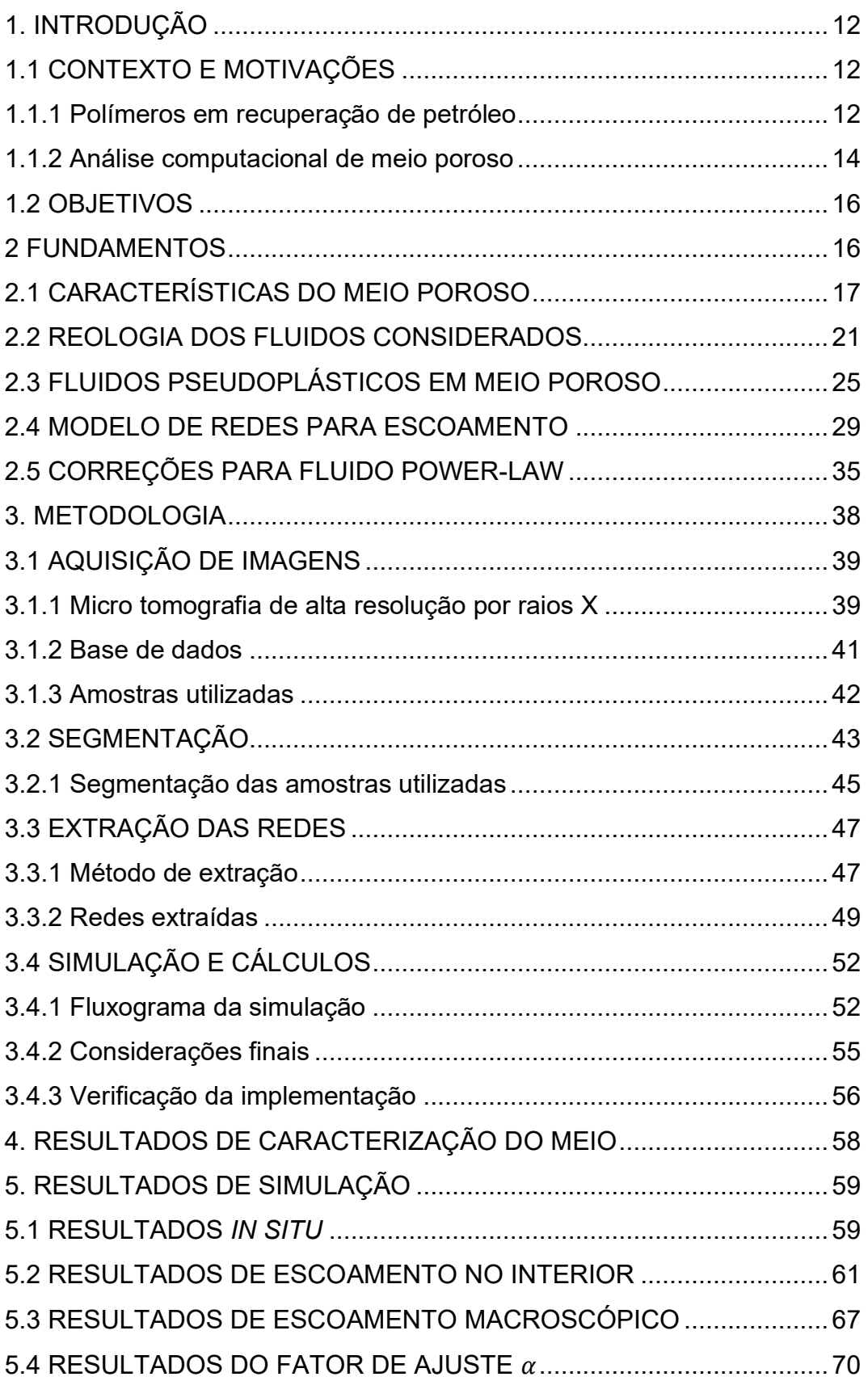

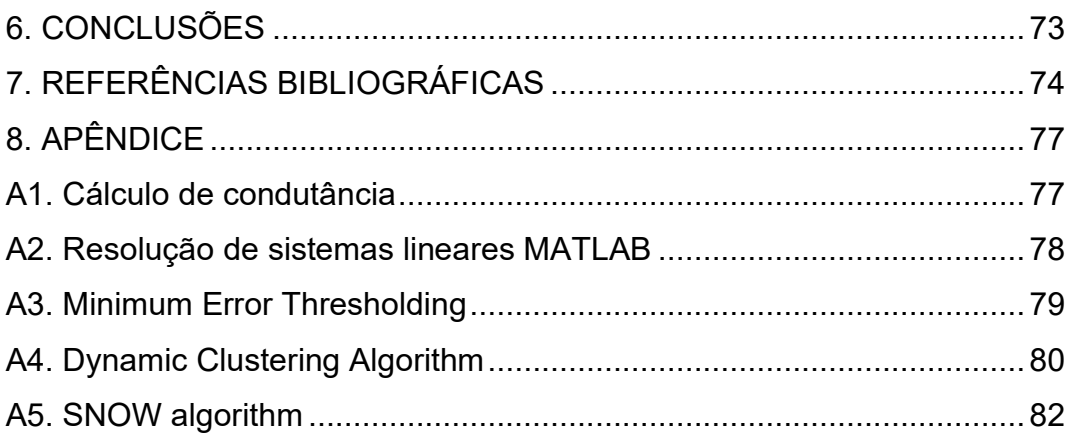

## <span id="page-11-1"></span>**1. INTRODUÇÃO**

#### <span id="page-11-2"></span>1.1 CONTEXTO E MOTIVAÇÕES

#### <span id="page-11-3"></span>**1.1.1 Polímeros em recuperação de petróleo**

A extração de petróleo ocorre, primeiramente, aproveitando-se a energia compressiva do reservatório. Dado algum tempo, a pressão responsável pelo deslocamento de óleo reduz-se a ponto de liberar gases dissolvidos, podendo prejudicar as etapas de pós-processamento e impactando negativamente na produção (SORBIE, 1991 [22]).

Injeção de água é uma técnica bastante utilizada na indústria do petróleo para manter a pressão do reservatório à níveis razoáveis. A baixa viscosidade da água em relação à viscosidade do óleo leva a um processo de deslocamento de óleo pouco eficiente. Soluções poliméricas podem ser usadas para melhorar a varredura durante a produção como esquematizado na Figura 1. Esta forma secundária de produzir petróleo é comumente categorizada como Recuperação Melhorada de Petróleo (Improved Oil Recovery, IOR) e seus métodos variam de acordo com os fluidos de injeção e tipos de rocha-reservatório.

<span id="page-11-0"></span>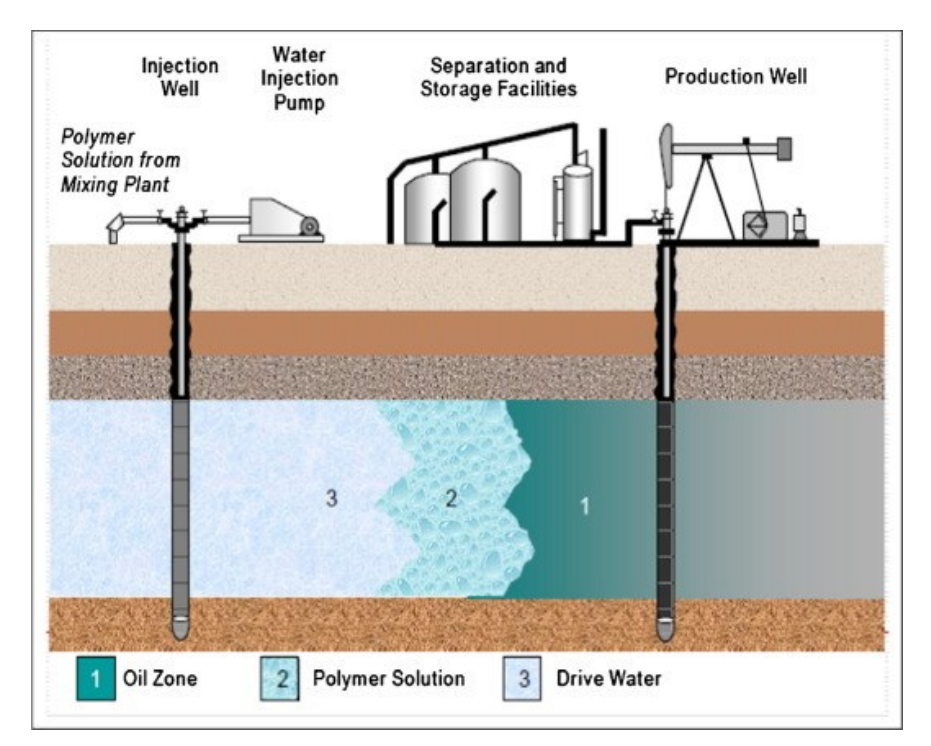

**Figura 1**: Implementação de Injeção de Polímeros

Fonte: El-houshoudy et al. 2017 [7]

Por muito tempo foram utilizados métodos de injeção de água e gás, ou os dois alternados (Water Alternate Gas, WAG), mas a maioria se provou não muito eficiente. Os mecanismos de deslocamento de água e gás não permitem que as forças viscosas sejam suficientes para varrer eficientemente o petróleo dos poros. Devido à baixa viscosidade da água e do gás, caminhos preferenciais são percorridos pelo fluido injetado em meio a instabilidades no escoamento. Estas instabilidades são geradas na tentativa de mover um fluido altamente viscoso (petróleo) por meio de fluidos não tão viscosos (água e, principalmente, gás), resultando em *viscous fingering* (SORBIE, 1991 [22]).

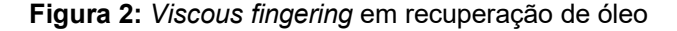

<span id="page-12-0"></span>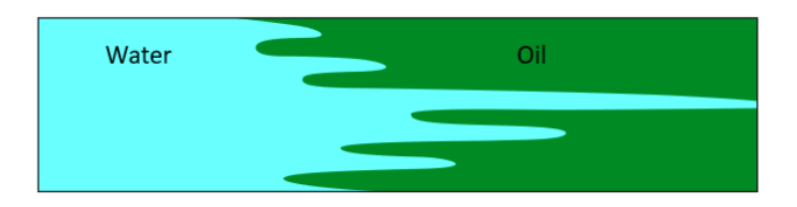

Fonte: Norwegian Petroleum Directorate, seção: "A brief description of EOR methods".

A utilização de soluções poliméricas passou a ser usada para reduzir a razão de mobilidade  $M$ , e consequentemente, os efeitos de "viscous fingering":

$$
M = \frac{\mu_o / K_o}{\mu_w / K_w} \tag{1}
$$

A razão de mobilidade  $M$  depende da viscosidade e da permeabilidade relativa dos fluidos deslocado e injetado. No caso da equação (1), o fluido deslocado é o óleo e o injetado a água. A meta se torna escolher uma reologia que favoreça a redução do fator de mobilidade  $M$ . Como as soluções poliméricas são mais viscosas que salmouras, reduzem a mobilidade do óleo estabilizando o deslocamento a nível microscópico, melhorando a área de varredura (SORBIE, 1991 [22]).

Normalmente soluções poliméricas são recomendadas para fatores de mobilidade de valores  $M \geq 5$ , onde se espera encontrar maior concentração de efeitos de *viscous fingering* (SORBIE, 1991 [22])*.* A Figura 3 demonstra o efeito de utilizar soluções poliméricas para mitigar a varredura ineficaz quando se tem fluidos pouco viscosos sendo injetados.

<span id="page-13-0"></span>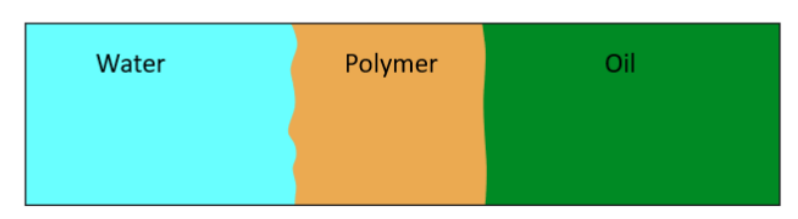

**Figura 3:** Efeito da injeção de polímero no deslocamento de óleo

Fonte: Norwegian Petroleum Directorate, seção: "A brief description of EOR methods".

Em relação a sua reologia, soluções poliméricas são classificadas como fluidos não-newtonianos que apresentam comportamento pseudoplástico. Sua viscosidade diminui com o aumento da taxa de cisalhamento. Desta forma, a determinação de uma viscosidade característica do escoamento é importante para o estudo do processo de injeção de soluções poliméricas. Essa determinação passa pela definição de uma taxa de cisalhamento característica do escoamento.

#### <span id="page-13-1"></span>**1.1.2 Análise computacional de meio poroso**

Além dos motivos relacionados à aplicação de soluções poliméricas na recuperação do petróleo, existe uma motivação no tipo de abordagem implementada neste trabalho.

Analisar o escoamento de fluidos injetados em meios porosos, sempre foi uma tarefa custosa de se fazer com abordagens experimentais, e por isso, existem muitos trabalhos que desenvolvem correlações para prever o comportamento de fluidos em meio poroso sem a necessidade de se preparar um experimento.

Abordagens computacionais ampliam a capacidade analítica de avaliar certas propriedades do meio que influenciam no escoamento dos fluidos. E com o advento de técnicas de imagem, as possibilidades de analisar fenômenos na escala de poros se tornou muito mais difundida e oferece grandes *insights* a respeito da micro fluídica e dos efeitos macroscópicos de escoamento.

Por conta das limitações físicas e computacionais, existe uma diferença de ordem de grandeza entre amostras testadas experimentalmente e reconstruídas computacionalmente (Figura 4). Mesmo assim, a micro fluídica observada por meio de simulações nos pequenos *plugs*, favorece o entendimento detalhado da percolação no interior das amostras desde que o volume utilizado seja representativo.

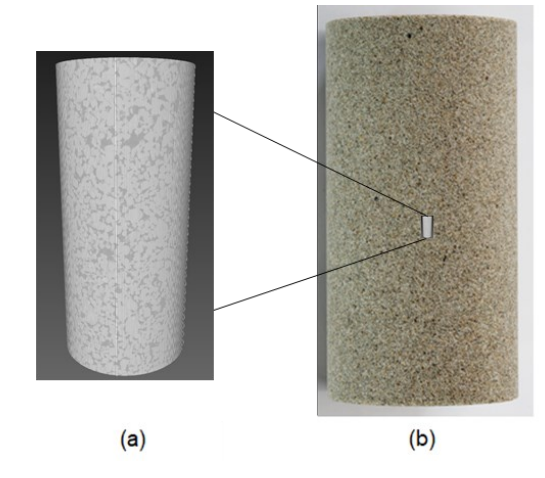

<span id="page-14-0"></span>**Figura 4:** Diferença de escala entre amostras digitais e reais

Fonte: **(a)** Reconstruída no software Avizo. **(b)** Kocurek Industries, Hard Rock Division.

Para obter maior precisão nas simulações de escoamento, seria necessário usar métodos de simulação direta (DNS) como Lattice Boltzmann e típicos métodos de CFD., mas exigiria um poder computacional extraordinário mesmo para amostras pequenas (MEHMANI e TCHELEPI, 2017) [14]. A abordagem de redes (PNM) contorna o problema simplificando a geometria do espaço poroso sem perder as características topológicas do meio, conforme ilustrado na Figura 5.

<span id="page-14-1"></span>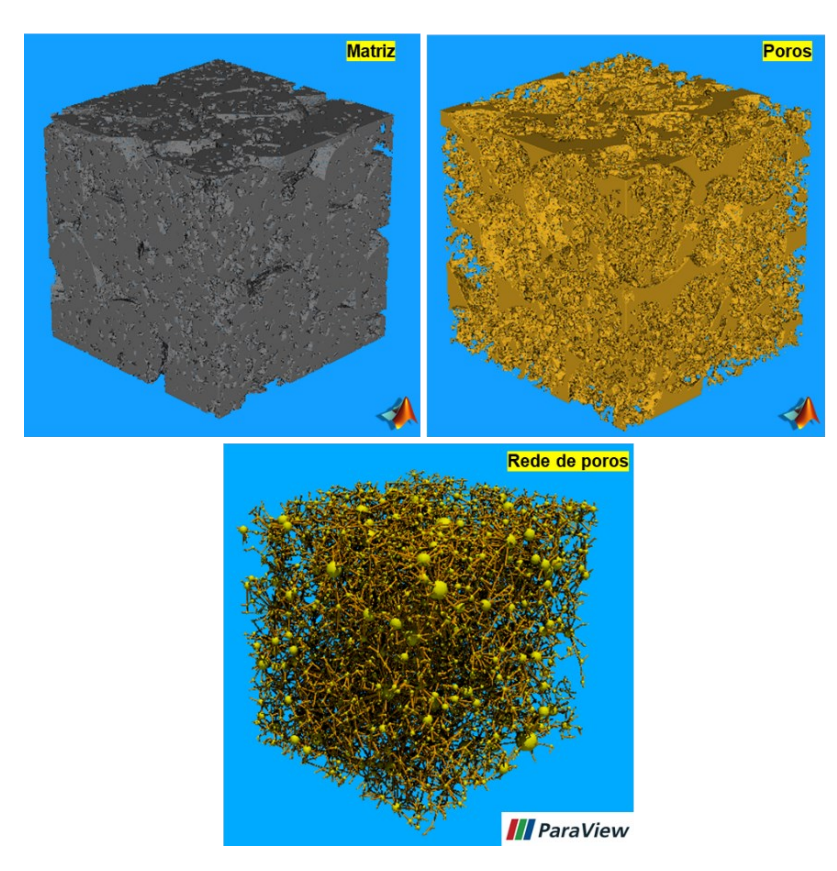

**Figura 5:** Simplificação do espaço poroso em modelo de redes

#### <span id="page-15-0"></span>1.2 OBJETIVOS

Este trabalho visa implementar a abordagem de Modelagem de Rede de Poros (Pore Network Modeling, PNM, em inglês) para realizar simulações de escoamento isotérmico, monofásico e em regime permanente, aproveitando a topologia e geometria do espaço poroso extraídas por meio de técnicas de imagem.

Pretende-se obter informações macroscópicas sobre o escoamento utilizando a modelagem de redes, para fluidos newtoniano (água) e pseudoplásticos (soluções poliméricas). Dessa forma avalia-se o efeito do comportamento reológico em diferentes tipos de rochas-reservatório, e verifica-se a compatibilidade da viscosidade aparente com os valores da curva de viscosidade do fluido em função da taxa de cisalhamento. Ainda não existe uma teoria matemática definitiva de um fator de ajuste para o comportamento da curva de viscosidade do fluido para a viscosidade equivalente em meio poroso. Porém, existem resultados consistentes na literatura que mostram a possibilidade de realizar tal abordagem e prever o comportamento aparente através de características dos fluidos e do meio (LOPEZ et al., 2004 [13]).

Além disso, pretende-se avaliar características microscópicas de escoamento e percolação dos poros e gargantas das amostras. Também, verificar se as relações de taxa de cisalhamento com o diâmetro dos capilares confirmam fenômenos observados na literatura quanto ao não atendimento das expectativas teóricas quando avaliadas em redes de capilares paralelos (SORBIE, 1991 [22]).

Ao final, espera-se comprovar a coerência do modelo de redes comparando os resultados com modelos de fluidos *power-law* em meio poroso, como o de Blake-Kozeny, e instigar a discussão sobre os possíveis fatores petrofísicos que tornam o comportamento de fluidos pseudoplásticos em meio poroso tão complicado de se prever apenas com simulações.

#### <span id="page-15-1"></span>**2 FUNDAMENTOS**

Os aspectos teórico-experimentais deste trabalho serão apresentados nas etapas: caracterização do meio poroso, isto é, a petrofísica do meio; reologia dos fluidos e o comportamento do escoamento no meio poroso; e por último, solução de sistemas envolvendo a abordagem de redes para fluidos newtonianos e nãonewtonianos.

#### <span id="page-16-1"></span>2.1 CARACTERÍSTICAS DO MEIO POROSO

A petrofísica é o campo de estudo que investiga propriedades de rochas e suas interações com fluidos. As propriedades físicas fundamentais para este trabalho são a porosidade e a permeabilidade. Diretamente relacionadas ao armazenamento de fluidos e transporte respectivamente. Seu conhecimento está vinculado aos trabalhos de manutenção, desenvolvimento e previsão do desempenho de um reservatório de petróleo (TIAB; DONALDSON, 2015 [23]), por exemplo. Para o entendimento destas propriedades, é preciso analisar o espaço tridimensional dos poros de uma rocha, neste caso, utilizando as técnicas de PNM. A porosidade total é definida como a razão entre o volume de espaço vazio e o volume de espaço total ocupado pela amostra:

$$
\phi_{total} = \frac{V_{vazio}}{V_{total}}
$$
\n(2)

Sendo o volume total a soma do volume de espaço vazio com o volume da matriz rochosa. Este parâmetro é útil para avaliar o armazenamento de fluido total das rochas, mas apenas a porosidade total não é suficiente para caracterizar o meio, pois parte dessa porosidade é inacessível (Figura 6). Portanto, parte dos fluidos armazenados não pode ser recuperada. Dessa forma, uma maneira de avaliar o armazenamento efetivo, isto é, o espaço ocupado por fluido que pode ser acessado durante injeções, é calcular a porosidade efetiva.

$$
\phi_{effective} = \frac{V_{vazio}^*}{V_{total}}
$$
\n(3)

<span id="page-16-0"></span>Onde o símbolo ∗ denota o volume de espaço vazio efetivamente conectado.

**Figura 6:** Tipos de porosidade em representação 2D

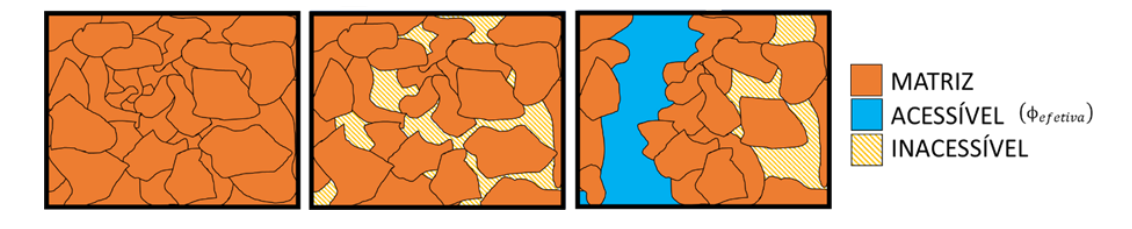

Além das características de armazenamento, é preciso quantificar a capacidade da rocha de transmitir fluidos. A permeabilidade é o parâmetro que quantifica essa característica. No caso deste trabalho, a permeabilidade descrita tratase da permeabilidade absoluta  $(K)$ , que diz respeito ao escoamento monofásico, de fluido newtoniano e é calculada através da Lei de Darcy apresentada em (TIAB; DONALDSON, 2015 [23]):

$$
v = \frac{Q}{A} = \frac{K\Delta P}{\mu L} \tag{4}
$$

<span id="page-17-0"></span>A Figura 7 ilustra os termos das equações anteriores para um meio poroso cilíndrico:

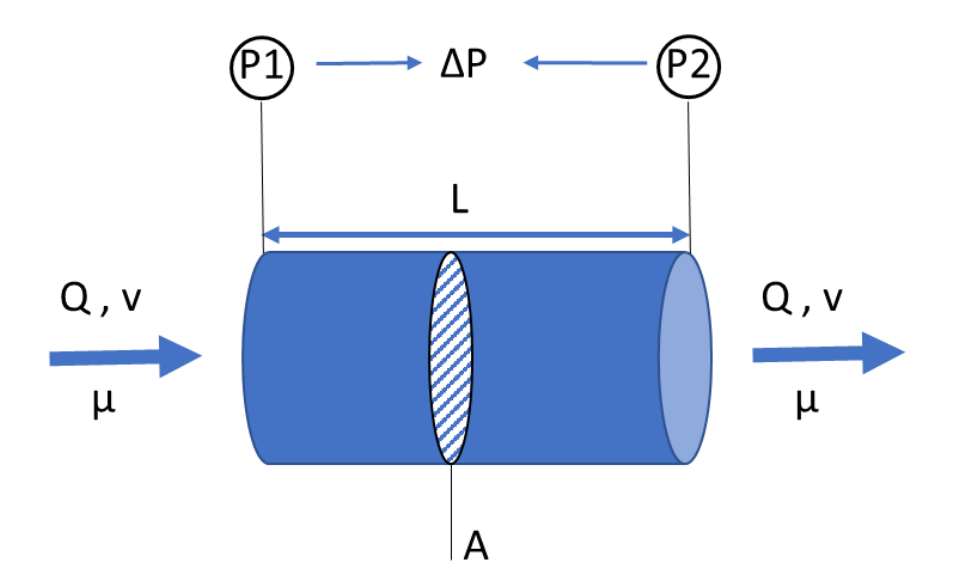

**Figura 7:** Lei de Darcy ilustrada

Onde  $v$  é a velocidade de Darcy,  $Q$  a vazão volumétrica,  $\mu$  a viscosidade do fluido injetado,  $L$  o comprimento da amostra,  $A$  a área da seção transversal à direção do escoamento e  $\Delta P$  a queda de pressão durante a injeção.

As premissas desta equação se baseiam: na hipótese de um fluido newtoniano de viscosidade constante; no escoamento unidimensional, laminar e em regime permanente nos capilares. Dessa forma, o comportamento do gradiente de pressão com o aumento da velocidade de Darcy será linear, conforme a Figura 8.

<span id="page-18-0"></span>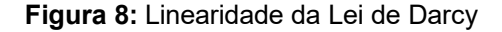

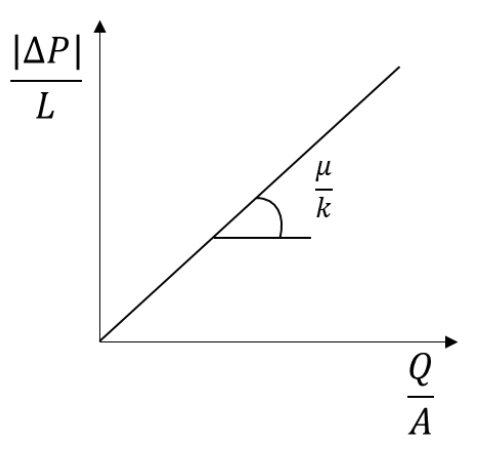

A equação da Lei de Darcy será usada para determinar o valor da permeabilidade a partir da solução do escoamento na escala de poros usando o modelo de rede de poros.

Na realidade, a permeabilidade absoluta de um meio é uma grandeza vetorial, já que pode depender da direção de escoamento, mas neste trabalho será avaliada somente a permeabilidade absoluta em uma única direção.

Utilizando as unidades do SI, nota-se que as unidades de permeabilidade são calculadas em m<sup>2</sup>. Em termos da unidade Darcy  $(D)$ , que diz respeito às condições utilizadas por Darcy: viscosidade da água e meio arenoso, a conversão é dada pela igualdade:

$$
1D = 9.869233 \cdot 10^{-13} m^2 \tag{5}
$$

Esta grandeza determina o quanto o meio em questão é permeável em relação às condições experimentais padrões de Darcy. A ordem de grandeza das permeabilidades das amostras trabalhadas é em torno de 0,1 a 1 Darcy.

Outros parâmetros que podem caracterizar o meio estão atrelados aos aspectos geométricos do meio poroso. Isto inclui a distribuição de raios equivalentes dos poros e dos capilares. Entre as amostras, sempre são observadas diferenças quanto a essas distribuições, principalmente entre os tipos arenito e calcário (MOLINA et al., 2011 [15]). A Figura 9 mostra para uma mesma escala, a diferença entre os sistemas de poros de alguns tipos de rocha: a) e b) são calcários; e) e f) são arenitos:

<span id="page-19-0"></span>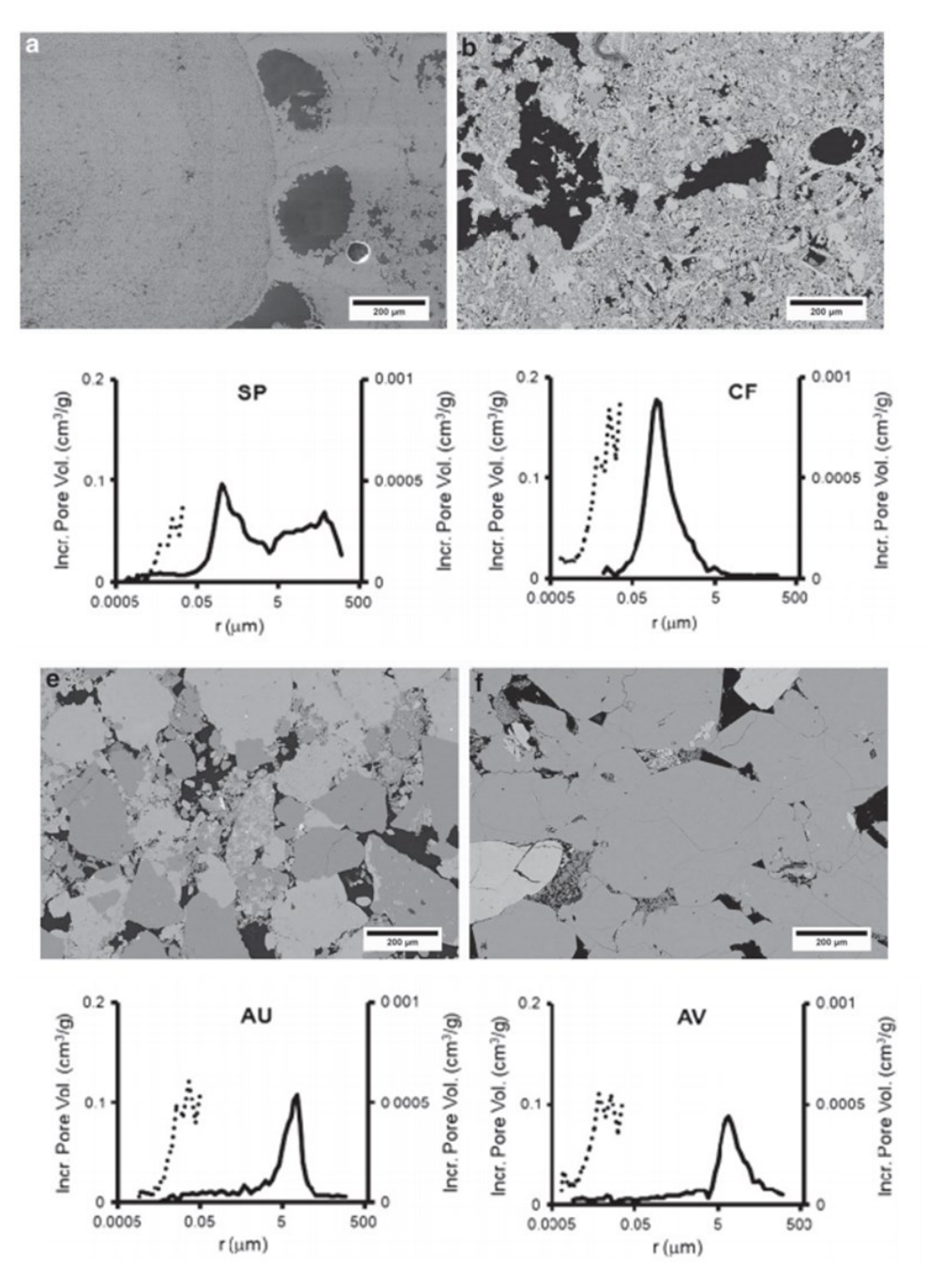

**Figura 9:** Sistemas de poros em diferentes tipos de rochas

Fonte: Molina et al., 2011 [16]

Os tipos se diferem também em aspectos topológicos, ou seja, a conectividade dos poros. Para isso, avalia-se o número de coordenação  $N_c$  para cada uma das topologias encontradas pela extração de redes. Este número correlacionado com o tamanho dos poros, permite avaliar em qual intervalo de tamanho de poros a rede possui maior interconectividade:

**Figura 10:** Número de coordenação

<span id="page-20-0"></span>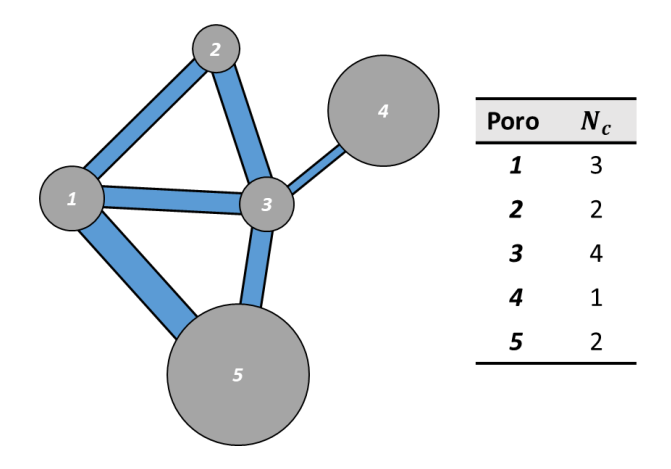

Assim como a distribuição de tamanho de poros, a distribuição do número de coordenação fornecerá informações sobre o sistema específico de cada rocha. As análises de distribuição de tamanho e número de coordenação serão consideradas para três sistemas de poros: microporos, mesoporos e macroporos. Os sistemas seguirão a classificação encontrada em Silva (2019) [20] de acordo com o diâmetro de poro:

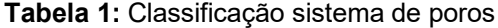

<span id="page-20-1"></span>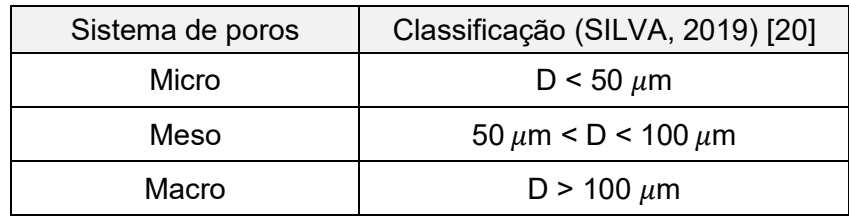

## <span id="page-20-2"></span>2.2 REOLOGIA DOS FLUIDOS CONSIDERADOS

As características das rochas são importantes para avaliar o escoamento em meio poroso, mas a reologia do fluido muda completamente o comportamento microscópico e macroscópico do escoamento no interior das rochas, como visto na introdução. Os modelos reológicos desenvolvidos, serão importantes para identificar as diferenças entre o escoamento de água e de soluções poliméricas.

A reologia se caracteriza pelo estudo do escoamento e deformação de materiais (BARNES et al., 1993 [2]), e através dela, surgem categorias como o comportamento newtoniano e o pseudoplástico. A diferença entre os dois é a maneira como a viscosidade varia com a taxa de deformação. Quanto maior a viscosidade,

menor a taxa de deformação do fluido se submetido à uma mesma tensão de cisalhamento. Estas grandezas estão relacionadas pelo modelo de Newton:

$$
\tau = \mu \,\dot{\gamma} \tag{5}
$$

A tensão de cisalhamento  $(\tau)$  é linear com a taxa de cisalhamento  $(\dot{\gamma})$  para fluidos newtonianos. Neste caso, a viscosidade não varia com a taxa de cisalhamento.

Para um fluido não-newtoniano pseudoplástico, a viscosidade depende da taxa de cisalhamento, fazendo com que o modelo de Newton não seja o mais apropriado para modelar sua reologia. Nas soluções poliméricas, é observado o comportamento chamado de *shear-thinning,* onde a viscosidade cai bruscamente com o aumento da taxa de cisalhamento, também chamado de comportamento pseudoplástico. A comparação entre esses comportamentos é mostrada na Figura 11, onde a tensão e a própria viscosidade são representadas em função das taxas de cisalhamento para os dois tipos de fluido trabalhados.

**Figura 11:** Aspecto geral de reograma para fluido newtoniano e pseudoplástico

<span id="page-21-0"></span>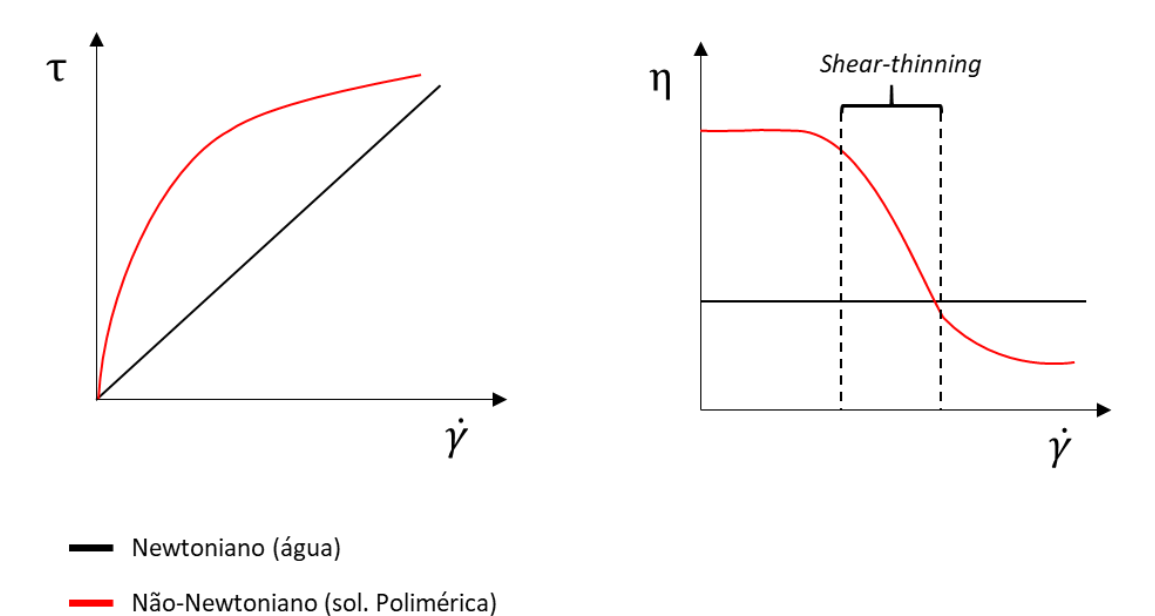

A viscosidade de soluções poliméricas geralmente cai abruptamente com o aumento da taxa de cisalhamento, quando ocorre o *shear-thinning*, em alguns casos, chegando a um novo platô.

Para modelar tal comportamento geral de soluções poliméricas e inseri-lo no modelo de redes, é preciso recorrer a equações constitutivas provenientes de

experimentos da reometria. A partir desses dados, para fluidos que apresentam o comportamento pseudoplástico*,* são realizados ajustes utilizando 3 tipos de modelos: Cross, Power-law e Sisko (BARNES, 2000 [1]). A Figura 12 apresenta os intervalos de comportamento em que cada modelo pode ser utilizado.

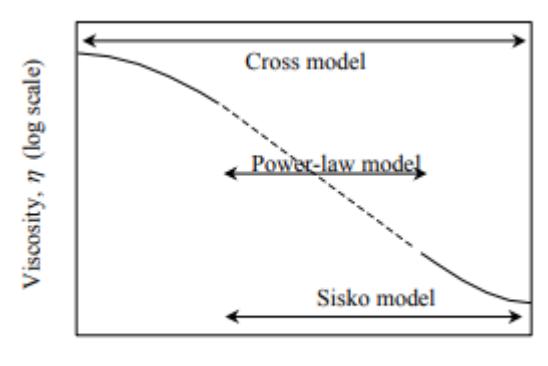

<span id="page-22-0"></span>**Figura 12:** Cobertura dos modelos em relação à reologia de soluções poliméricas

Shear rate,  $\dot{\gamma}$  (log scale)

Fonte: BARNES (2000) [1]

O modelo *power-law* (ou Ostwald-de Waele) será utilizado neste trabalho pela sua simplicidade e por ser o mais adequado para representar a reologia das soluções utilizadas. Vale ressaltar que para implementar o modelo *power-law*, como também outros, é preciso considerar condições de temperatura e pressão constantes. Sabese, também, que existem fluidos cuja viscosidade varia com o tempo exposto ao cisalhamento (BARNES et al. 1993 [2]). Neste trabalho, apenas a taxa de cisalhamento influenciará na viscosidade durante as simulações e os resultados serão gerados em torno deste parâmetro. Normalmente a literatura utiliza a simbologia  $\eta$ para denominar a viscosidade que depende apenas da taxa de cisalhamento (*shear viscosity*, BARNES et al. 1993 [2]), e como este é o único parâmetro incorporado aos modelos, será usada a mesma notação.

De acordo com Barnes (2000) [1], o modelo *power-law* (Ostwald-de Waele) é dado por:

$$
\tau = k \, \dot{\gamma}^n \tag{6}
$$

A viscosidade é escrita em função da taxa de cisalhamento como:

$$
\eta = k \, \dot{\gamma}^{n-1} \tag{7}
$$

O coeficiente  $k$  corresponde à consistência do fluido e  $n$  o expoente do ajuste *power-law*, ambos derivados dos ajustes provenientes da reometria. Este modelo descreve bem o comportamento da maioria dos líquidos estruturados, como soluções poliméricas, submetidos a taxas de cisalhamento entre 1 e 10<sup>3</sup> s<sup>-1</sup> (BARNES, 2000  $[1]$ ).

A reologia utilizada para as simulações faz uso de equações constitutivas, como a equação (7). Diante do modelo apresentado, foram definidas as soluções poliméricas e suas propriedades reológicas, algumas citadas em Bird et al. (1987) [3] e outras usadas em Huang et al. (2019) [11], que serão incorporadas às simulações. Estas propriedades, ou parâmetros do modelo *power-law*, são apresentadas à 25 °C de temperatura na Tabela 2:

<span id="page-23-0"></span>

| Referência                  | Solução (m/v %)                            | k $[Pa.sn]$ | n     |  |
|-----------------------------|--------------------------------------------|-------------|-------|--|
| Solução 1                   | 0,10% HPAM(1)*                             | 0,01401     | 0,765 |  |
| Solução 2                   | $0,15\%$ HPAM $^{(1)^{*}}$                 | 0,02814     | 0,746 |  |
| Solução 3                   | $0.5\%$ Hidroxietilcelulose <sup>(2)</sup> | 0,840       | 0,509 |  |
| Solução 4                   | 1,0% Óxido de polietileno <sup>(2)</sup>   |             | 0,532 |  |
| *Poliacrilamida Hidrolisada |                                            |             |       |  |

**Tabela 2:** Dados das soluções poliméricas utilizadas

Fonte: <sup>(1)</sup> HUANG et al. (2019) [11]; <sup>(2)</sup> BIRD et al. (1987, p. 175) [3].

O modelo *power-law* é bastante conhecido e a quantidade de soluções analíticas derivadas deste modelo, para problemas de escoamento, prova sua vasta utilidade. Contudo, pode ser que o modelo produza grandes erros para viscosidade a baixas taxas de cisalhamento em alguns tipos de problemas (BIRD et al. 1987) [3]. Por se tratar de injeções de fluidos viscosos em meios microscopicamente porosos, é de se esperar que as vazões, diretamente ligadas a taxa de cisalhamento, tenham valores muito baixos nos capilares, porém, os capilares possuem diâmetros equivalentes muito pequenos e de acordo com Barnes (2000) [1] a equação (8) mostra que os pequenos raios de capilares  $(R)$  compensam as baixas vazões para a taxa de cisalhamento na parede  $(\dot{\gamma}_w)$ , considerando um fluido *power-law*:

$$
\dot{\gamma}_w = \frac{Q}{\pi R^3} \left( 3 + \frac{1}{n} \right) \tag{8}
$$

Como será visto adiante, os capilares serão aproximados para formas cilíndricas dentro do modelo de redes. Para isso serão derivadas fórmulas na seção 2.5 que serão responsáveis por corrigir as taxas de cisalhamento e viscosidade ao assumir a condição efetiva dessas propriedades nos capilares. Tal condição efetiva apenas faz referência às propriedades equivalentes dos capilares obedecendo ao modelo *power-law* relacionado à curva de viscosidade.

Agora é preciso correlacionar a reologia dos fluidos com as características macroscópicas do escoamento levando em conta as propriedades petrofísicas do meio poroso.

## <span id="page-24-0"></span>2.3 FLUIDOS PSEUDOPLÁSTICOS EM MEIO POROSO

Na seção de caracterização do meio poroso foram apresentadas as propriedades petrofísicas fundamentais. Na prática, são utilizadas correlações de escoamento em meio poroso que atendem a diversas previsões, mas exigem certas simplificações quanto a geometria. Em Bird et al. (2001) [4] é deduzida a equação de Blake-Kozeny que permite avaliar o comportamento macroscópico de escoamento, dada a geometria do meio poroso pelo modelo de esferas compactadas:

$$
\frac{\Delta P}{L} = \frac{150(1-\phi)^2}{\phi^3 D_p} \mu \nu \tag{9}
$$

Onde  $D_n$  é o diâmetro das partículas esféricas que representam a matriz do meio poroso. Este modelo utilizado também por Hirasaki e Pope (1974) [10], considera uma tortuosidade igual a 25/12, ou seja, o caminho percorrido pelo fluido dentro do meio de esferas compactadas é em média 25/12 vezes maior que distância percorrida diretamente em linha reta. Com estas premissas, foram deduzidas também em Bird et al. (2001) [4] a equação que relaciona a tensão de cisalhamento nos capilares do meio poroso para este mesmo modelo:

$$
\tau_{w} = \frac{2}{25} \frac{D_p \phi}{(1 - \phi)} \frac{\Delta P}{L}
$$
\n(10)

Nos trabalhos de Hirasaki e Pope (1974) [10] e Hemeida (1993) [9] verifica-se a relação dos modelos de Blake-Kozeny com a equação constitutiva (7) chegando-se a seguinte expressão para o gradiente de pressão no meio poroso:

$$
\frac{\Delta P}{L} = \frac{\mu_{eff}}{K} v^n \tag{11}
$$

Onde, para o modelo *power-law,* a viscosidade efetiva em relação ao escoamento de Darcy será:

$$
\mu_{eff} = \frac{k}{12} \left(\frac{9n+3}{n}\right)^n (150 \, K\phi)^{(1-n)/2} \tag{12}
$$

Como apontado por Hirasaki e Pope (1974) [10], a relação entre a viscosidade aparente e a velocidade de Darcy para fluidos *power-law* que atendem ao modelo de Blake-Kozeny é:

$$
\mu_{app} = \mu_{eff} v^{n-1} \tag{13}
$$

Onde o termo  $\mu_{eff}$  é igual ao termo *H* utilizado por Hirasaki e Pope em [10].

As equações apresentadas serão utilizadas para comparação dos resultados entre o desenvolvimento das velocidades de Darcy pelo modelo de redes e o modelo de Blake-Kozeny modificado já bastante difundido na literatura, além da comparação entre as curvas de viscosidade aparente e velocidade de Darcy.

<span id="page-25-0"></span>O aspecto geral das curvas de gradiente de pressão e viscosidade aparente, em função da velocidade de Darcy, baseado nas equações (11) e (13), será:

**Figura 13:** Aspecto de curvas em meio poroso

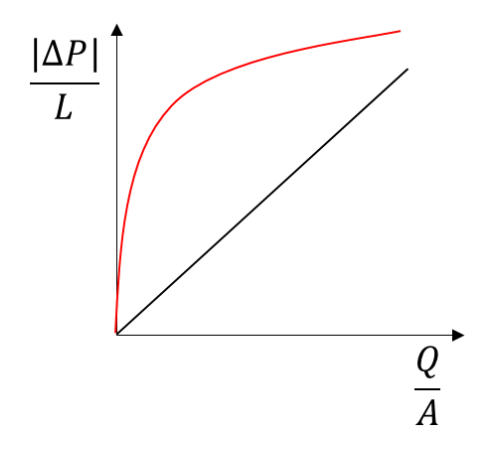

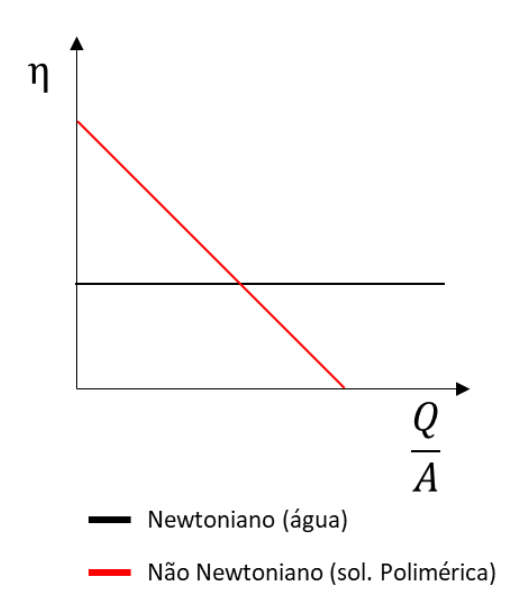

Existem trabalhos que demonstram tal comportamento macroscópico utilizando modelos de rede, modelo de tubos paralelos e modelo de esferas compactadas. Sochi (2007) [21], simulou fluido *power-law* utilizando modelo de rede e de tubos paralelos (Figura 14). É de se esperar que fluidos que obedeçam ao modelo *power-law,* em redes de grãos de areia, tenham curvas de velocidade de Darcy e gradiente de pressão do mesmo tipo representado na Figura 13.

<span id="page-26-0"></span>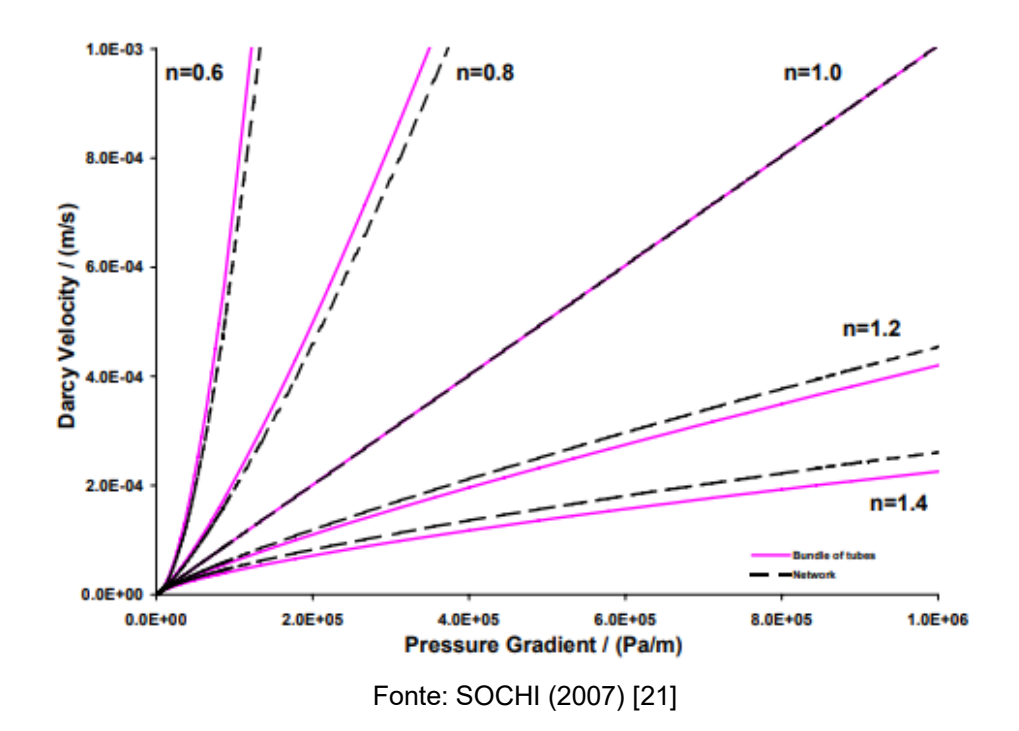

**Figura 14:** Resultados de Sochi para fluido *power-law*

A permeabilidade da rede utilizada foi de 102 Darcy e com uma porosidade de 35%. Nota-se que a reta representada pelo coeficiente *power-law,*  $n = 1$ , equivale ao comportamento linear de Darcy.

É possível verificar em outros resultados de Sochi (Figura 15) que à medida que os gradientes de pressão se tornam maiores, assim como as vazões, mais capilares passam a conduzir os fluidos injetados, e a média de tamanho dos capilares condutores diminui. Isto indica que o desenvolvimento da percolação com os gradientes de pressão se dá dos maiores capilares e alcança os menores ao impor maiores gradientes.

<span id="page-27-0"></span>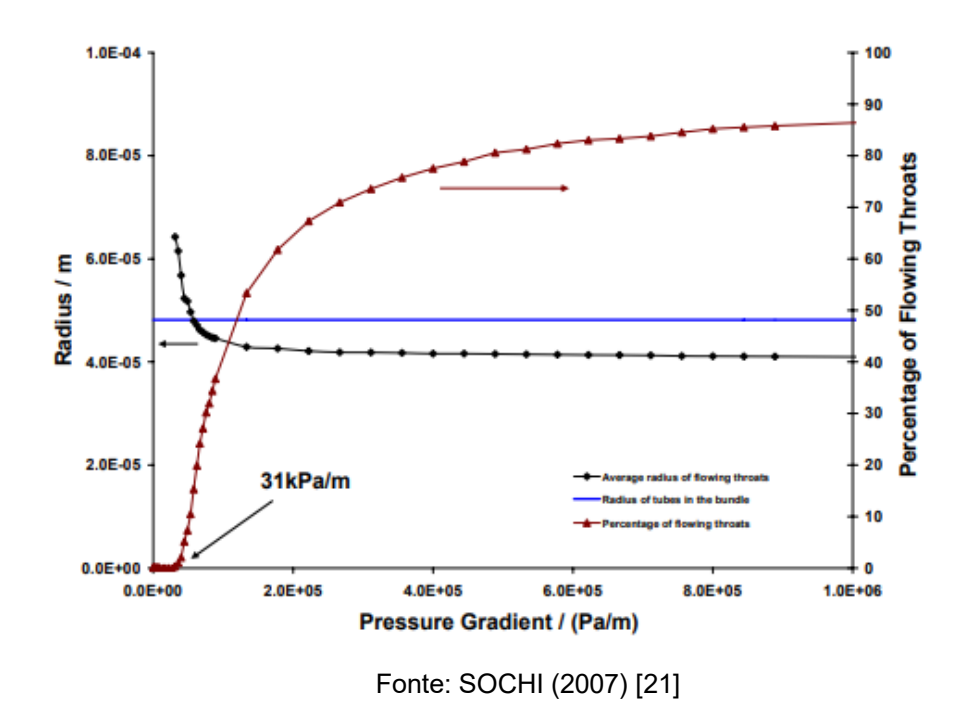

**Figura 15:** Resultados de Sochi para percolação

Outro ponto a ser elucidado é a análise da viscosidade aparente das soluções poliméricas em meio poroso. Para uma mesma queda de pressão, são calculadas as vazões correspondentes à injeção das soluções poliméricas ( $Q_{nn}$ , *power-law*) e água à 25°C ( $Q_n$ , newtoniano). Tendo em vista a constante viscosidade do fluido newtoniano,  $\mu$ , a viscosidade aparente do fluido pseudoplástico é calculada por:

$$
\eta_{app} = \frac{Q_n \mu}{Q_{nn}} \tag{14}
$$

Experimentos sugerem que a viscosidade e as taxas de cisalhamento aparentes ( $\eta_{amp}$  e  $\dot{\gamma}_{amp}$ ) no meio poroso, possuem o mesmo aspecto das curvas de viscosidade ( $\eta$  e  $\dot{\gamma}$ ) obtidas pela reometria e transladadas por um fator  $\alpha$  em escalas logarítmicas (LOPEZ et al., 2004 [13]). A viscosidade  $\eta$ , é função da taxa de cisalhamento, como mostrado anteriormente, e a viscosidade aparente,  $\eta_{app}$ , é função da velocidade de Darcy v. Através de análise dimensional, é possível levar  $\eta_{app}(v)$ para o domínio de  $\eta(\gamma)$  ao incorporar informações do meio poroso, como a permeabilidade K e a porosidade  $\phi$ , e calcula-se uma taxa de cisalhamento aparente (LOPEZ et al. 2004 [13]).

A equação a seguir demonstra a mudança de domínio como também leva em conta um fator  $\alpha$  que promove a igualdade entre as curvas de  $\eta_{amp}(\dot{\gamma})$  e  $\eta(\dot{\gamma})$ :

$$
\dot{\gamma}_{app} = \alpha \frac{v^{nn}}{\sqrt{K\phi}}
$$
\n(15)

O fator  $\alpha$  é conhecido na literatura e normalmente determinado de maneira experimental. Os valores de  $\alpha$  normalmente variam entre 1 e 15 e até hoje não há teoria matemática, baseada nos modelos contínuos de escoamento, que preveja confiavelmente os valores de  $\alpha$ , mas há indícios de que este fator depende tanto das propriedades do meio poroso, quanto do fluido injetado (PEARSON e TARDY, 2002 [16]). Ao final deste trabalho, terão sido gerados dados para relacionar o fator  $\alpha$  com as propriedades petrofísicas das 3 amostras de rochas e com as propriedades reológicas dos 4 tipos de soluções poliméricas.

#### <span id="page-28-0"></span>2.4 MODELO DE REDES PARA ESCOAMENTO

Considerar o meio poroso uma rede de poros e capilares, provou-se ser uma abordagem que gera resultados confiáveis onde a avaliação com outras técnicas computacionais costumam ser custosas em termos de tempo, recursos e poder computacional, além das limitações em acessar número de poros (XIONG et al. 2016 [24]).

Combinando as informações do meio poroso e os modelos de reologia é possível resolver os problemas de escoamento para diversas condições impostas. Diferentemente da abordagem de elementos finitos, a abordagem de escoamento por modelo de redes depende exclusivamente da resolução de um sistema linear, no caso de um fluido newtoniano, e uma rotina iterativa apresentada na metodologia, envolvendo o mesmo sistema linear, para o caso das soluções poliméricas (pseudoplástico).

Para elucidar a modelagem de redes em problemas de escoamento é preciso definir os diagramas, as matrizes e as equações utilizadas no contexto. A maneira matricial de modelar o problema permite que as informações de redes sejam facilmente estruturadas e que métodos numéricos comumente utilizados sejam implementados.

Primeiramente é preciso montar os diagramas das redes para que a dedução das relações entre diferentes elementos seja mais bem compreendida. A rede é constituída de nós (poros) e ligações (capilares). Existem nós iniciais, nós intermediários e nós finais.

Os nós iniciais e finais dizem respeito aos poros de entrada e saída, respectivamente, em relação ao escoamento no meio poroso. Os nós intermediários representam os poros cujas condições de pressão serão determinadas através da resolução de um sistema linear. Vale ressaltar que a rede representa o espaço poroso aproximado de imagens de amostras reais. A Figura 16 ilustra a representação 2D de uma rede que possui n poros: 3 poros de entrada, 3 de saída e  $n - 6$  poros intermediários.

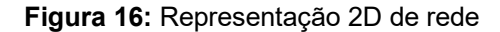

<span id="page-29-0"></span>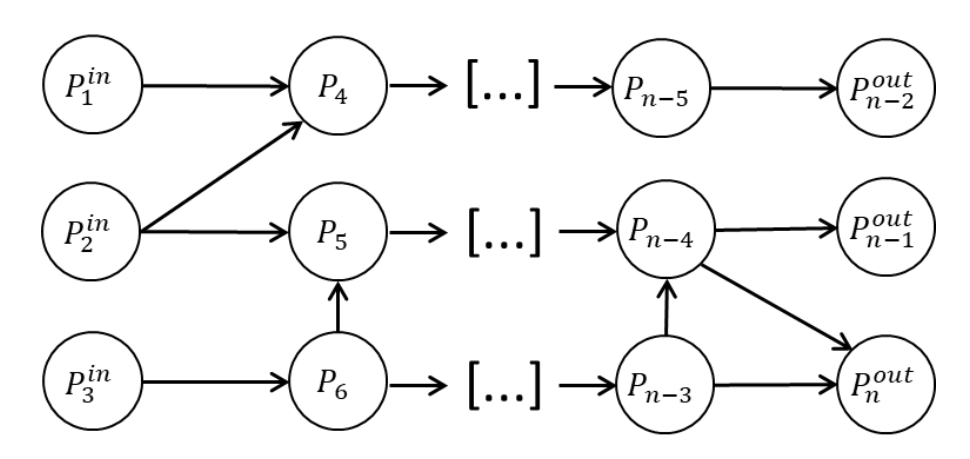

Além da representação dos poros, é preciso identificar os capilares, ou as ligações da rede. Voltando à representação anterior, a Figura 17 apresenta a mesma rede representando  $m$  capilares (ligações).

<span id="page-30-0"></span>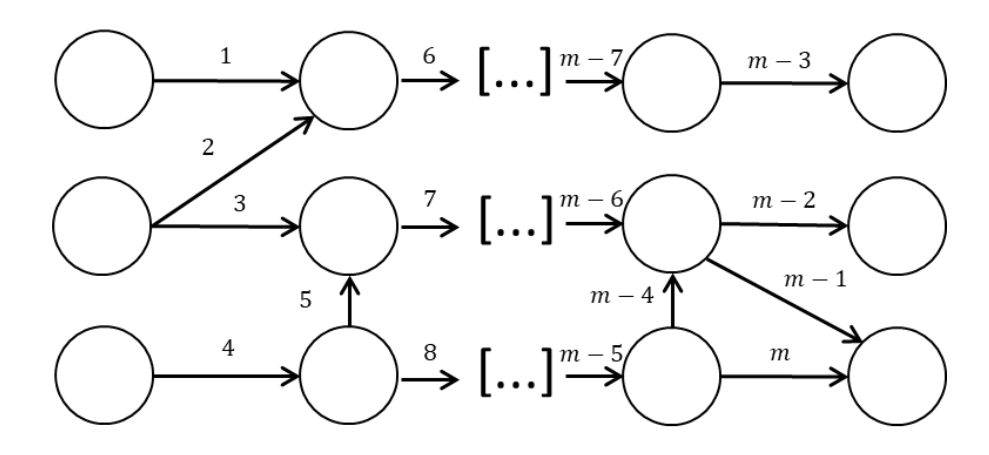

**Figura 17:** Representação 2D de rede destacando-se capilares

Com os diagramas das redes é possível utilizar a notação matricial para relacionar os  $n$  nós (poros), com as  $m$  ligações (capilares). A matriz de conectividade é então definida considerando a indexação de linha representando os nós (poros) e a indexação de coluna representando as ligações (capilares).

A matriz é preenchida de acordo com a relação de conectividade entre os poros e capilares. Se uma ligação *j* sai de um nó  $i$ , o elemento  $c_{i,j}$  será igual a 1, se entrar, será atribuído -1. Será atribuído 0 para elementos não conectados.

A matriz de conectividade  $C$  para uma rede com  $n$  poros e  $m$  capilares será definida de acordo com as equações (16) e (17):

$$
C = \begin{bmatrix} c_{1,1} & \dots & c_{1,m} \\ \vdots & \ddots & \vdots \\ c_{n,1} & \dots & c_{n,m} \end{bmatrix}
$$
 (16)

$$
c_{i,j} = \begin{cases} 1, capilar j saindo do poro i \\ -1, capilar j entrando no poro i \\ 0, capilar j desconectado do poro i \end{cases}
$$
 (17)

Cada coluna da matriz  $C$  terá 2 elementos não nulos pois um único capilar conecta somente 2 poros. Cada linha relaciona o poro  $i$  com todos os capilares conectados a ele.

Dessa forma, é possível construir relações para determinar a pressão em todos os poros e as vazões em todos os capilares. Para isso, além da definição de  $C$  $\acute{\text{e}}$  preciso definir um vetor coluna  $P$  para as pressões nos poros:

$$
P = \begin{bmatrix} p_1 \\ p_2 \\ \vdots \\ p_n \end{bmatrix} \tag{18}
$$

Como cada coluna da matriz  $C$  relaciona 2 poros a um capilar, podemos combiná-las aos elementos de  $P$  para formar um vetor de diferença de pressão entre dois poros para cada capilar j. Para corresponder a essa relação, utiliza-se a matriz transposta  $\mathcal{C}^T$ :

$$
\Delta P = C^T P = \begin{bmatrix} p_1 c_{1,1} + p_2 c_{2,1} + \dots + p_n c_{n,1} \\ p_1 c_{1,2} + p_2 c_{2,2} + \dots + p_n c_{n,2} \\ \vdots \\ p_1 c_{1,m} + p_2 c_{2,m} + \dots + p_n c_{n,m} \end{bmatrix}
$$
(19)

As linhas do vetor ∆P sempre contabilizarão a diferença de pressão entre dois poros, somente, já que apenas dois elementos de linha da transposta  $\mathcal{C}^T$  serão diferentes de zero.

O objetivo principal de realizar este tipo de construção é determinar a pressão nos poros, ou a queda de pressão nos capilares. Desta forma, é preciso fazer uso da equação (20) de Hagen-Poiseuille (BIRD et al. 2001) [15] que define a relação entre queda de pressão e vazão nos capilares cilíndricos para escoamento laminar:

$$
q_j = \frac{\pi R_j^4 (p_i - p_k)}{8\mu L_j}, \qquad j = 1 \dots m, i \neq k
$$
 (20)

Onde L diz respeito ao comprimento e  $R$  o raio do *j*-ésimo capilar,  $\mu$  representa a viscosidade do fluido. Os subíndices  $i \in k$  denotam que a pressão nos poros é avaliada em dois poros distintos conectados pelo capilar *.* 

Com essa equação é possível considerar o termo que representa a condutância hidráulica do fluido (q) entre os poros i e k pela equação (21) (mais detalhes sobre a condutância no Apêndice):

$$
g_j = \frac{\pi R_j^4}{8\mu L_j}, \qquad j = 1 \dots m \tag{21}
$$

Através da formulação matricial apresentada, é possível relacionar cada vazão às respectivas quedas de pressão no vetor ∆P, por meio de uma matriz diagonal de condutância:

$$
G = \begin{bmatrix} g_{1,1} & & \\ & \ddots & \\ & & g_{m,m} \end{bmatrix}
$$
 (22)

Dessa forma, o vetor de vazões  $Q$  será determinado por:

$$
Q = \begin{bmatrix} q_1 \\ q_2 \\ \vdots \\ q_m \end{bmatrix} = G\Delta P = GC^T P \tag{23}
$$

Com as linhas da matriz de conectividade  $C$ , identificam-se os capilares que saem e entram no *i*-ésimo poro. Como os valores 1 e -1 são indexados de forma a incorporar esta informação dos capilares para cada poro, é combinam-se as vazões do vetor  $Q$  de forma a obedecer a conservação de massa (ou volume) nos elementos da rede. Utilizando o exemplo 2D das Figuras 16 e 17 temos:

**Tabela 3:** Exemplo de conservação de volume nos capilares

<span id="page-32-0"></span>

| Índice do poro | Relação entre vazões |
|----------------|----------------------|
| $i=1$          | $q_1 = 0$            |
| $i=2$          | $q_2 + q_3 = 0$      |
| ÷              |                      |
| $i = n$        | $q_m + q_{m-1} = 0$  |

Generalizando o procedimento:

$$
CQ = 0 \tag{24}
$$

Substituindo o vetor  $Q$  da equação (23) na equação (24), o sistema linear resultante será:

$$
CGCTP = 0
$$
 (25)

As incógnitas são as pressões nos poros que pertencem ao vetor  $P$ . Se deixarmos o sistema estruturado dessa forma, todas as pressões e vazões serão nulas pois  $b = [0 ... 0]^T$ .

É preciso adicionar informações de acordo com as condições de escoamento requisitadas. Estas informações serão inseridas ao impor valores para os poros identificados como entrada e saída.

Tomando como base o exemplo das Figuras 16 e 17, onde a indexação dos poros intermediários varia de 4 a  $n-3$ , teremos as seguintes alterações nas linhas da matriz  $A$  e nas linhas do vetor  $b$ , referentes aos poros de entrada e saída:

$$
\begin{bmatrix} 1 & 0 & 0 & 0 \ \vdots & \vdots & & \vdots & \vdots \ a_{k,1} & a_{k,2} & \dots & a_{k,n-1} & a_{k,n} \ \vdots & \vdots & & \vdots & \vdots \ 0 & 0 & 0 & 1 \end{bmatrix} \begin{bmatrix} P_1 \\ \vdots \\ P_k \\ \vdots \\ P_n \end{bmatrix} = \begin{bmatrix} P_{in} \\ \vdots \\ 0 \\ P_{out} \end{bmatrix}, k = 4 \dots n - 3
$$
 (26)

Ou seja, ao final o vetor b terá 3 tipos de valores:  $P_{in}$ ,  $P_{out}$  e zero. Respectivamente atrelados às condições de pressão de entrada, de saída, e às pressões correspondentes aos poros intermediários denominadas pelo subíndice  $k$ .

As linhas da matriz do sistema  $A$ , serão compostas por zeros e uns quando o poro fizer parte do grupo de entrada ou de saída, e por valores  $a_{i,j}$  calculados pelo produto  $\mathcal{CGC}^T$  nas linhas de poros intermediários.

Em relação a sua implementação neste trabalho, o sistema linear foi resolvido utilizando matrizes esparsas e por isso foi aplicado o comando *sparse* do MATLAB em todas as matrizes relevantes à resolução do sistema reduzindo tempo de cálculo.

Outro fator que foi adicionado à resolução dos sistemas, foi a mudança de unidades para ordens de grandeza que fizessem as matrizes do sistema mais bem condicionadas à resolução numérica, caso fosse necessário utilizar métodos que calculassem os determinantes das matrizes.

O algoritmo de resolução de sistemas lineares do MATLAB pode ser visto no Apêndice e demonstra a estratégia do MATLAB em computar as matrizes esparsas de forma mais otimizada.

#### <span id="page-34-0"></span>2.5 CORREÇÕES PARA FLUIDO POWER-LAW

Uma vez tendo descrito o modelo de redes para escoamento de fluido newtoniano e o modelo reológico para o fluido pseudoplástico, é preciso que algumas relações derivadas sejam inseridas para caracterizar o escoamento desse tipo de fluido na geometria dos capilares. Considerando que os capilares das redes terão forma cilíndrica, é preciso obter relações que identifiquem a viscosidade efetiva do fluido  $\eta_{eff}$ , em cada um dos capilares j, de forma análoga a equação de Hagen-Poiseuille (equação 20):

$$
\eta_{eff} = \frac{\pi R_j^4 \Delta p_j}{8L_j q_{nn_j}}, \qquad j = 1 \dots m \tag{27}
$$

Neste caso, a viscosidade  $\mu$  do fluido newtoniano foi substituída por  $\eta_{eff}$  e a vazão volumétrica adotada, se refere a vazão de fluido *power-law (q<sub>nn</sub>)* no capilar cilíndrico.

Deduzida das equações de escoamento laminar para fluidos *power-law* (SORBIE, 1991 [22] e CHHABRA; RICHARDSON, 2008 [5]), a equação (28) descreve a queda de pressão em função dos parâmetros do modelo *power-law* e da geometria cilíndrica:

$$
\Delta p_j = \frac{2kL_j}{R_j} \left( q_{nn_j} \frac{3 + \frac{1}{n}}{\pi R_j^3} \right)^n, \qquad j = 1 \dots m \tag{28}
$$

O subíndice *j* refere-se aos parâmetros do j-ésimo capilar cilíndrico, como  $R_i$ ao raio,  $q_{nn_j}$  a vazão volumétrica e ∆ $p_j$  à queda de pressão no capilar. Os parâmetros  $k$  e  $n$  correspondem aos parâmetros do modelo *power-law*. Combinando-se as equações (27) e (28), temos a expressão para a viscosidade efetiva de um fluido *power-law* em um capilar cilíndrico em função da vazão volumétrica:

$$
\eta_{eff} = \frac{k}{4} \left(\frac{3n+1}{n}\right)^n \left(\frac{q_{nnj}}{\pi R_j^3}\right)^{n-1}, \qquad j = 1 \dots m \tag{29}
$$

Esta equação será particularmente importante para corrigir a viscosidade do fluido injetado nos capilares, tendo como base as vazões *a priori*. A correção se dá, especificamente, na condutância hidráulica dos capilares, este passo mudará todas as características *in situ* como também, macroscópicas.

A correção será realizada ao atualizar o valor *a priori* da vazão em cada elemento da rede, tendo em vista valores já obtidos por uma simulação de fluido newtoniano. Com as vazões *a priori*, calculam-se as novas quedas de pressão que são utilizadas para o cálculo de uma nova viscosidade efetiva e, portanto, novos elementos de condutância hidráulica na matriz  $G$ .

Além de utilizar a forma efetiva da viscosidade em tubos capilares, é necessário avaliar a própria taxa de cisalhamento em condições efetivas dentro dos capilares para verificar se a implementação das equações anteriores condiz com a curva da equação constitutiva nos capilares.

É possível verificar relações entre taxa de cisalhamento efetiva  $\dot{\gamma}_{eff}$  das soluções poliméricas e o tamanho dos capilares. Para avaliar localmente as condições de cisalhamento de escoamento para cada capilar, é preciso derivar uma relação entre a taxa de cisalhamento na parede dos tubos (equação 8, vista na seção 2.2) e o cisalhamento efetivo (SORBIE, 1991 [22]):

$$
\dot{\gamma}_{eff} = \left(\frac{3n+1}{4n}\right)^{\frac{1}{n-1}} \dot{\gamma}_w
$$
\n(30)

O cálculo da taxa de cisalhamento efetiva em cada capilar, ajudará a identificar a ligação entre distribuição de cisalhamento e propriedades geométricas dos capilares para cada tipo de amostra.

Através da equação de Hagen-Poiseuille (equação 20) e das equações definidas na seção 2.5, percebe-se que alguns fatores geométricos contribuirão para o aumento da taxa de cisalhamento e outros para sua redução. A princípio, espera-se que os capilares com maior raio demonstrem maiores vazões e, consequentemente, menores taxas de cisalhamento.

As distribuições devem ser analisadas separadamente em relação aos quatro fluidos simulados, para saber qual fator se sobrepõe e se é correlato com as propriedades petrofísicas das amostras. Nos trabalhos de Sorbie (1991) [22] descobriu-se que a velocidade intersticial em relação ao diâmetro dos capilares, não
se concentra nos maiores capilares como o esperado no modelo de capilares paralelos, e sim, nos capilares médios para ambos os tipos de fluidos:

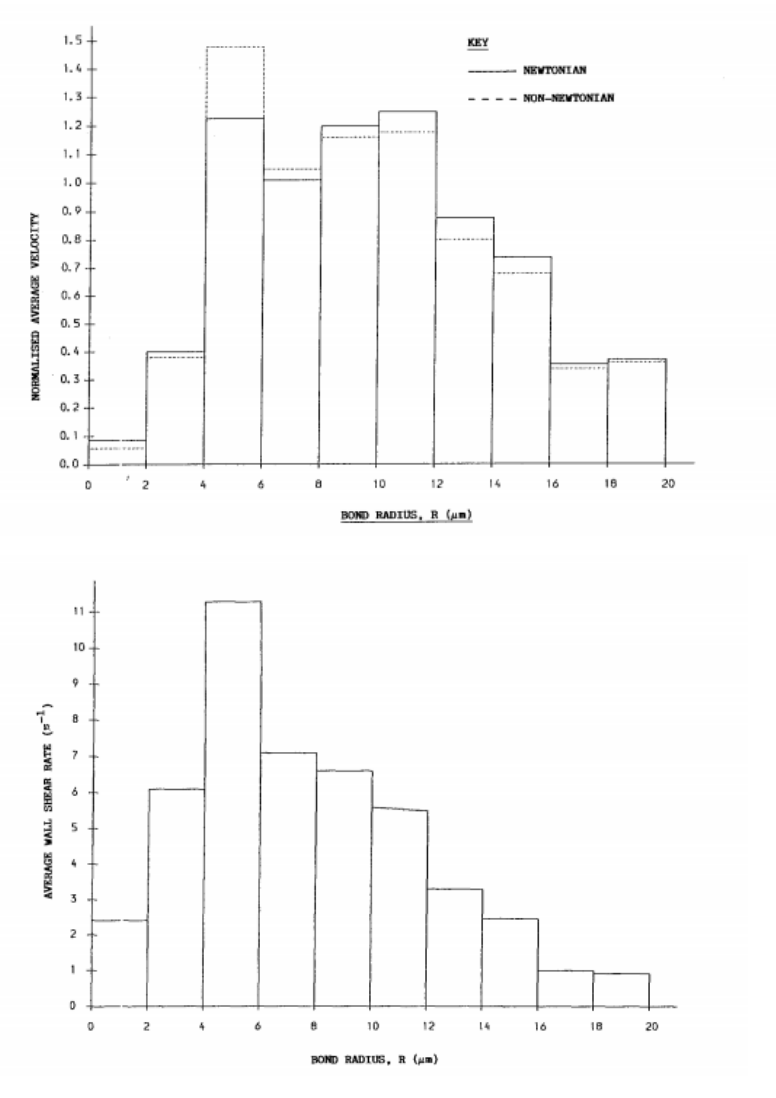

**Figura 18:** Resultado do modelo de redes de Sorbie (1991) [22].

Fonte: Sorbie (1991) [22]

Com estes resultados, é possível verificar a importância de considerar uma topologia próxima da real e como os modelos que consideram tubos paralelos apresentam divergências, ao predizerem o comportamento de fluidos em meios porosos. Por isso, a metodologia de extração das redes a partir de imagens, confere um aspecto mais próximo da realidade do quanto a geometria interna das rochas interfere no comportamento dos fluidos em seu interior.

Até agora foram vistos os aspectos teóricos relacionados às propriedades micro e macroscópicas de escoamento para fluidos newtonianos e pseudoplásticos em meio poroso. A metodologia que será descrita a seguir não só demonstra as teorias aplicadas à simulação (ao final), mas o passo a passo computacional para se extrair redes que preservam a topologia de amostras reais. Muitos dos primeiros trabalhos na literatura que realizaram análises em redes utilizaram construções artificiais, como por exemplo os mencionados em Sorbie (1991) [22]. À medida que as técnicas de imagem foram se sofisticando, foram abertas possiblidades de investigar mais a fundo as correlações de propriedades físicas de amostras reais e escoamentos de fluidos não-newtonianos, o que é de extrema valia para avaliar trabalhos anteriores e ampliar as fronteiras do conhecimento na pesquisa.

## **3. METODOLOGIA**

A metodologia usada se baseia em métodos usados em análise de imagem dentro de um campo que hoje denomina-se *Digital Rock Physics* (DRP) para reconstrução digital e aplicação de rotinas computacionais em amostras de rochas. Será usada uma sequência de trabalho similar à de Silva (2019) [20], porém, se baseando em amostras retiradas de uma base de dados da internet e com etapas mais simplificadas Figura 19.

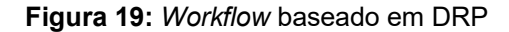

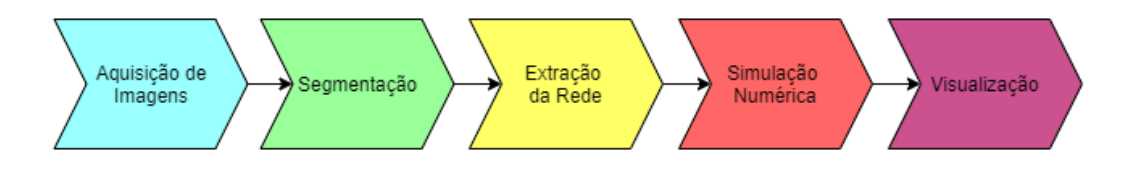

É possível que seja necessária uma etapa de melhoramento para reduzir ruído e melhorar a definição das regiões de interesse. Como as amostras são obtidas, na maioria dos casos, através de micro tomógrafos mais sofisticados, as imagens resultantes já sofreram algum tipo de tratamento para redução de ruído, tornando o melhoramento manual desnecessário.

A visualização das redes é realizada no software Paraview. No caso dos resultados de escoamento, será criada uma maneira de visualizar apenas os capilares das redes envolvidos no escoamento no interior da amostra.

É possível visualizar a distribuição de pressão nos poros, mas como a distribuição de vazões nos capilares permite interpretar quais regiões ficaram inacessíveis, serão mantidas apenas as imagens de vazão nos capilares.

## 3.1 AQUISIÇÃO DE IMAGENS

## **3.1.1 Micro tomografia de alta resolução por raios X**

A primeira etapa do processo de análise de rochas em DRP é adquirir imagens do interior da rocha. As imagens servirão de base para reconstruir digitalmente o espaço de poros e avaliar as propriedades petrofísicas à nível microscópico.

As principais técnicas de aquisição de imagens em DRP são aproveitadas das aplicações médicas. MRI (Magnetic Resonance Imaging), SPECT (Single Photon Emisson Computed Tomography) e, a mais importante para este trabalho, tomografia computadorizada de raios-X. Todas são técnicas são não-destrutivas e auxiliadas por computador, capazes de reconstruir digitalmente o objeto analisado (DUNSMUIR et al.,1991) [6]. Por se tratar de técnicas não-destrutivas de análise, é possível investigar o interior de objetos sem precisar interferir na sua estrutura. Este trabalho se baseou em amostras obtidas por micro CT-scans (exemplo de escala na Figura 20), com diferentes resoluções de imagem retiradas da base de dados mencionada na próxima subseção.

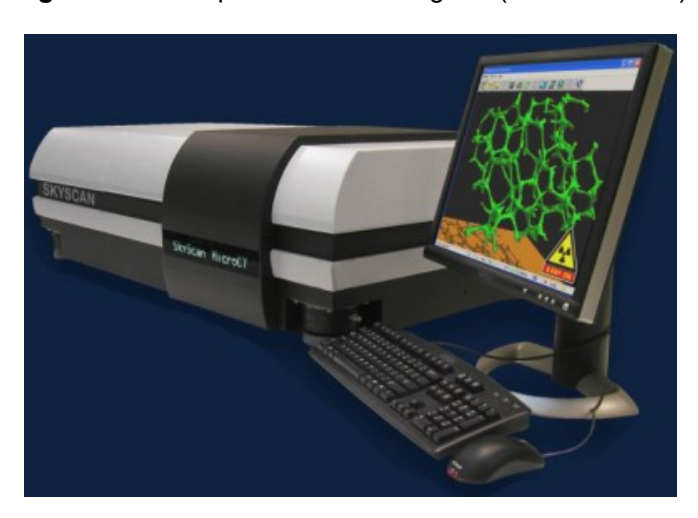

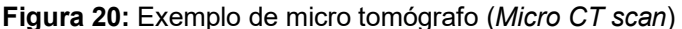

Fonte: Micro Photonics Inc.

O funcionamento dos micro tomógrafos tem como princípio a emissão de feixes de raios-X que atravessam a amostra e chegam aos receptores. A intensidade dos raios-X é modificada de acordo com o a densidade do material que os raios atravessam. Quanto mais denso o material, mais disperso os raios se tornam e mais atenuado, em relação à intensidade emitida inicialmente, se torna o sinal recebido.

Com a ajuda de um computador e uma plataforma rotatória, o equipamento coleta os perfis de atenuação de diferentes direções, e utilizando algoritmos de reconstrução por projeção, a imagem do interior da amostra é formada, mais detalhes em Dunsmuir et al. (1991) [6]. A Figura 21 ilustra o processo de aquisição por micro tomografia computadorizada de raios-X.

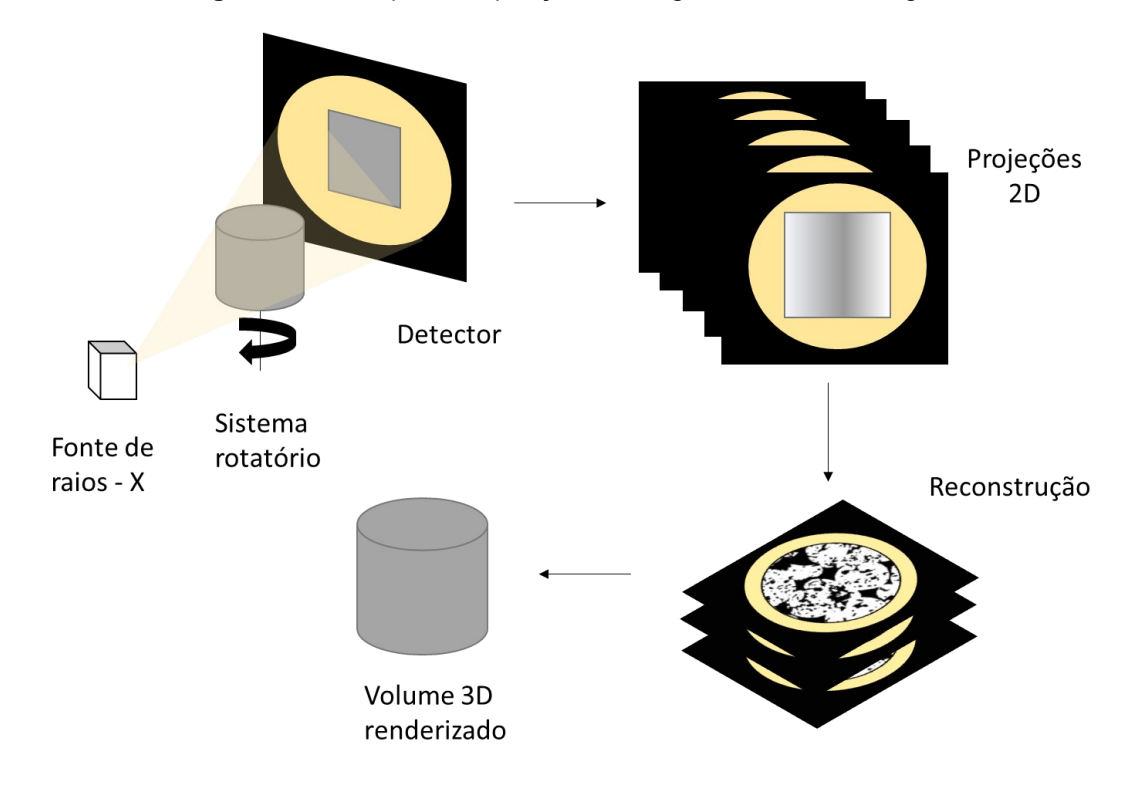

**Figura 21:** Exemplo de aquisição de imagem via micro tomógrafo

Ao final do processo são obtidas imagens da seção transversal do objeto. Ao compilar as imagens em uma única matriz tridimensional, é possível renderizar o volume e verificar que a amostra foi devidamente reconstruída digitalmente.

Existem muitos softwares comerciais que permitem tal renderização. Como será visto adiante, alguns aplicativos da plataforma MATLAB, o software Avizo® (Thermo Fischer) e o aplicativo open source de visualização Paraview (Kitware), foram utilizados para visualização das amostras.

O software Avizo® em especial foi utilizado para facilitar a técnica de segmentação ao transformar imagens das amostras cilíndricas, como será explicado na seção sobre segmentação. O software Paraview foi usado para renderizar as redes extraídas, possibilitando a visualização das características de escoamento nas mesmas.

#### **3.1.2 Base de dados**

O site *digitalrocksportal.org* foi usado como base de dados para as imagens de amostras de rochas. Todo o material disponível nesta base é originado de contribuições voluntária de pesquisadores, que compartilham seus projetos para o enriquecimento do campo e das aplicações computacionais testadas (Figura 22). Existem muitos projetos envolvendo o uso de modelagem de redes, mas apenas as imagens adquiridas em micro tomógrafos de alguns projetos foram utilizadas neste trabalho.

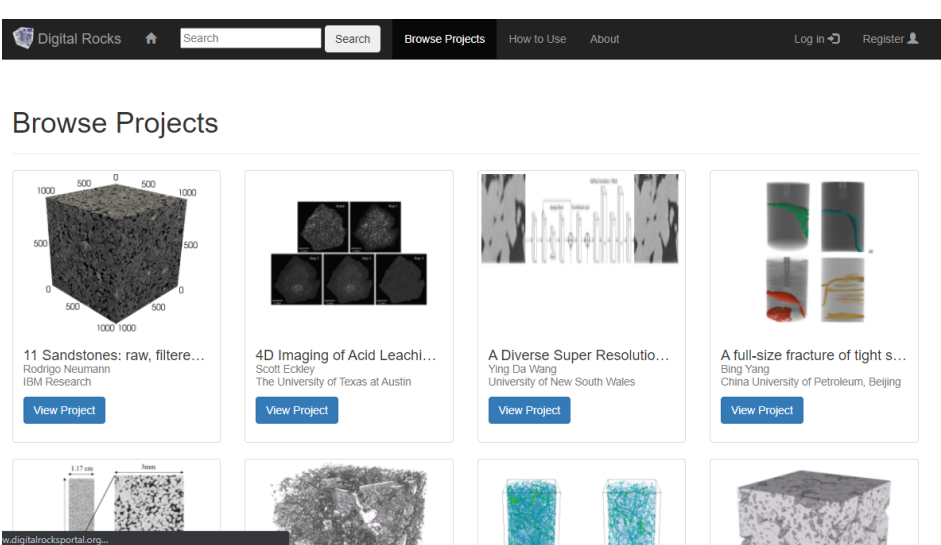

**Figura 22:** Projetos em *digitalrocksportal.org*

Fonte: *digitalrocksportal.org/projects* acessado em 13/05/2021*.*

Vale ressaltar que é possível acessar imagens já segmentadas na maioria dos projetos disponíveis. Evita-se horas de trabalho e assim, a etapa de simulação pode ser realizada diretamente. Os métodos de segmentação, por serem muitos, devem ter um mínimo de detalhamento e no caso de uma análise padronizada, devem ser os mesmos para cada amostra.

A escolha de *thresholds* que separam a matriz dos poros em uma imagem, impacta diretamente na extração da rede e, consequentemente, nos resultados das simulações numéricas. Preferiu-se usar imagens "cruas" destes projetos para que pudessem ser implementados métodos de segmentação conhecidos de forma supervisada. Isto permite maior certeza do processo implementado e evita divergências pelo uso de métodos de segmentação, muitas vezes, não detalhados.

#### **3.1.3 Amostras utilizadas**

Cada projeto escolhido possui uma amostra de um tipo de rocha-reservatório e propriedades que variam de acordo com os cortes efetuados. Os três projetos especificam propriedades como porosidade e permeabilidade. Por se tratar de amostras cuja utilização não foi integral nos projetos publicados (Tabela 4) e pelo uso de metodologias com algoritmos diferentes, não é possível utilizar os dados petrofísicos gerados nos trabalhos de origem para uma comparação confiável. A determinação das propriedades fica a cargo dos métodos explicitados neste trabalho.

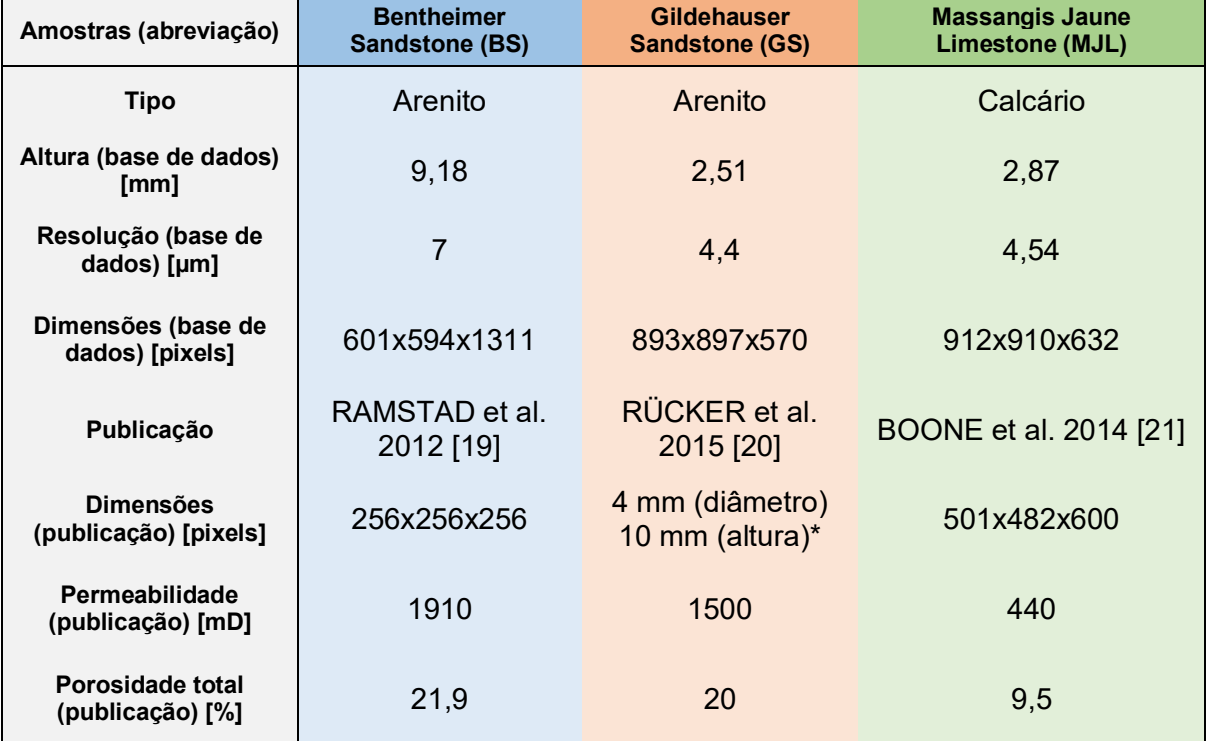

**Tabela 4:** Atributos das amostras

\* não fornecem em pixels

As amostras representam pequenas porções de rochas-reservatório encontradas em diferentes regiões da Alemanha, Bentheimer (BS) e Gilderhauser (GS), e no sudeste da França, MJL (Figura 23). As duas primeiras são do tipo arenito e a terceira um calcário com composição carbonática.

Outras duas amostras do tipo calcário foram separadas, mas devido à falta de conectividade entre o topo e a base das amostras, a simulação de escoamento foi impossibilitada, e, portanto, foram descartadas.

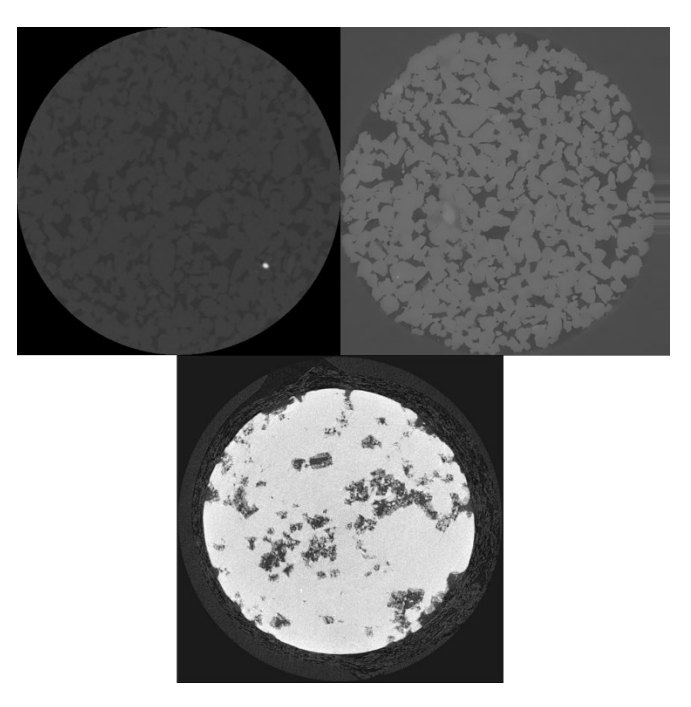

**Figura 23:** Seções das amostras BS, GS e MJL respectivamente

Fonte: digitalrocks.org

De acordo com os dados fornecidos pela base de dados, é possível esperar que as amostras BS e GS sejam mais permeáveis que a MJL, dada a natureza dos tipos de rocha encontrados. E, além disto, foram usadas amostras maiores que as simuladas nas publicações relativas (BS e MJL) graças a abordagem de redes, mas a amostra GS foi a única cujo comprimento usado no trabalho de referência foi maior do que o retirado da base de dados.

#### 3.2 SEGMENTAÇÃO

Esta etapa consiste em transformar as imagens das seções transversais das amostras em imagens binárias. Isto é, separar a imagem em regiões categorizadas em: região de vazios, correspondendo aos poros, e de matriz, correspondendo à rocha (Figura 24). As imagens obtidas e descritas nas seções anteriores, podem vir em escala de cinzas 16 bits ou 8 bits, ou seja, o valor de intensidade dos pixels  $(g)$  pode variar de 0 a 65535 (16 bits) ou de 0 a 255 (8 bits). Para simplificar os algoritmos implementados, todas as imagens foram convertidas para o formato 8 bits.

#### **Figura 24:** Exemplo de segmentação

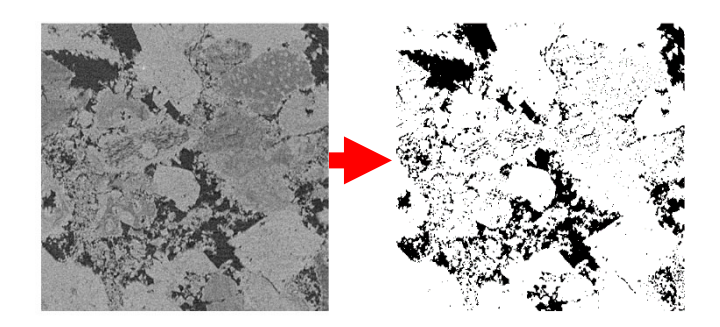

No exemplo da Figura 24, as regiões mais escuras na imagem da esquerda, foram definidas como poros e as regiões mais claras, como matriz. Na literatura existem diversos métodos atrelados à segmentação de imagens. De acordo com Sezgin et. al (2004) [19], o método que performou melhor na separação de duas fases em uma imagem, em escalas de cinza, foi o *Minimum Error Thresholding* desenvolvido por Klitter e Illingworth [12] e, portanto, será o método escolhido.

A análise das fases de uma imagem em escalas de cinza começa pelo histograma dos valores de pixel  $(g)$ . A Figura 25 apresenta um histograma dos valores de  $q$  entre 0 e 255 nos pixels da amostra mostrada na Figura 24.

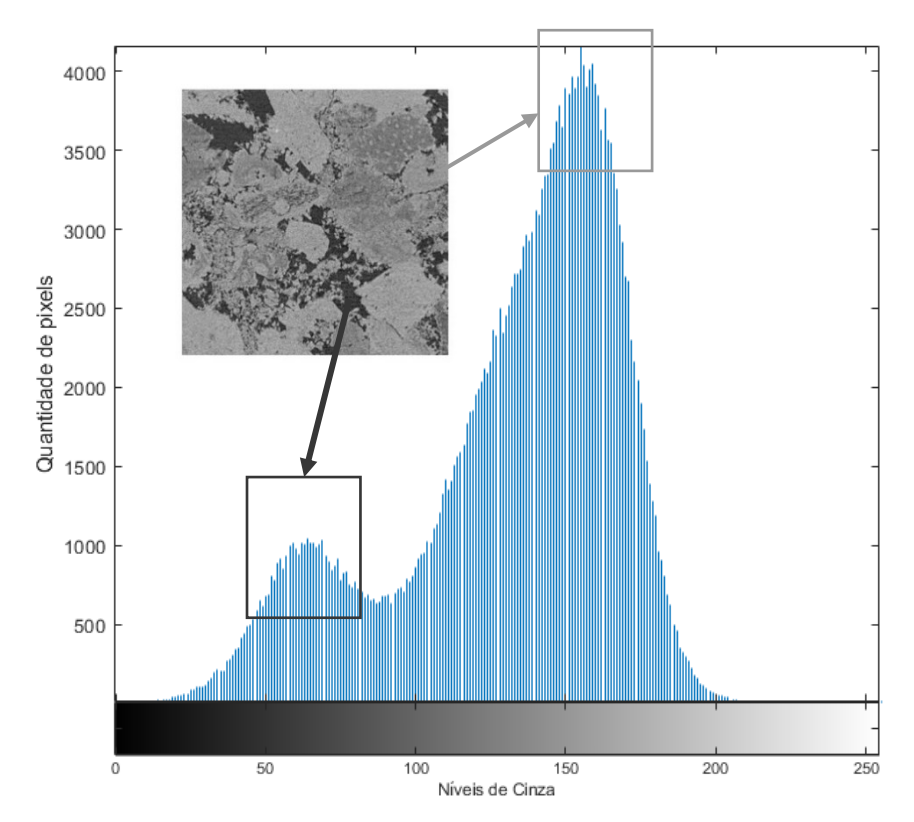

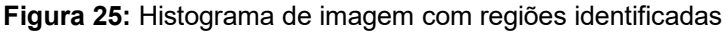

Nota-se que o histograma pode representar uma distribuição bimodal (com dois tipos de populações): os pixels correspondentes aos vazios (cinza escuro) e à matriz (cinza mais claro). Para simplificar a aplicação do método e poupar uso de memória, assume-se que a distribuição terá o mesmo formato bimodal em todas as imagens relacionadas a mesma amostra, por serem geradas pelo mesmo processo.

Utilizando o histograma de valores em escalas de cinza, pode-se arbitrar um valor  $T$  ao qual será usado como critério de segmentação. Todos os valores de pixel acima do valor  $T$  deverão ser substituídos por 1 e todos os valores iguais, ou abaixo, por 0. Dessa maneira, constrói-se uma imagem binária.

A se basear pelo histograma da Figura 25, a arbitragem do valor de  $T$  seria entre os valores dos picos da distribuição. Contudo, esse tipo de método para a escolha do valor limite não é consistente e não permite uma padronização da escolha. A escolha do valor limite será realizada neste trabalho utilizando o método de Kittler e Illingworth [12] (vide Apêndice).

#### **3.2.1 Segmentação das amostras utilizadas**

Em relação às amostras BS, GS e MJL, foi preciso realizar um ajuste nas imagens utilizadas. Os exemplos trazidos nas subseções anteriores estão relacionados ao tipo de imagem em que a rocha, e os poros, são os únicos elementos representados. No entanto, as imagens são obtidas de amostras cilíndricas das rochas. O processo de geração de imagem capturará a seção circular, mas incluirá o entorno da amostra (Figura 26). Este entorno pode contribuir para enviesar o histograma da imagem no processo de segmentação e alterar o valor do limite  $(T)$ .

**Figura 26:** Diferença de seção retangular para circular

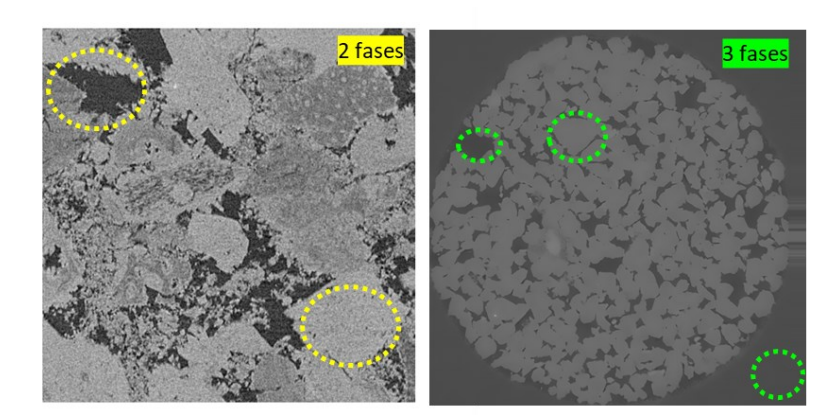

A fim de evitar tal alteração, foi utilizado o software Avizo® para transformar as imagens de maneira a tornar fácil a remoção dos pixels extras dos histogramas. Utiliza-se a função *transform,* dentro do bloco *Volume Edit*, para editar as imagens, agrupadas em forma de volume, impondo o valor 255 para todos os pixels da área correspondente à terceira fase da imagem.

Dessa forma, antes de executar o algoritmo modificado da seção anterior, os pixels com valores máximos (255) são removidos do histograma. A Figura 27 demonstra o resultado da remoção dos pixels no entorno.

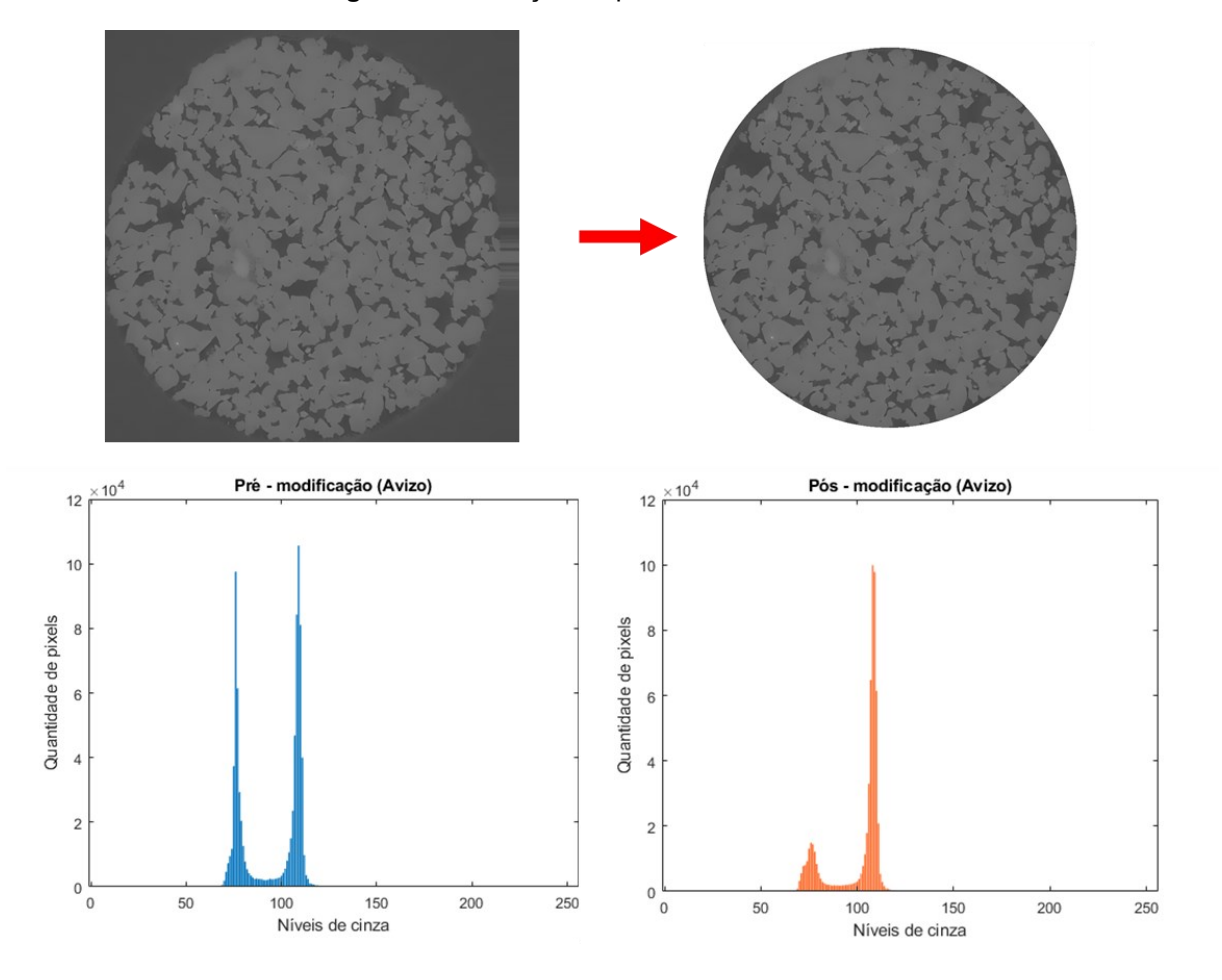

**Figura 27:** Remoção de pixels no entorno utilizando Avizo

Após a remoção dos pixels extras dos histogramas nas três amostras utilizadas, e utilizando o método de Kittler e Illingworth sem a alteração proposta, foram obtidos valores de *threshold* (T) conforme a Tabela 5.

Os resultados implementados na construção das redes, foram baseados nos valores calculados a partir das imagens modificadas no software Avizo®.

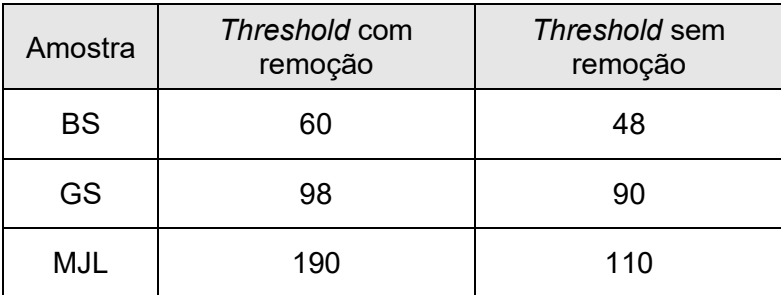

**Tabela 5:** Valores de Threshold com e sem remoção

## 3.3 EXTRAÇÃO DAS REDES

## **3.3.1 Método de extração**

Após a etapa de segmentação, é preciso processar as imagens binárias resultantes de forma a extrair a rede de poros. Neste processo os poros e gargantas da amostra são identificados e suas características topológicas são preservadas.

O objetivo principal é extrair o sistema de poros e gargantas que interligue os poros de entrada com os de saída. Como as amostras são cilíndricas, os poros que estiverem no topo e na base das amostras serão denominados poros de entrada e saída respectivamente.

O processo começa a partir da geração de imagens binárias que combinadas podem ser salvas em uma matriz tridimensional contendo zeros e uns. A matriz 3D binária é invertida para que o meio poroso seja caracterizado com os valores não nulos (1) e a e a matriz rochosa com as entradas nulas (0). É através da análise da fase correspondente aos poros (uns) que a extração é realizada.

Sobre as funções, foram utilizados scripts da biblioteca open source Pore Spy, para extrair a rede das matrizes tridimensionais invertidas (Figura 28, no centro). Sobretudo a função *snow* é utilizada para a extração, baseando-se no *watershed algorithm* desenvolvido por Gostick (2017) [8].

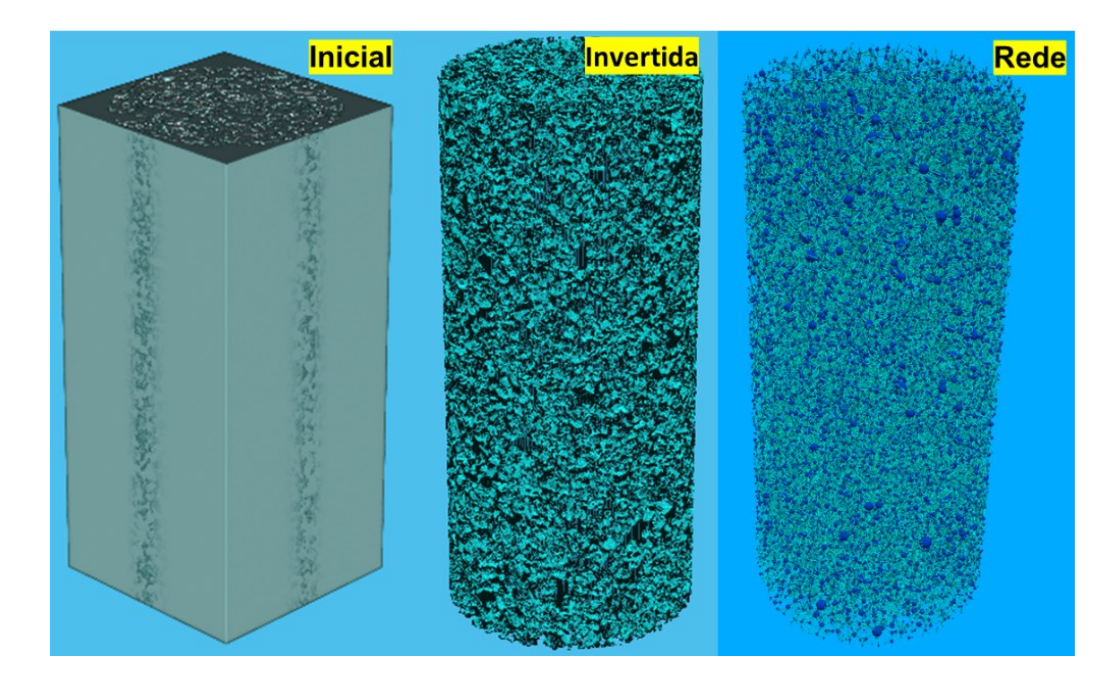

**Figura 28:** Extração a partir de matriz 3D invertida

Depois de aplicada a função de extração, é gerado um dicionário em python com todas as características calculadas da rede. Utiliza-se as funções do pacote *opensource* OpenPNM para checar as condições físicas da rede e exportar os arquivos nos formatos necessários. Ao checar as condições da rede, é possível separá-la em *clusters*.

Quando o maior *cluster* é encontrado, isto é, o maior aglomerado de poros e capilares conectados, verifica-se se este inclui os poros do topo e da base das amostras. Dessa forma, garante-se que a percolação, simulada mais tarde, inclua o sistema poroso de uma extremidade à outra das amostras.

Todas as simulações serão feitas no maior *cluster* encontrado que inclua poros de entrada e de saída, ou seja, na porosidade efetiva do meio. A Figura 29 representa uma amostra que não foi utilizada por não apresentar *clusters* que interligassem os poros do topo com os da base.

O maior *cluster* de poros encontrado nesta amostra descartada, encontra-se em destaque (conexões azuladas). As conexões amarelas representam os outros *clusters* conectados ou desconectados da rede não tratada.

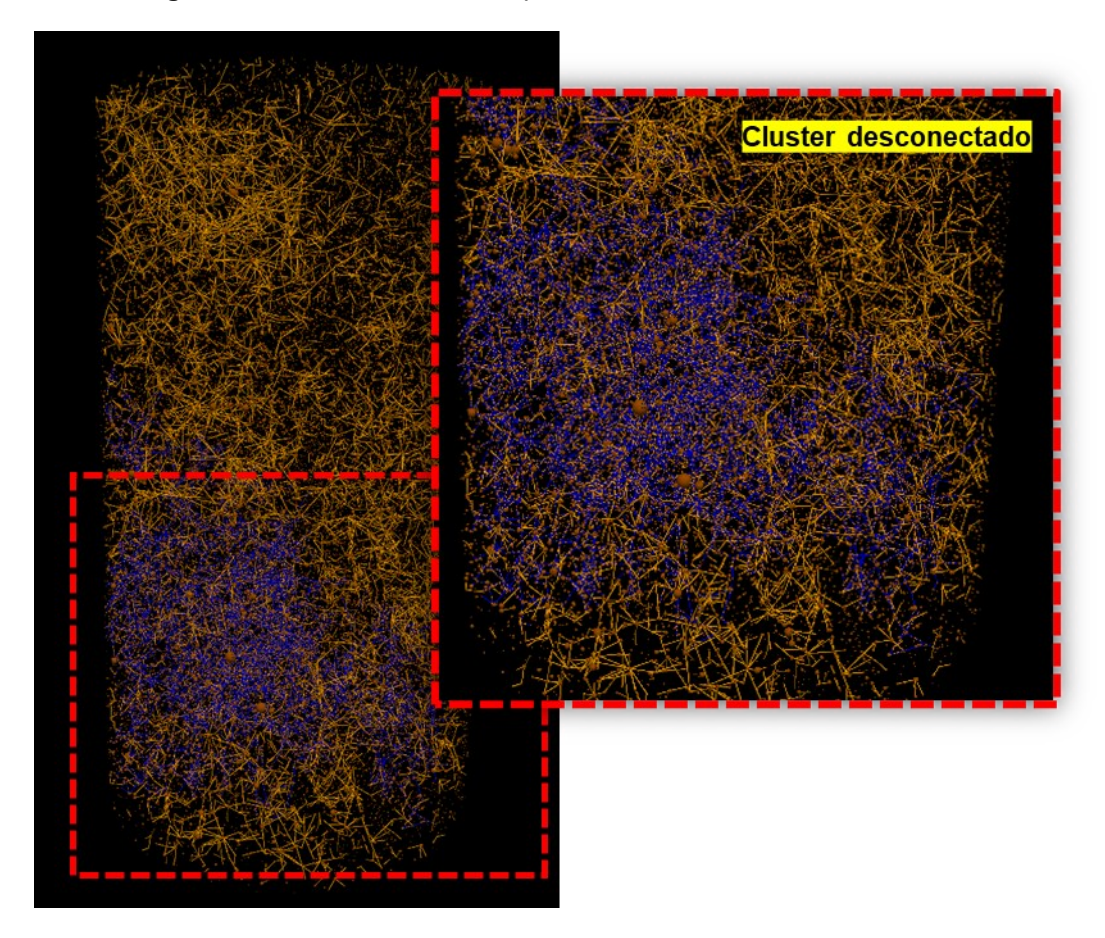

**Figura 29:** Amostra descartada por falta de conectividade do maior *cluster*

#### **3.3.2 Redes extraídas**

O método de extração foi aplicado às 3 amostras, BS, GS e MJL. Foram geradas três redes visualizadas em Paraview na Figura 30, combinadas aos volumes dos sólidos correspondentes.

As principais informações a respeito das redes como: número de poros, número de capilares, número de coordenação, porosidade total e porosidade efetiva foram determinados a partir desses resultados. Propriedades relacionadas com o transporte, como a permeabilidade, serão apresentadas na seção de resultados.

As imagens da Figura 30 mostram que a posição dos poros e dos capilares nas redes coincidiram com suas respectivas localizações no volume da rocha, provando a eficácia do da função *snow* de Gostick (2017) [8] em representar a topologia do espaço poroso das amostras.

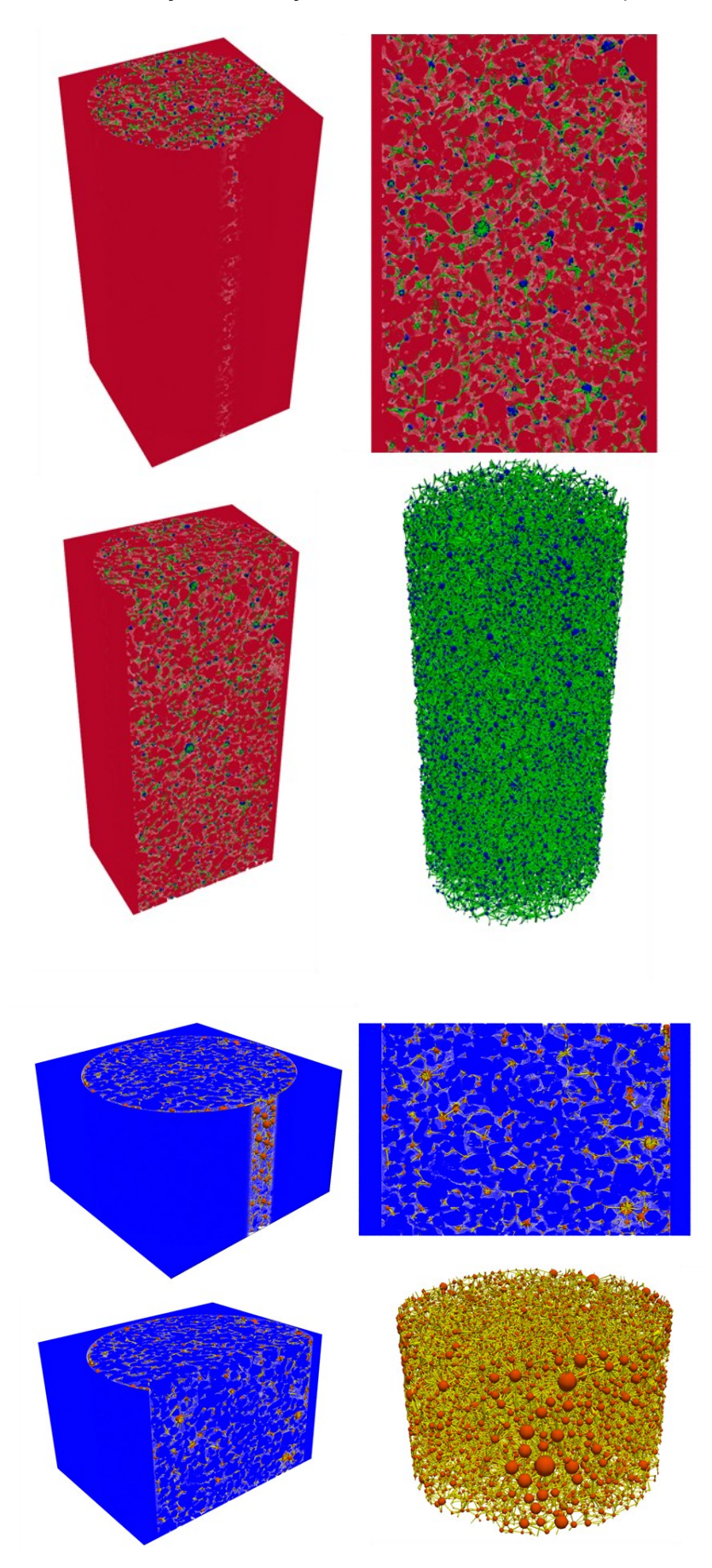

**Figura 30:** Visualização da extração das redes BS, GS e MJL respectivamente

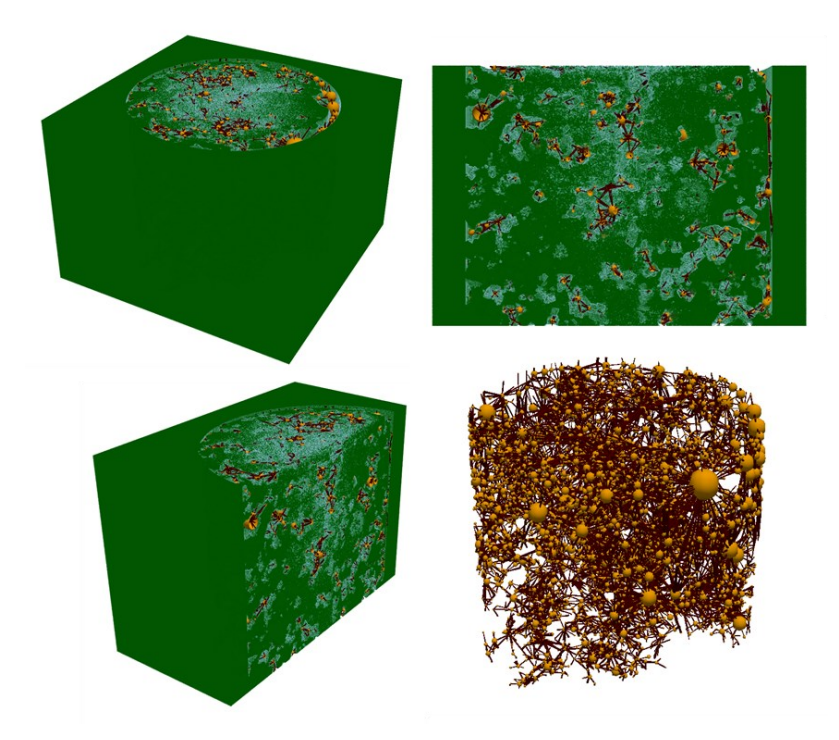

As vistas representadas dizem respeito ao volume gerado pelas imagens compiladas, combinadas à rede uma vista representando os volumes completos, em seguida a seção transversal, depois um recorte do volume e, por último, apenas a rede.

O algoritmo SNOW se provou bastante eficiente para captar as informações topológicas requeridas. Suas limitações e parâmetros podem ser modificados de acordo com Gostick (2017) [8] para obter melhor desempenho e menos custo computacional.

O algoritmo apresentou longo tempo de duração para a amostra BS, com cerca de 1000³ pixels/voxels e o recurso *marching cubes* acionado. Ao todo, cerca de 40 a 60 minutos utilizando uma Workstation com 64GB de RAM e CPU Intel Xeon Gold 5120.

Ao desabilitar o recurso *marching cubes* o tempo de processamento cai drasticamente e todas as áreas interfaciais dos poros ficam acima do limite da resolução, ou seja, com dimensões fisicamente coerentes.

Na próxima seção será descrito o procedimento de simulação utilizando como entrada os dados gerados na extração contidos em variável do tipo dicionário em python (rede.dct).

## 3.4 SIMULAÇÃO E CÁLCULOS

## **3.4.1 Fluxograma da simulação**

Como foi visto na seção de fundamentos, serão calculadas as pressões nos elementos de rede tendo como base as condições de pressão nos poros de entrada e saída. O sistema linear apresentado pela equação (20) é resolvido utilizando diferentes métodos numéricos dentro do ambiente MATLAB. Para resolver a simulação de escoamento das soluções poliméricas foi criada uma rotina que iterasse a resolução do sistema linear até que a máxima diferença percentual entre as pressões dos elementos obedecesse a um intervalo de tolerância de 0,1%, corrigindo a matriz de condutância  $G$  à medida que as iterações avançavam. O esquema da Figura 31 ilustra a metodologia de simulação e o fluxograma dos cálculos para a rotina de fluido newtoniano.

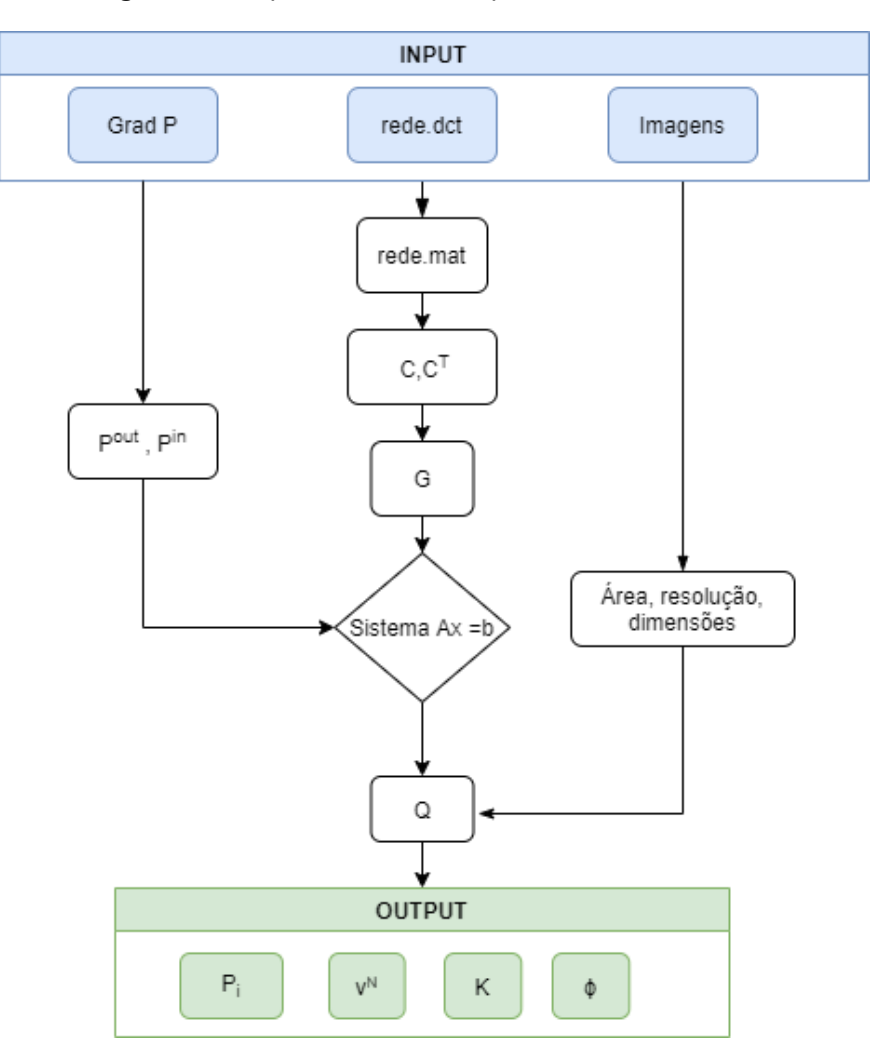

**Figura 31:** Esquema de cálculos para fluidos newtoniano

Os dados de entrada são: dicionário python com as informações da rede; as informações das imagens como área transversal, resolução e número de pixels para altura, largura e comprimento; e o gradiente de pressão, responsável por determinar as condições de pressão na entrada e na saída da rede. As saídas são: pressões nos poros ( $P_i$ ), permeabilidade ( $K$ ), porosidade ( $\phi$ ) e velocidade de Darcy ( $v$ ). Para os fluidos não newtonianos, a rotina é estruturada de maneira semelhante:

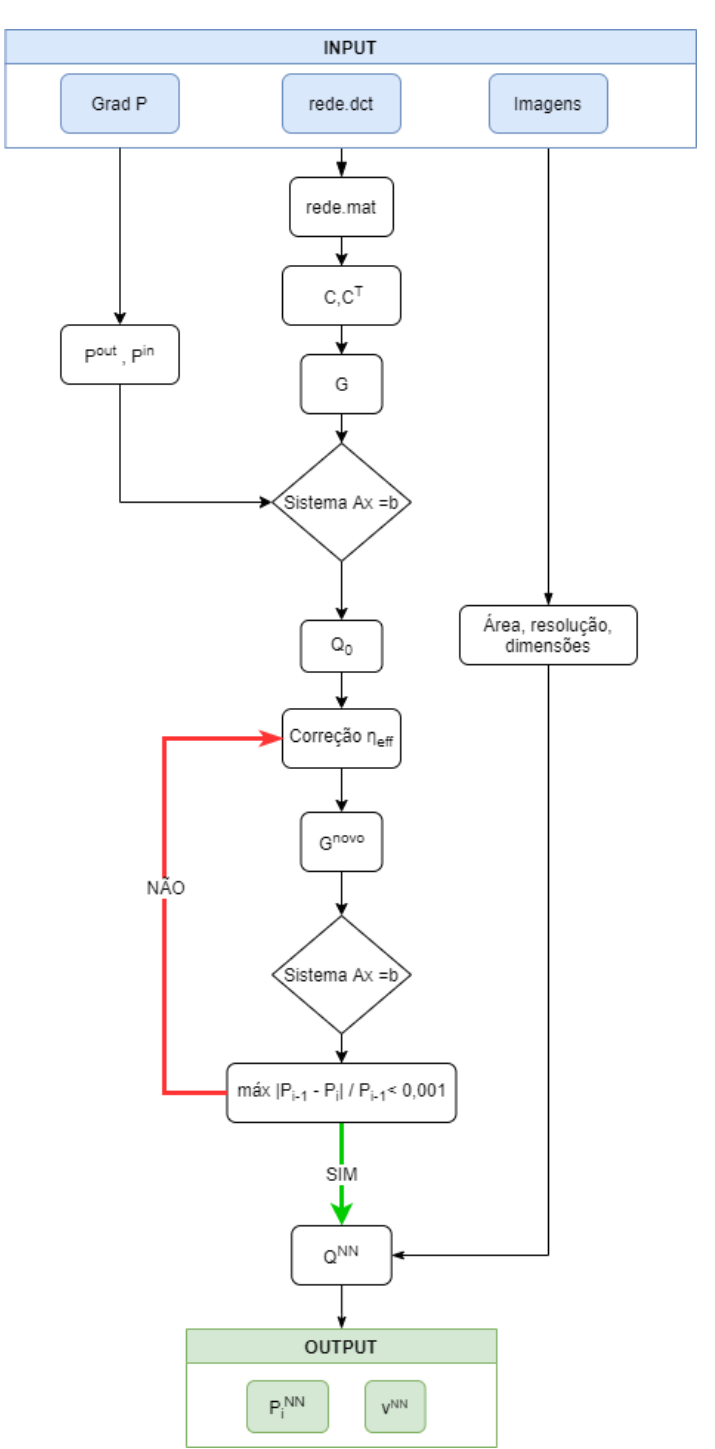

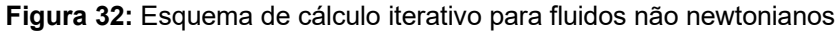

Tendo sido explicitadas as rotinas de cálculo, alguns pontos precisam ser mencionados:

- i. Além das saídas mencionadas anteriormente, utilizam-se vazões dos capilares ( $q_j$ ), que pertencem ao vetor  $Q$ , para avaliar as propriedades reológicas *in situ*, ou seja, em cada capilar separadamente.
- ii. Foram simulados os comportamentos para 20 gradientes de pressão no intervalo de 0,01 a 1 MPa/m. Cada gradiente, combinado ao comprimento das amostras foi utilizado para fornecer valores de  $P^{in}$  e  $P^{out}$  equivalentes para os poros de entrada e saída:  $P^{in} = \frac{L\Delta P}{L}$  $\frac{\Delta P}{L} = \Delta P$  e  $P^{out}= 0.$
- iii. A correção da viscosidade efetiva é o passo fundamental para inserir as relações da seção 2.5 de acordo com a equação constitutiva.
- iv. Ao final da simulação, a permeabilidade  $K$  é corrigida levando-se em conta que as seções de área transversal não são retangulares. Utilizouse o aplicativo *Image Segmenter* do MATLAB para marcar e contabilizar os pixels correspondentes à área de seção transversal verdadeira das amostras. Corrigiu-se também a velocidade de Darcy  $(v = q/A)$  para os fluidos newtoniano e pseudoplástico, uma vez que ela também depende da seção transversal.
- v. Para os cálculos de percolação foram atribuídas vazões mínimas de acordo com a resolução fornecida, já que durante os cálculos numéricos surgem números muito baixos para as vazões em determinados capilares. Supõe-se que o limite mínimo de vazão em um capilar seja igual ao cubo da resolução, qualquer número acima deste não faz sentido fisicamente e, filtrando por este critério, obtém-se o comportamento das curvas de fração de volume e diâmetro médio esperadas.

#### **3.4.2 Considerações finais**

A partir dos elementos de  $Q\ (q_{j})$  são calculadas as velocidades de Darcy  $v$ para a água e para as soluções em cada capilar. Também são calculadas a partir de Q as taxas de cisalhamento efetivo  $\dot{\gamma}_{eff}$  (não-newtoniano) e as taxas de cisalhamento na parede dos tubos  $\dot{y}_w$  (newtoniano). O cisalhamento é avaliado de acordo com o diâmetro dos capilares para avaliar a existência do fenômeno observado por Sorbie (1991) [22].

As velocidades de Darcy  $v$  são utilizadas nos cálculos de viscosidade aparente  $\eta_{amp}$  (equação 14) para serem comparadas aos dados gerados por Blake-Kozeny modificado (equação 13). Este modelo da literatura será usado como base para verificar as divergências entre os resultados gerados pelas simulações em rede. Divergências que são esperadas por causa das premissas usadas na simplificação de geometria e pelo uso de parâmetros experimentais constantes.

Para o cálculo de  $\alpha$ , divide-se o vetor  $\dot{\gamma}_{app}$  (de tamanho 20), calculado pela equação (31), pelo vetor  $\dot{y}$  resultante da conversão de velocidade de Darcy ( $\dot{y}$  =  $v^{nn}/\sqrt{K\phi}$ ):

$$
\dot{\gamma}_{app} = \left(\frac{\eta_{app}}{k}\right)^{\frac{1}{n-1}}\tag{31}
$$

$$
\frac{\dot{V}_{app}}{\dot{V}} = \alpha \tag{32}
$$

Como  $\dot{\gamma}_{app}$  é definido também pela equação (15), o quociente da divisão será  $\alpha$ . Na prática, o resultado desta divisão é um vetor contendo múltiplos fatores  $\alpha$  que transladam os pontos individualmente da curva de viscosidade aparente para a curva de viscosidade. Neste caso, foi utilizada a divisão de vetor do MATLAB que calcula, pelo método dos mínimos quadrados, um único valor  $\alpha$  que aproxima de maneira ótima os dois vetores.

Por último, a referência do comportamento descrito pelo modelo *power-law* que gera as curvas de viscosidade (reometria) será denominada pela nomenclatura *bulk*. As demais curvas de viscosidade aparente serão referenciadas de acordo com o meio poroso e a solução polimérica utilizada.

#### **3.4.3 Verificação da implementação**

No caso dos parâmetros macroscópicos de escoamento, é preciso verificar se a permeabilidade  $K$  calculada pelo modelo de redes em um único ponto é capaz de gerar dados coerentes com a Lei de Darcy para o restante. Também é preciso verificar a coerência do modelo para o escoamento de solução polimérica. Plota-se a viscosidade efetiva de cada capilar,  $\eta_{eff}$ , em função do cisalhamento efetivo  $\dot{\gamma}_{eff}$ . Se a distribuição dos pontos coincidir com a reta gerada pela equação constitutiva, a rotina de correção da viscosidade implementada está coerente com as equações apresentadas. As Figuras 33 e 34 esquematizam o procedimento de verificação dos cálculos.

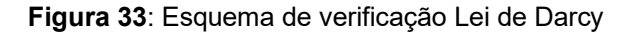

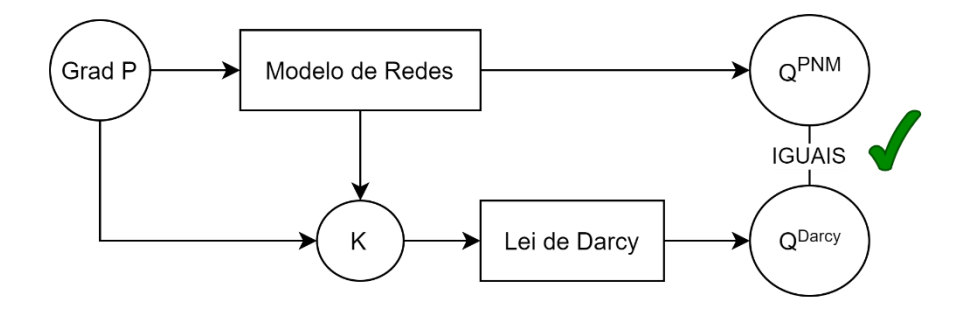

**Figura 34:** Esquema de verificação *power-law* nos capilares

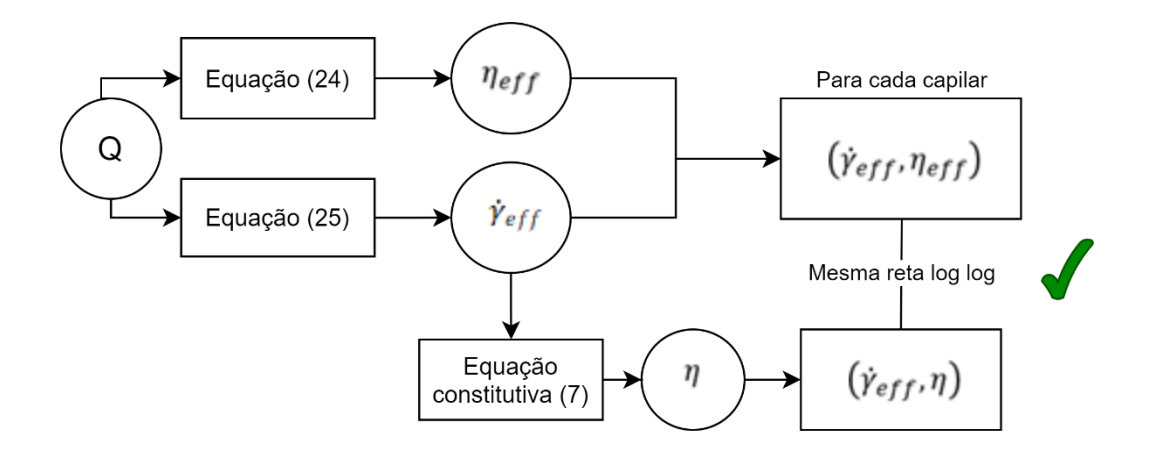

A comprovação segue adiante com os exemplos das Figuras 35 e 36 feitos para a amostra MJL com água e com a solução 4.

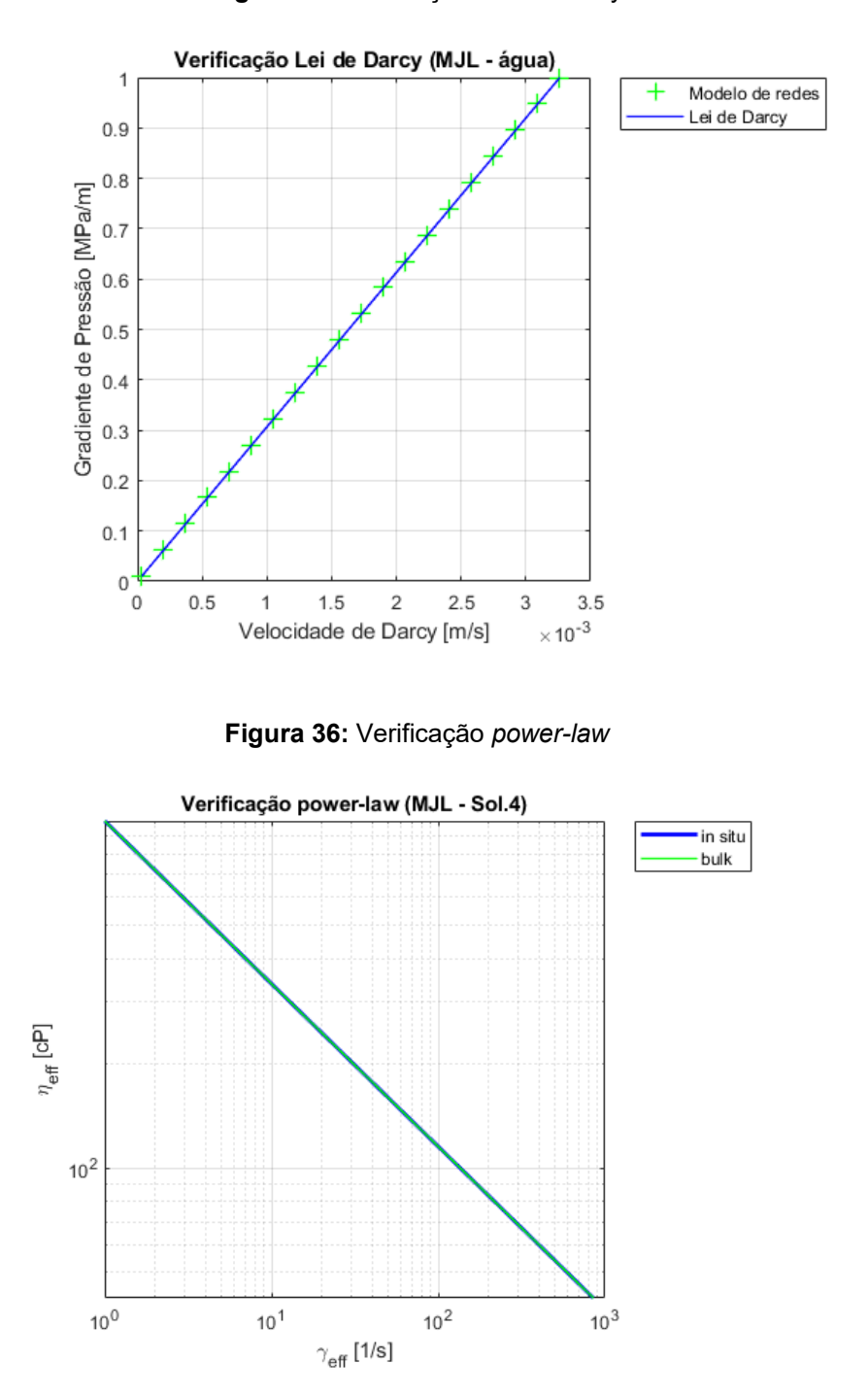

**Figura 35:** Verificação Lei de Darcy

Os gráficos possuem o mesmo aspecto independente da amostra e do fluido, e comprovam que o modelo de redes para água e para as soluções poliméricas estão de acordo com as equações apresentadas. Agora serão mostrados os resultados efetivos de caracterização e simulação.

#### **4. RESULTADOS DE CARACTERIZAÇÃO DO MEIO**

Primeiramente, serão apresentados os resultados das redes extraídas que dizem respeito às características do meio poroso. A Tabela 6 demonstra todos os dados extraídos das redes das amostras BS, GS e MJL e a permeabilidade calculada pelo modelo de redes.

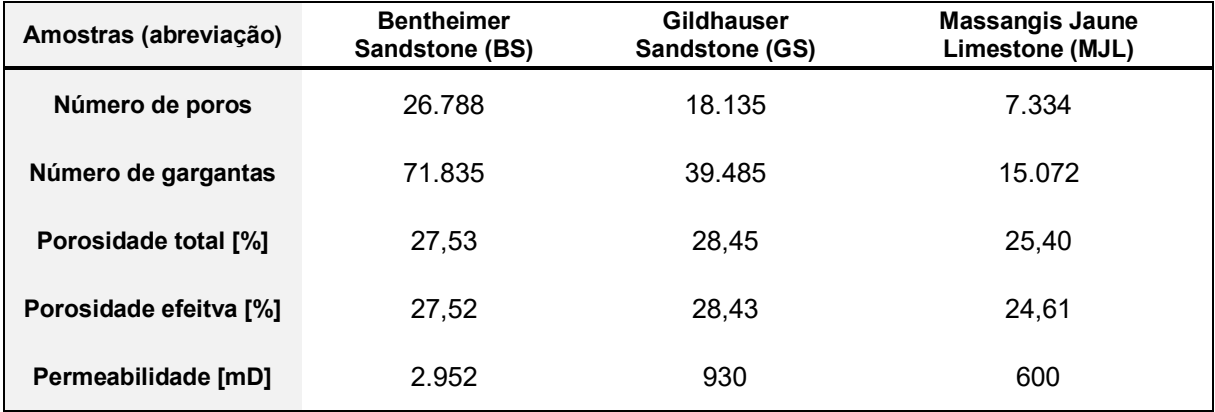

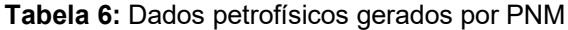

O número de coordenação médio  $\overline{N}_c$  é calculado para cada amostra e para cada categoria de sistema de poros. A Tabela 7 contém as propriedades características de cada amostra:

| $\overline{N_c}$ | <b>Micro</b> | <b>Meso</b> | <b>Macro</b> | % Poros    | <b>Micro</b> | <b>Meso</b> | <b>Macro</b> |
|------------------|--------------|-------------|--------------|------------|--------------|-------------|--------------|
| <b>BS</b>        | 3,1          | 8,4         | 15,9         | <b>BS</b>  | 62%          | 35%         | 3%           |
| <b>GS</b>        | 3,4          | 8,4         | 17,0         | <b>GS</b>  | 84%          | 15%         | 1%           |
| <b>MJL</b>       | 2,5          | 8,7         | 16,4         | <b>MJL</b> | 77%          | 21%         | 2%           |

**Tabela 7:** Conectividade e sistema de poros

A amostra MJL demonstrou menor conectividade entre seus microporos em relação aos arenitos GS e BS. A média de conectividade entre os poros de tamanho médio não variou muito entre as amostras, mas no sistema macroscópico de poros houve bastante variabilidade. A amostra GS demonstrou ter maior conectividade nos seus sistemas micro e macro. Nota-se que a maior parte da composição de poros se concentra na escala microscópica.

## **5. RESULTADOS DE SIMULAÇÃO**

#### 5.1 RESULTADOS *IN SITU*

No primeiro conjunto de dados resultantes das simulações (Figuras 37, 38 e 39), foram obtidas as distribuições de taxa de cisalhamento para água e quatro soluções poliméricas, da cor mais clara à mais escura: 0,1% HPAM (solução 1); 0,15% HPAM (solução 2), 0,5% Hidroxietilcelulose (solução 3) e 1,0% Óxido de polietileno (solução 4) escoando através das 3 amostras de rochas sob 1MPa/m de gradiente de pressão:

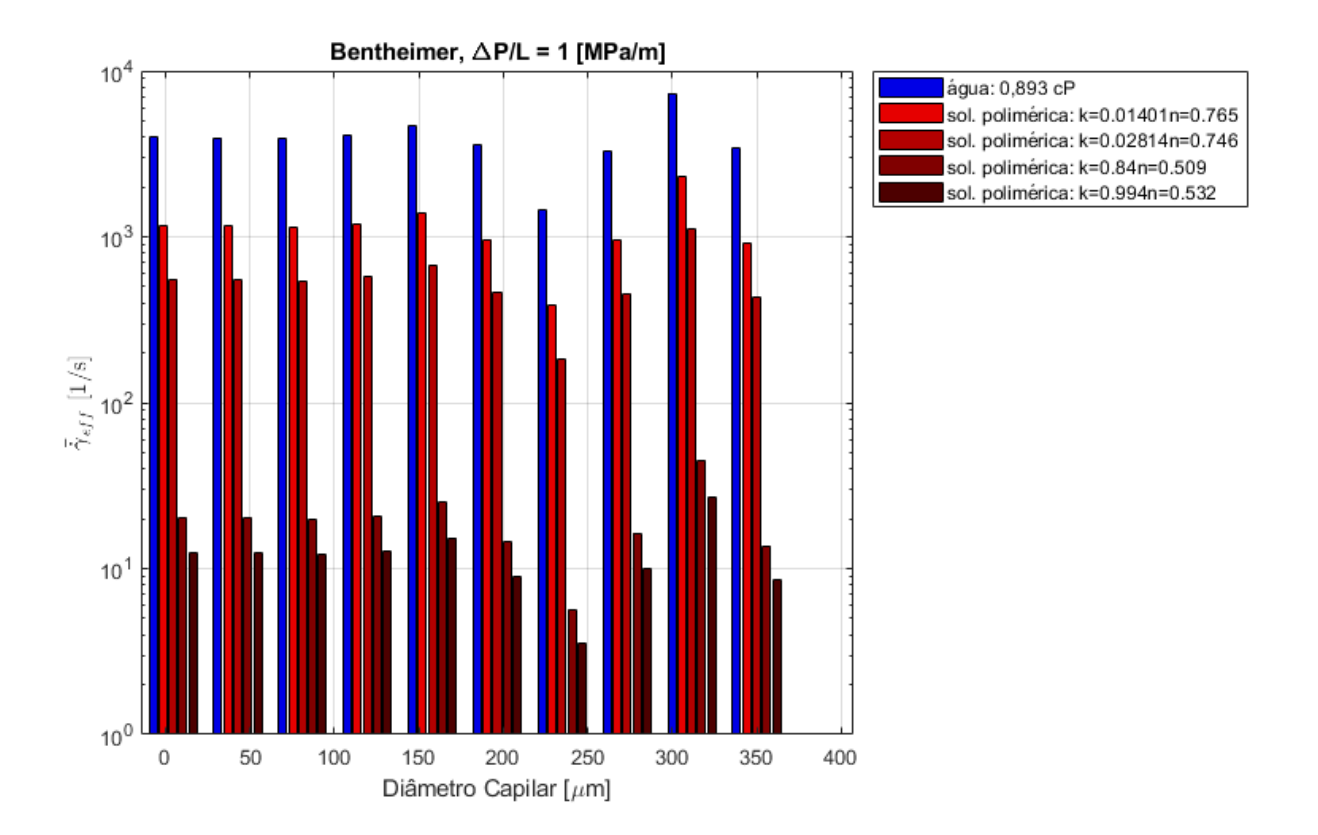

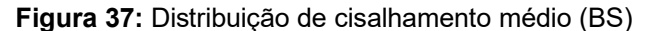

A taxa de cisalhamento, proporcional à vazão, no escoamento de soluções poliméricas é bem menor do que no escoamento de água devido a sua maior viscosidade. Isso é observado também para as outras amostras de rochas. Vale notar que o mesmo fenômeno encontrado por Sorbie (1991) [22], capilares medianos concentrando as maiores vazões, é verificado nas três amostras. O que mostra a real necessidade de se utilizar os modelos de rede ao invés de tubos paralelos.

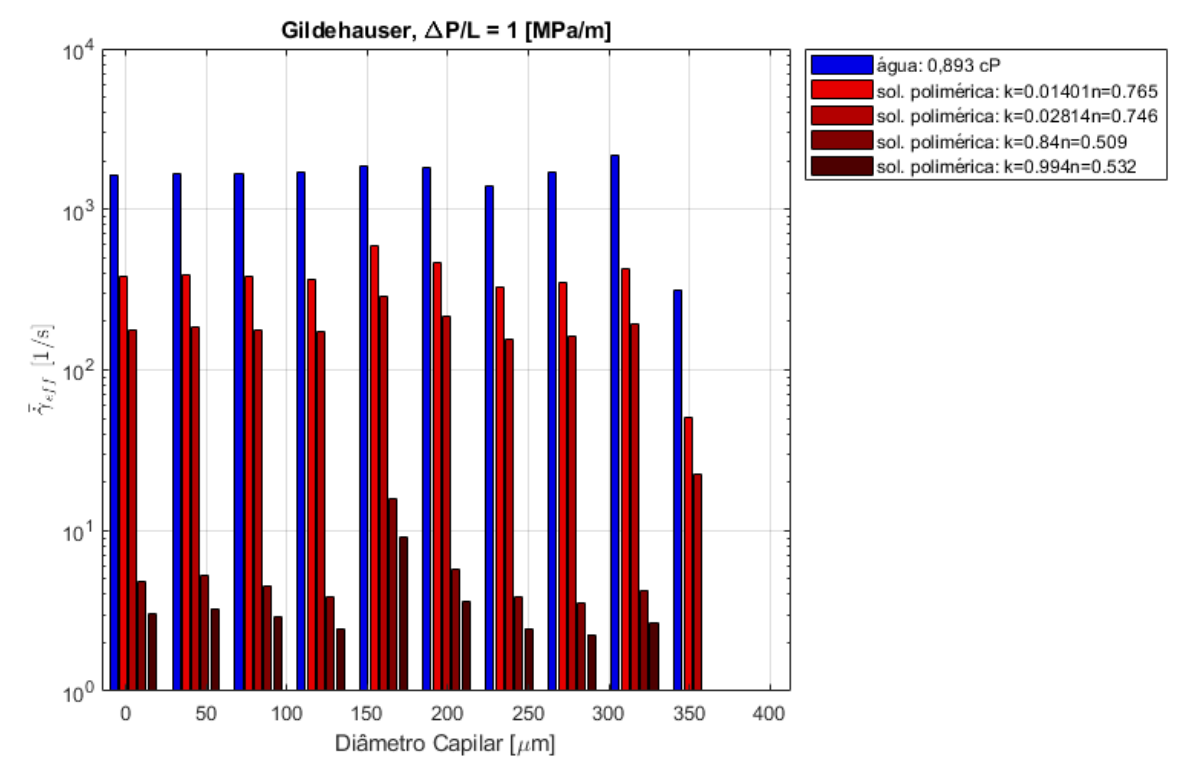

Na amostra GS, as taxas de cisalhamento médias são menores e se distribuem de forma mais concentrada nos capilares medianos para as soluções. Há uma queda acentuada no cisalhamento para capilares na faixa de 250  $\mu m$  para a amostra MJL:

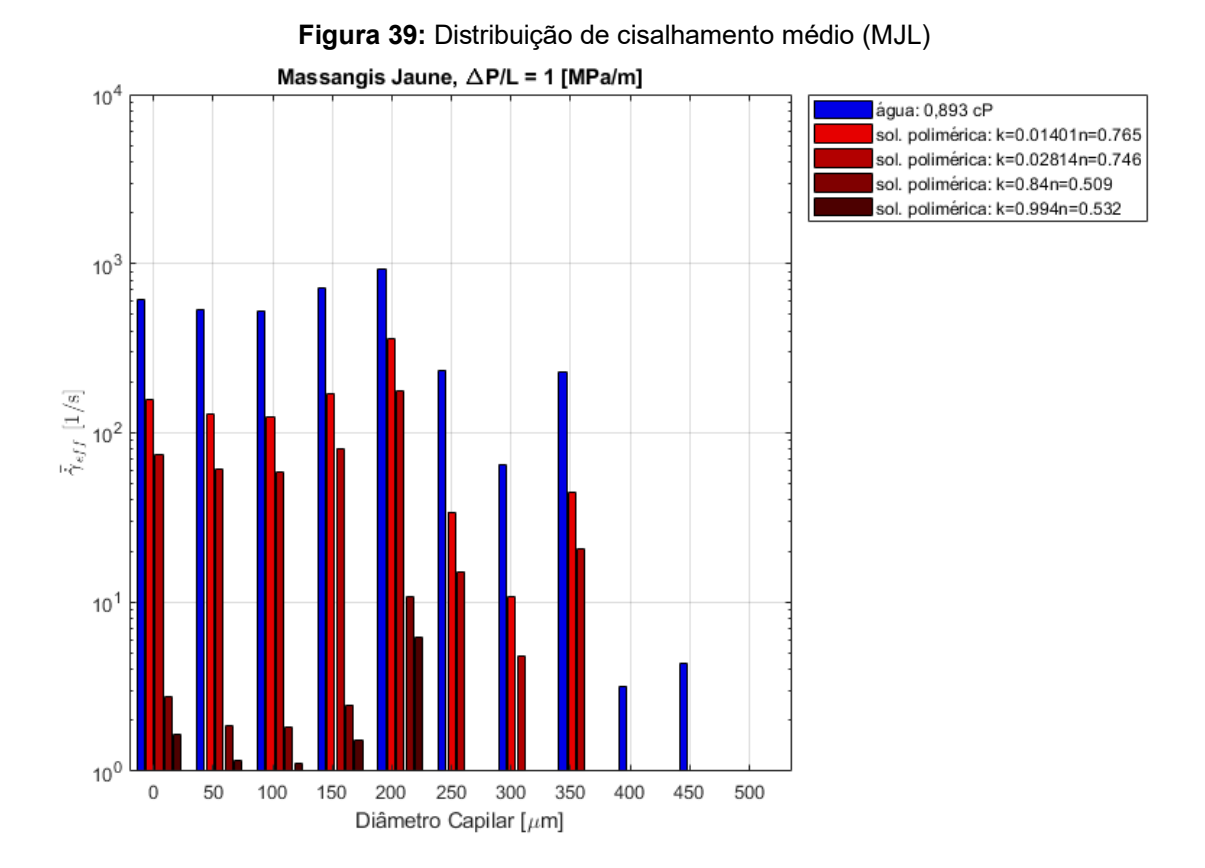

**Figura 38:** Distribuição de cisalhamento médio (GS)

## 5.2 RESULTADOS DE ESCOAMENTO NO INTERIOR

O desenvolvimento do preenchimento das amostras em relação ao gradiente imposto será exposto nas Figuras 40, 41 e 42. Nelas estão contidas as informações de fração de volume acessado, fração de capilares acessados e diâmetro médio dos capilares percolados.

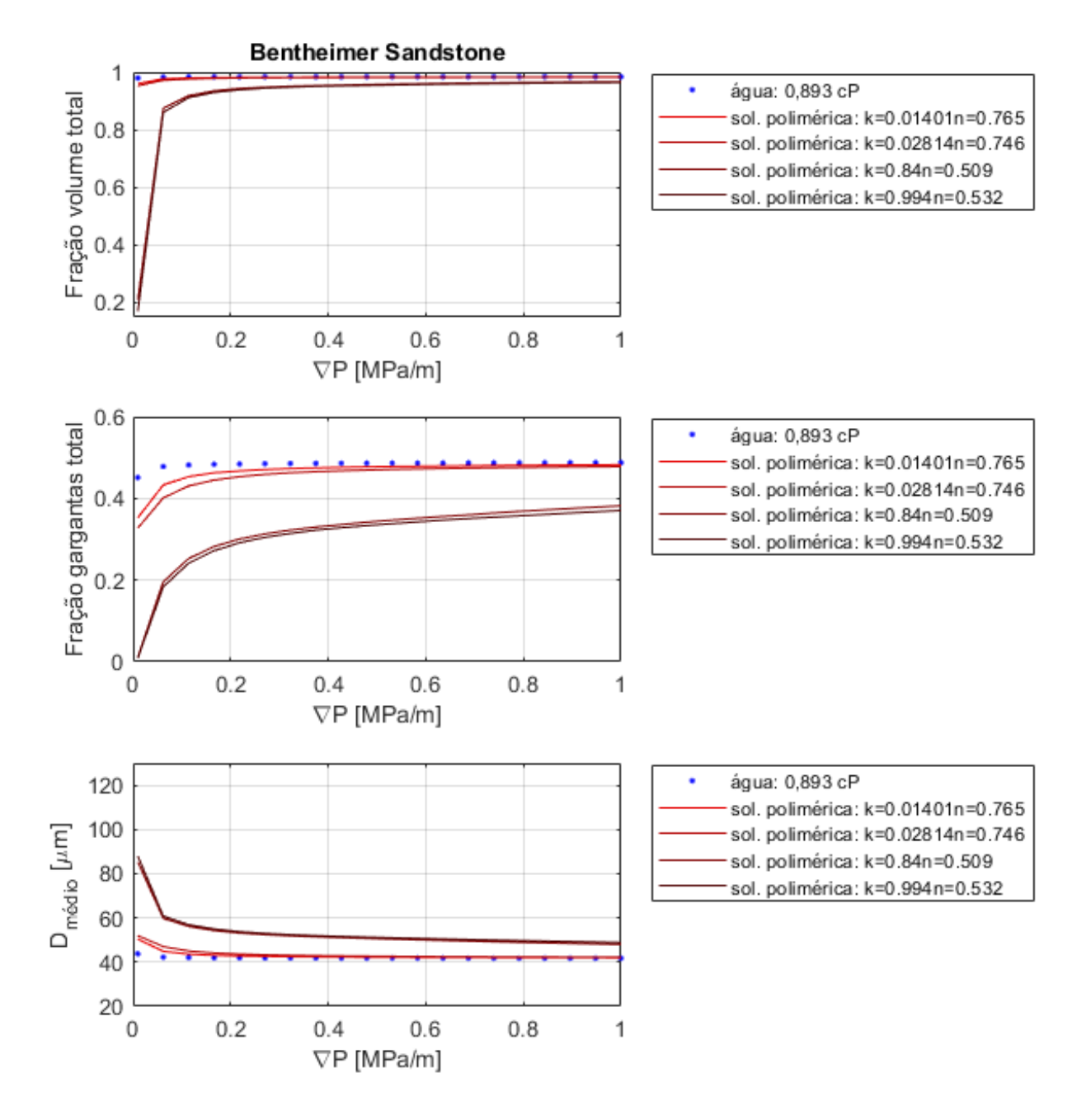

**Figura 40:** Acesso a poros e capilares BS

Mesmo sendo a amostra mais permeável (BS), nota-se que existe uma fração de volume não acessada. A importância da conectividade da amostra é verificada ao notar que cerca de metade dos capilares promovem acesso a quase 99% dos poros conectados. Quanto mais viscoso o fluido injetado, menos volume é acessado quando submetido a gradientes menores. O acesso se dá pelos capilares maiores até os menores com o aumento do gradiente. Como mostra o gráfico de diâmetro médio dos capilares participantes. As outras amostras seguem os mesmos padrões.

**Figura 41:** Acesso a poros e capilares GS

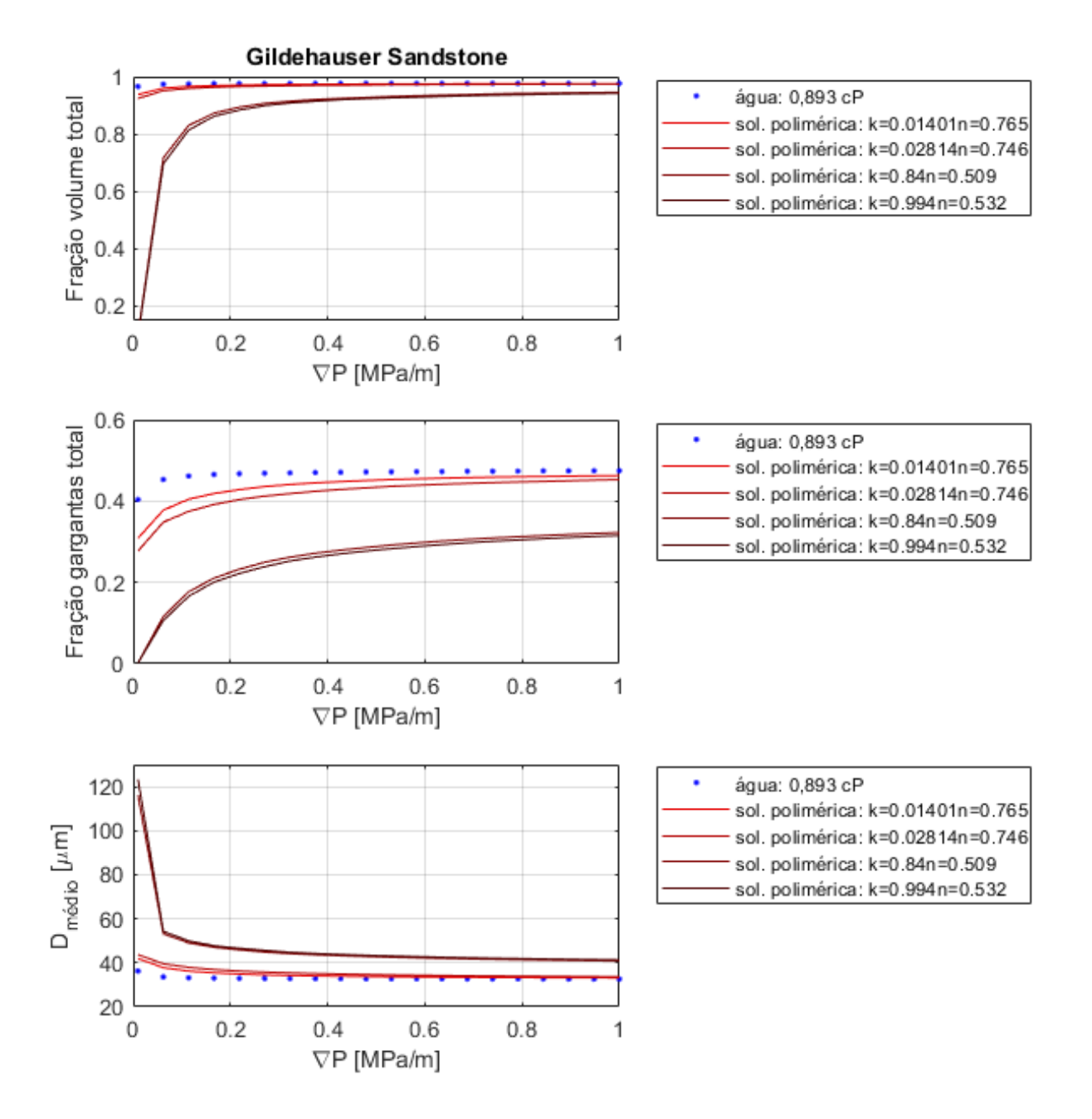

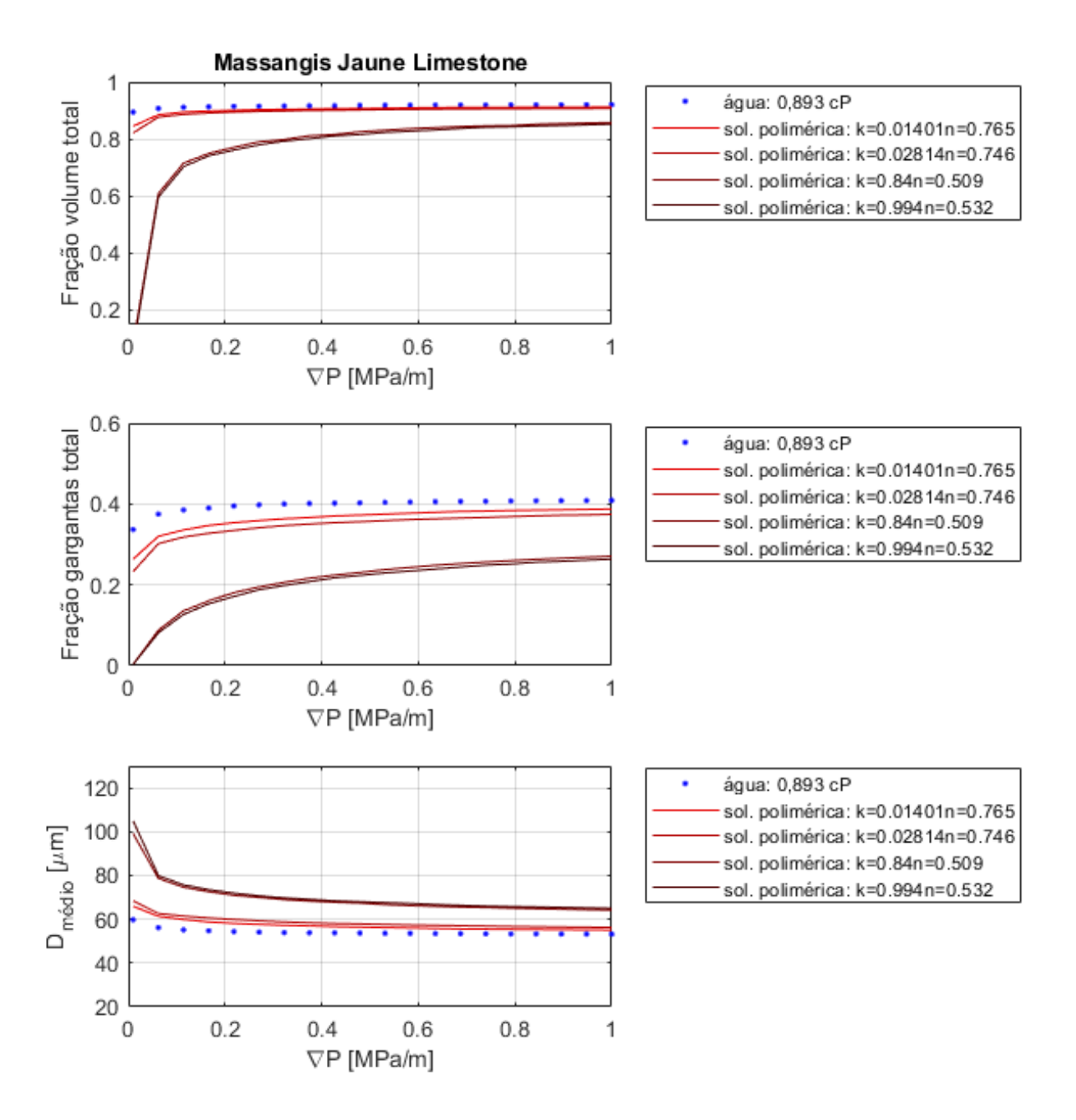

#### **Figura 42:** Acesso a poros e capilares MJL

O comportamento assintótico permite avaliar a quantidade relativa de poros e capilares bloqueados. Estas proporções são relativas não só aos fluidos utilizados, mas também à topologia do meio poroso em questão. As Figuras 43, 44 e 45 mostrarão que algumas mudanças captadas pelos gráficos são quase imperceptíveis nas imagens de escoamento interno, mas que existe uma clara dependência do gradiente e do fluido injetado.

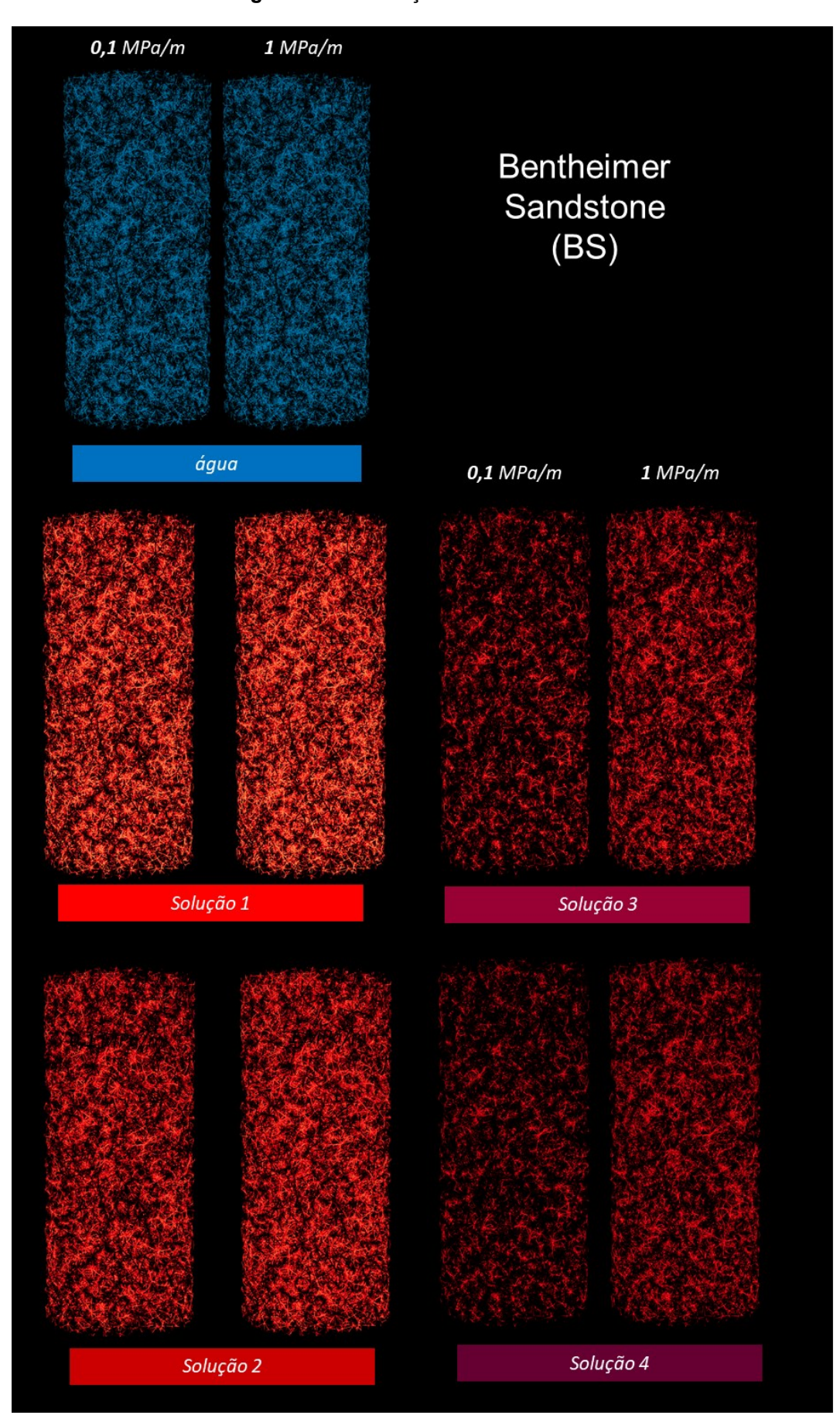

**Figura 43:** Distribuição de escoamento BS

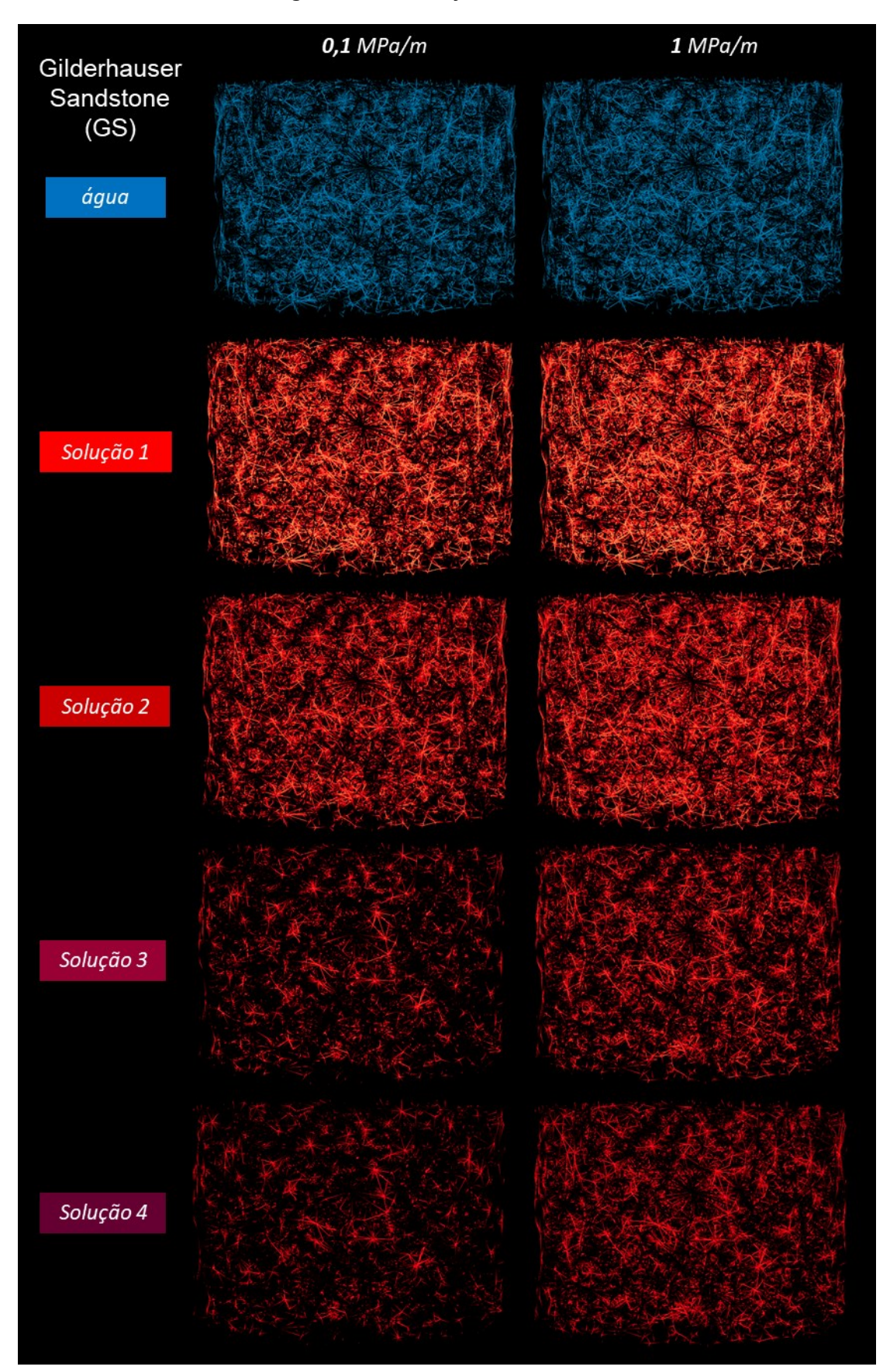

**Figura 44:** Distribuição de escoamento GS

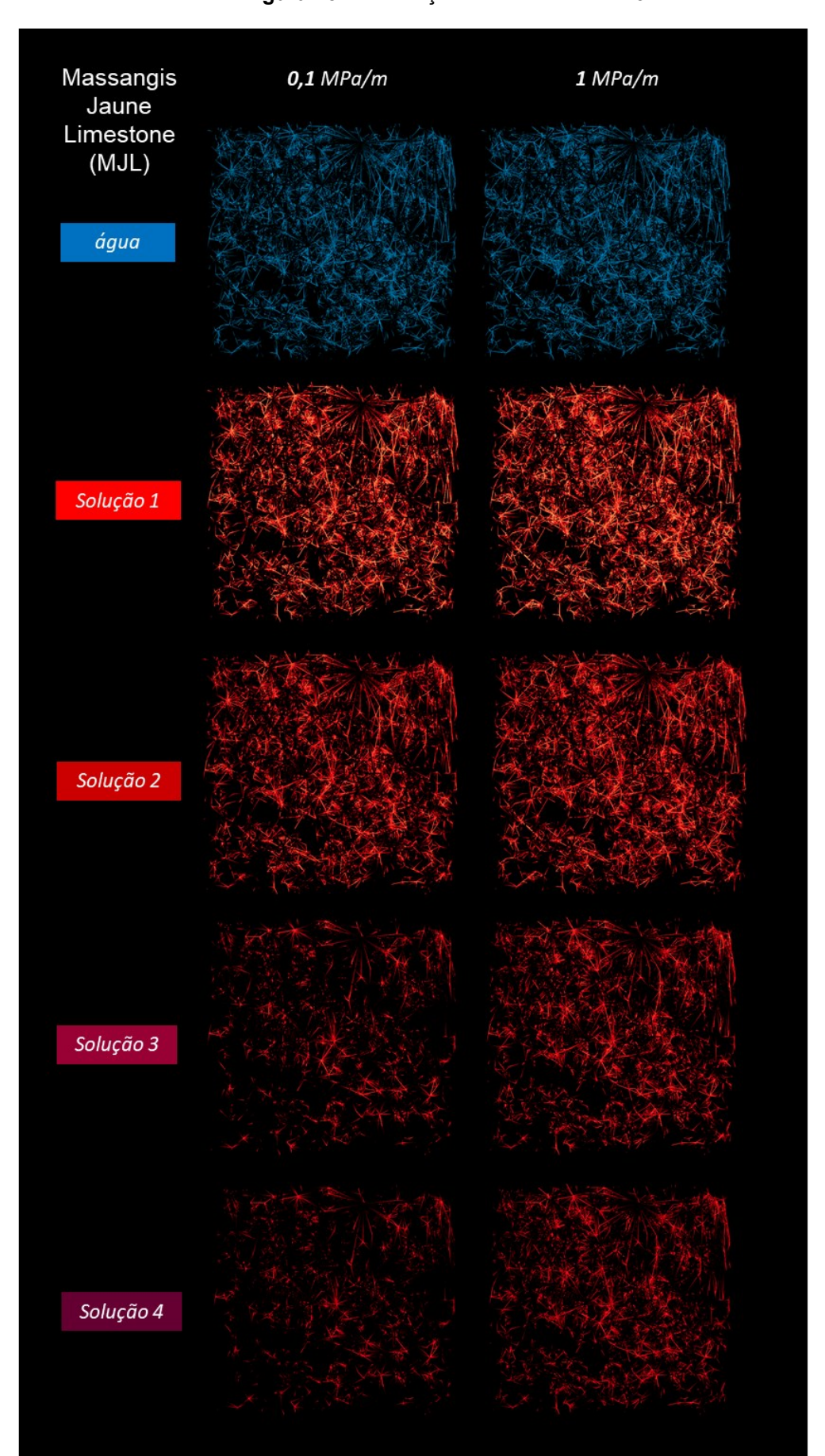

**Figura 45:** Distribuição de escoamento MJL

Após demonstradas graficamente e visualmente, as características do escoamento interno, é fornecida na Tabela 8 a relação de poros bloqueados, ou inacessíveis, dentro da porosidade efetiva. Os cálculos foram feitos para o maior gradiente de pressão devido ao comportamento assintótico observado nos gráficos das Figuras 40, 41 e 42.

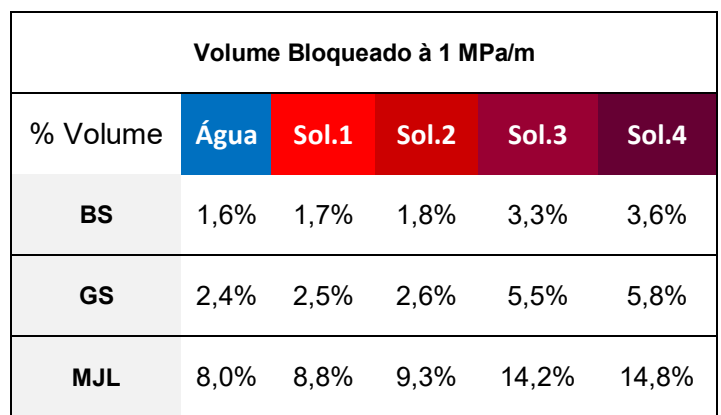

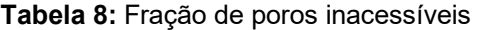

### 5.3 RESULTADOS DE ESCOAMENTO MACROSCÓPICO

O modelo de Darcy foi verificado e apresentou as inclinações das curvas que são diretamente proporcionais à viscosidade de escoamento e inversamente proporcionais a permeabilidade dos meios porosos:

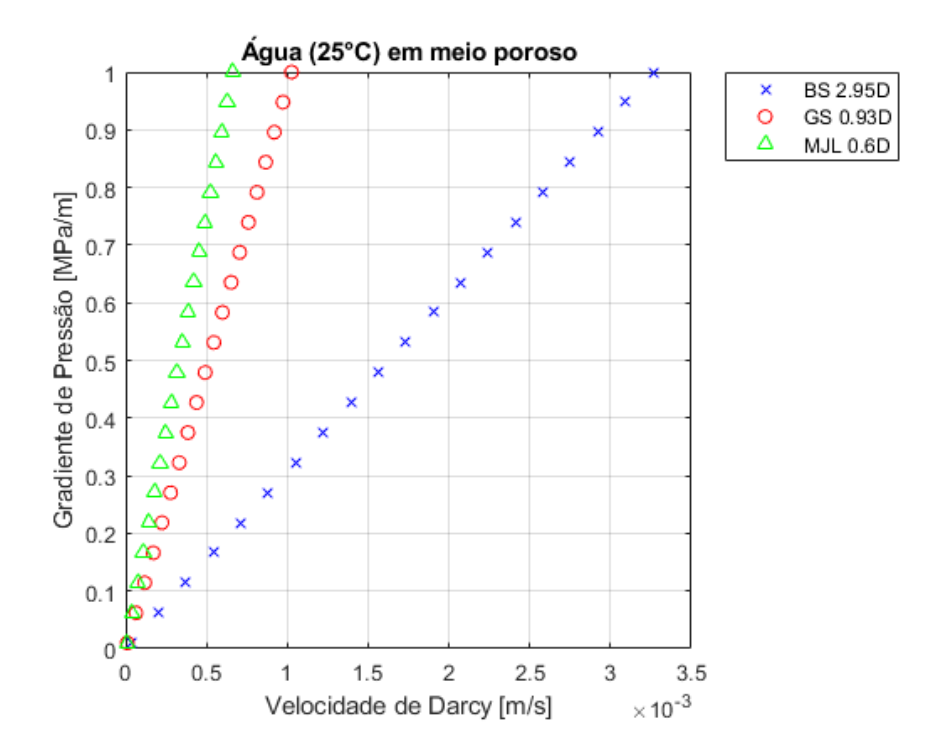

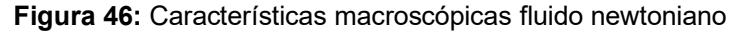

O comportamento descrito pelo modelo de Blake-Kozeny modificado para fluidos pseudoplásticos, em comparação com o modelo de redes, é mostrado a seguir:

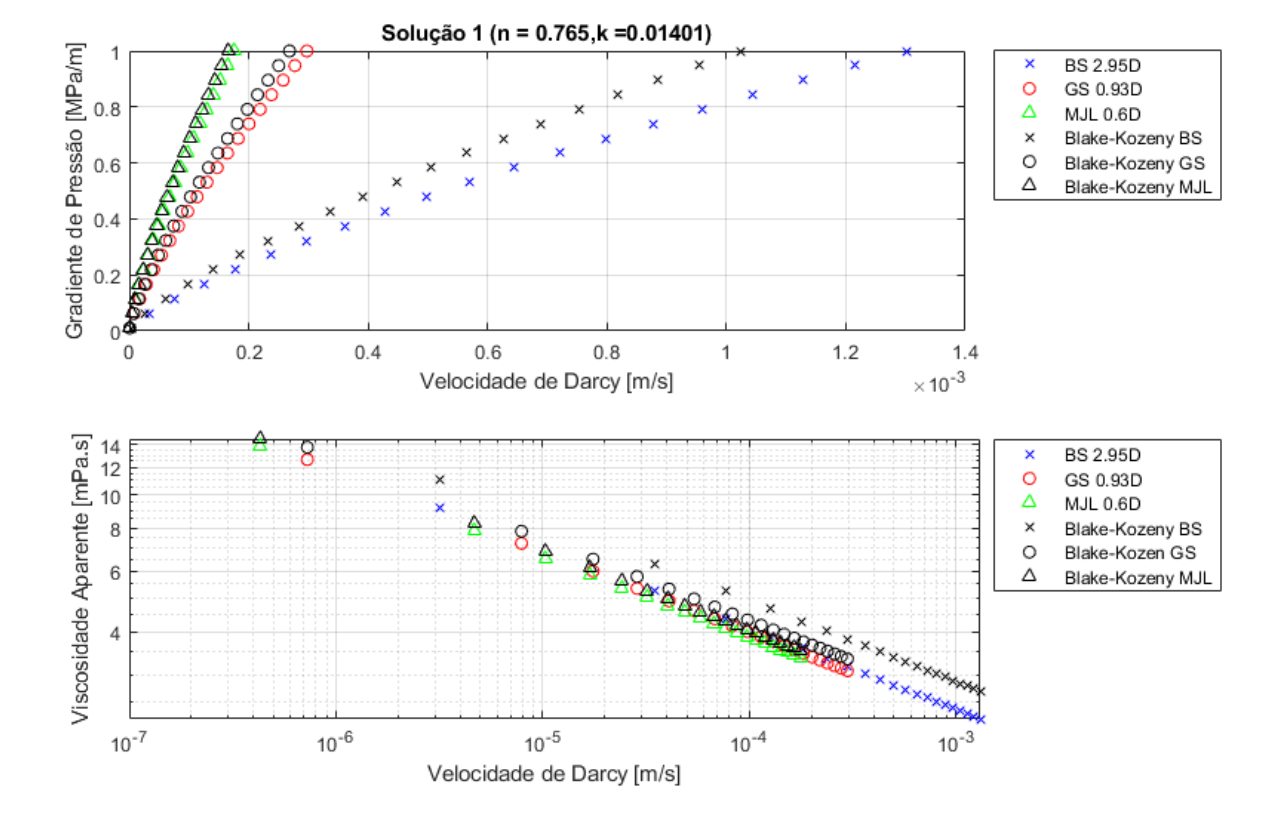

**Figura 47:** Características macroscópicas solução 1

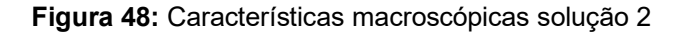

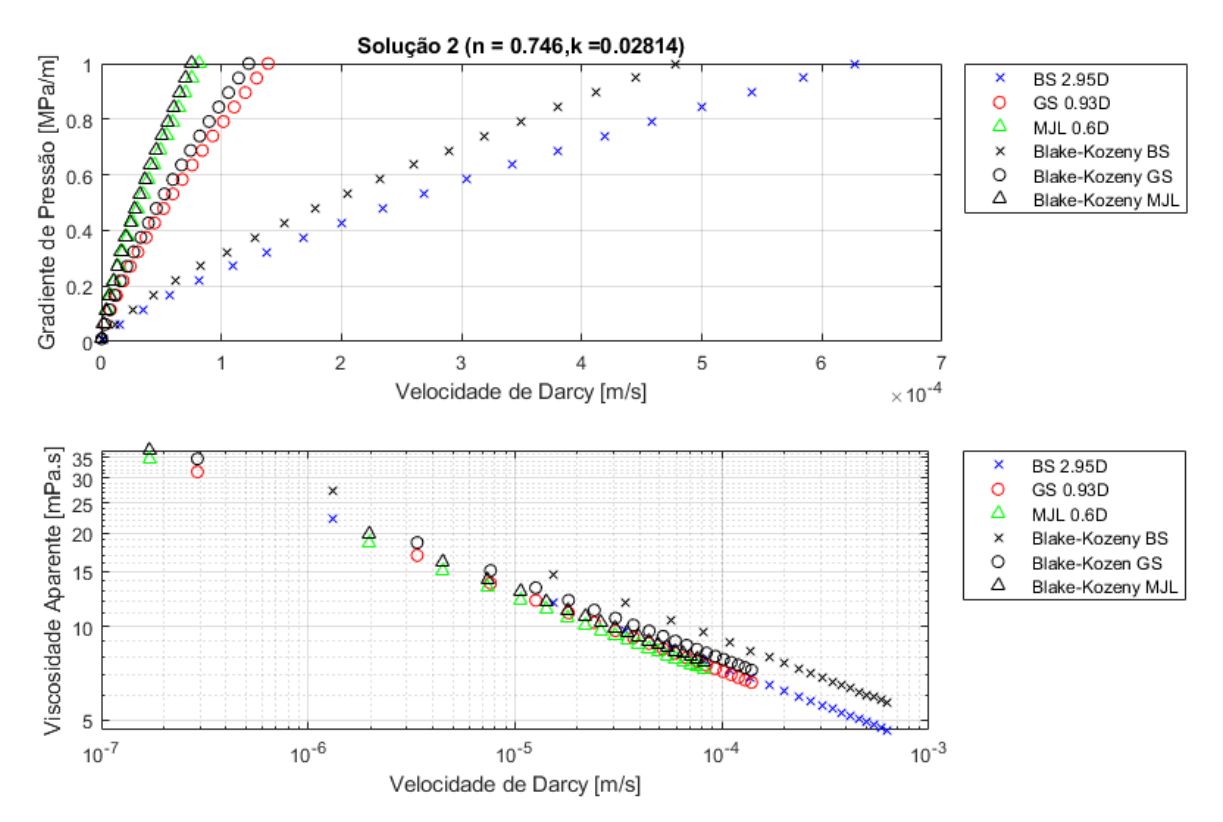

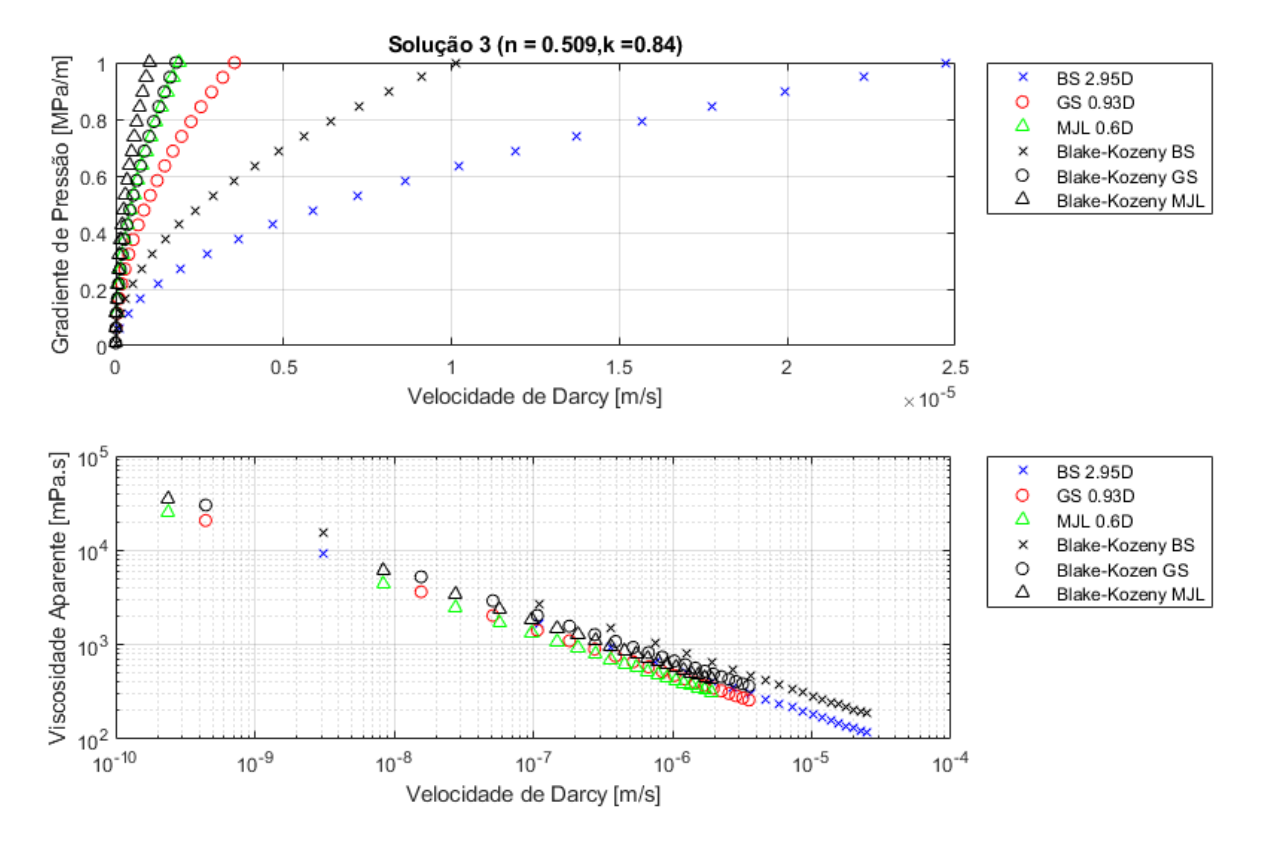

**Figura 49:** Características macroscópicas solução 3

**Figura 50:** Características macroscópicas solução 4

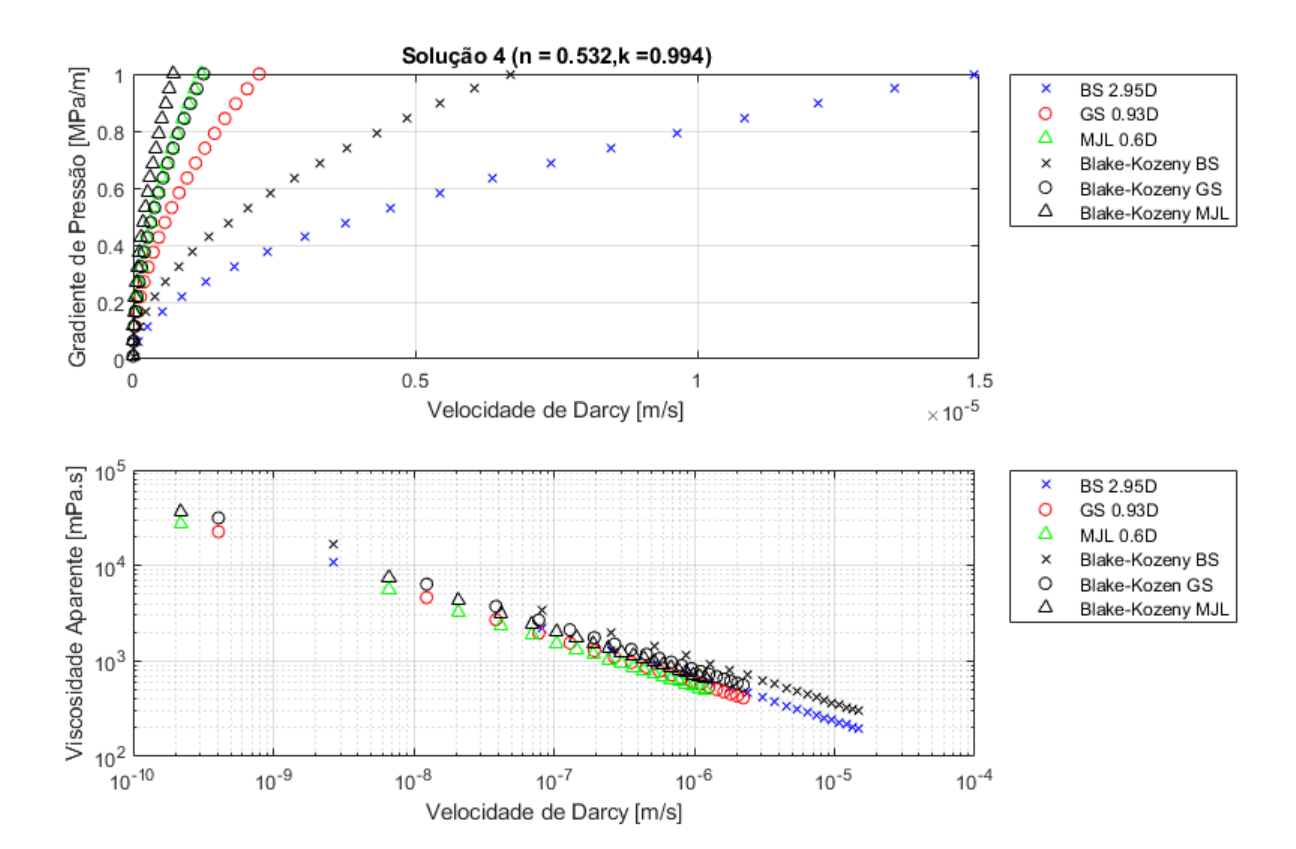

A Tabela 9 demonstra a diferença relativa de viscosidade aparente estimada pelo modelo de Blake-Kozeny e pelo modelo de redes (PNM) para gradientes entre 0,01 e 1 MPa/m:

| Diferença média de viscosidade aparente |       |                   |       |       |  |  |  |
|-----------------------------------------|-------|-------------------|-------|-------|--|--|--|
| Diff. %                                 | Sol.1 | Sol. <sub>2</sub> | Sol.3 | Sol.4 |  |  |  |
| <b>BS</b>                               | 17%   | 19%               | 37%   | 35%   |  |  |  |
| GS                                      | 8%    | 9%                | 30%   | 27%   |  |  |  |
| <b>MJL</b>                              | 5%    | 6%                | 28%   | 25%   |  |  |  |

**Tabela 9:** Comparação Blake-Kozeny modificado e modelo de redes

O modelo de Blake-Kozeny superestima a viscosidade aparente do meio, mas demonstrou maior proximidade nas amostras menos permeáveis ao injetar soluções poliméricas menos viscosas.

# 5.4 RESULTADOS DO FATOR DE AJUSTE  $\alpha$

As curvas calculadas para taxas de cisalhamento entre 1 e 10<sup>3</sup> 1/s foram:

**Figura 51:** Reologia aparente solução 1

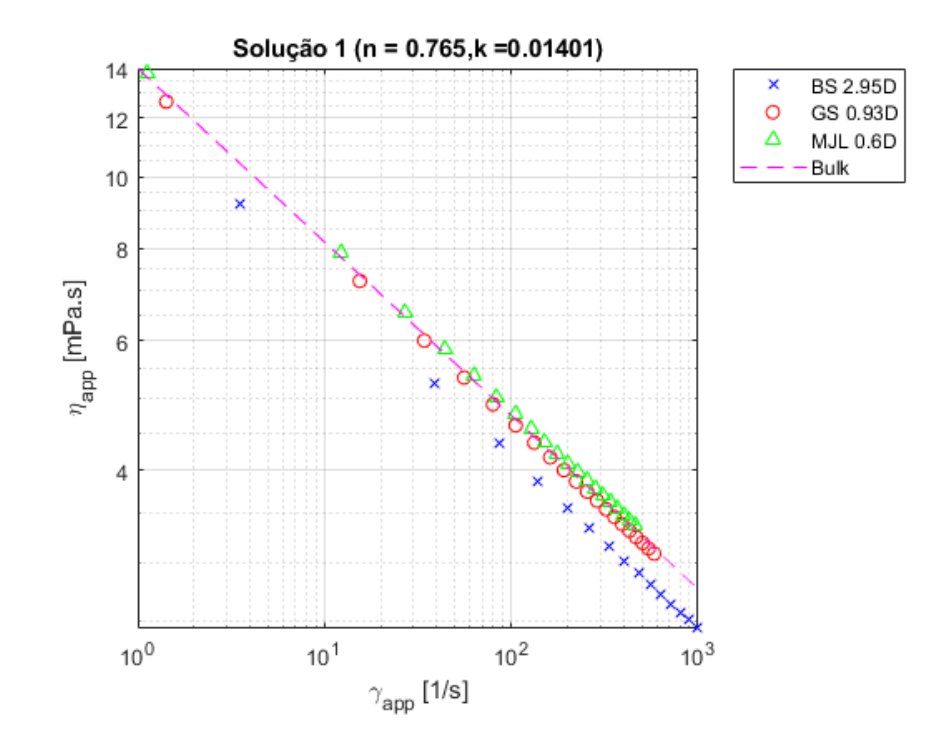

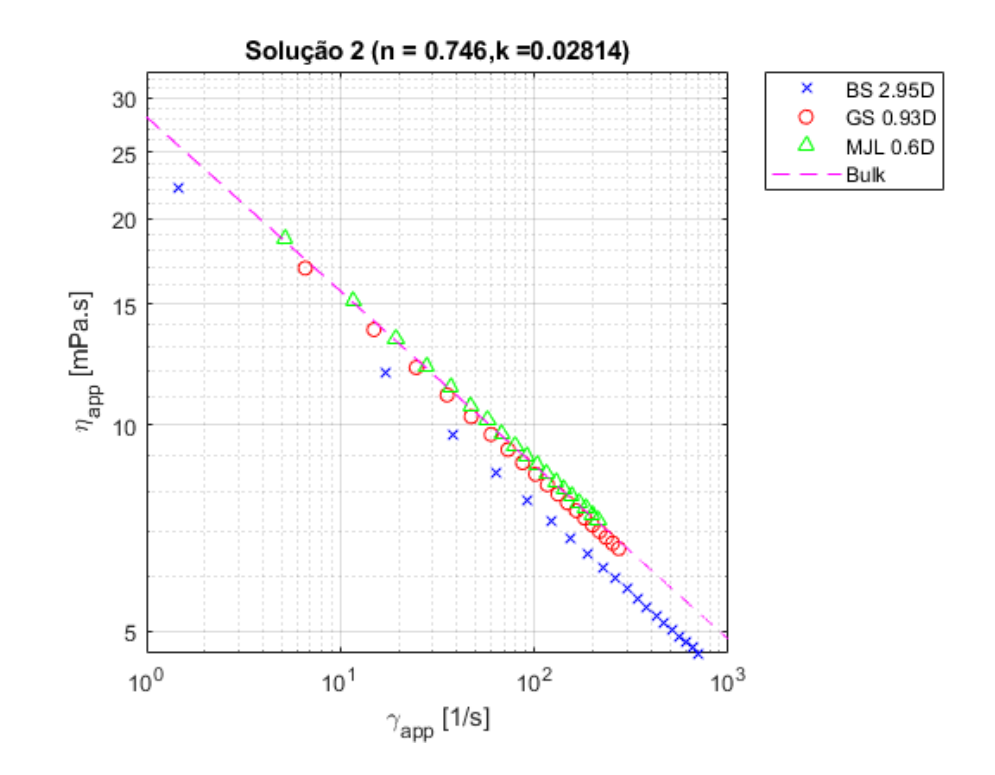

**Figura 52:** Reologia aparente solução 2

Para as duas primeiras soluções, as curvas de viscosidade e viscosidade aparente estiveram muito próximas nas amostras menos permeáveis. O mesmo não pode ser dito quanto as duas soluções nas Figuras 53 e 54.

#### **Figura 53:** Reologia aparente solução 3

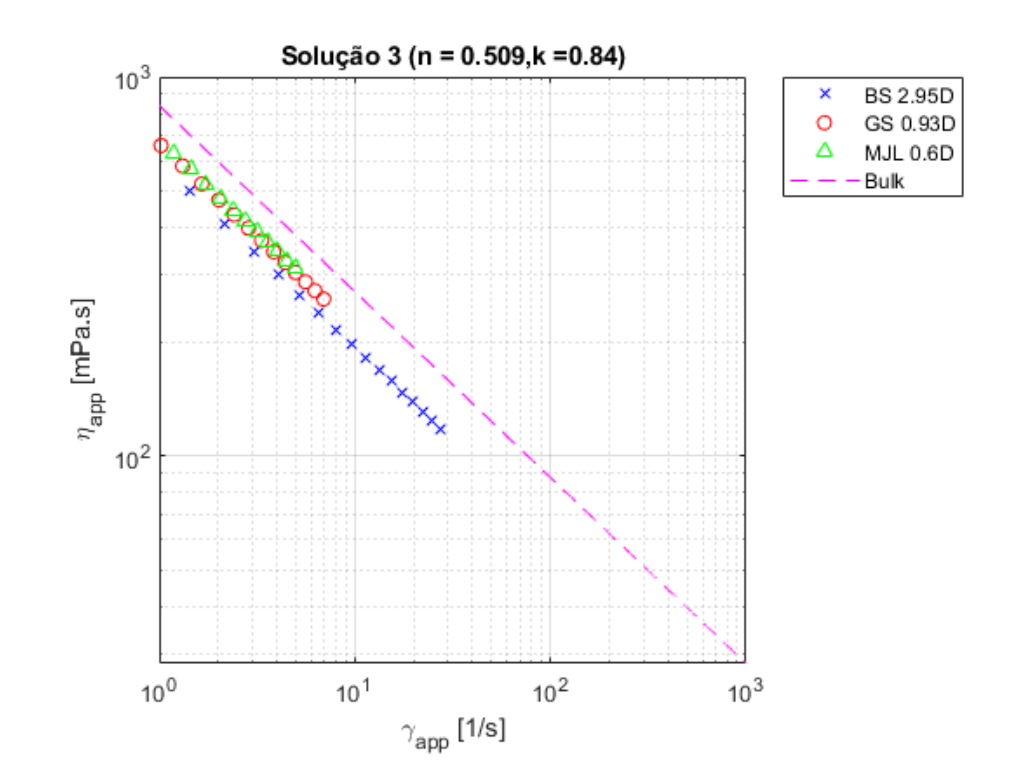

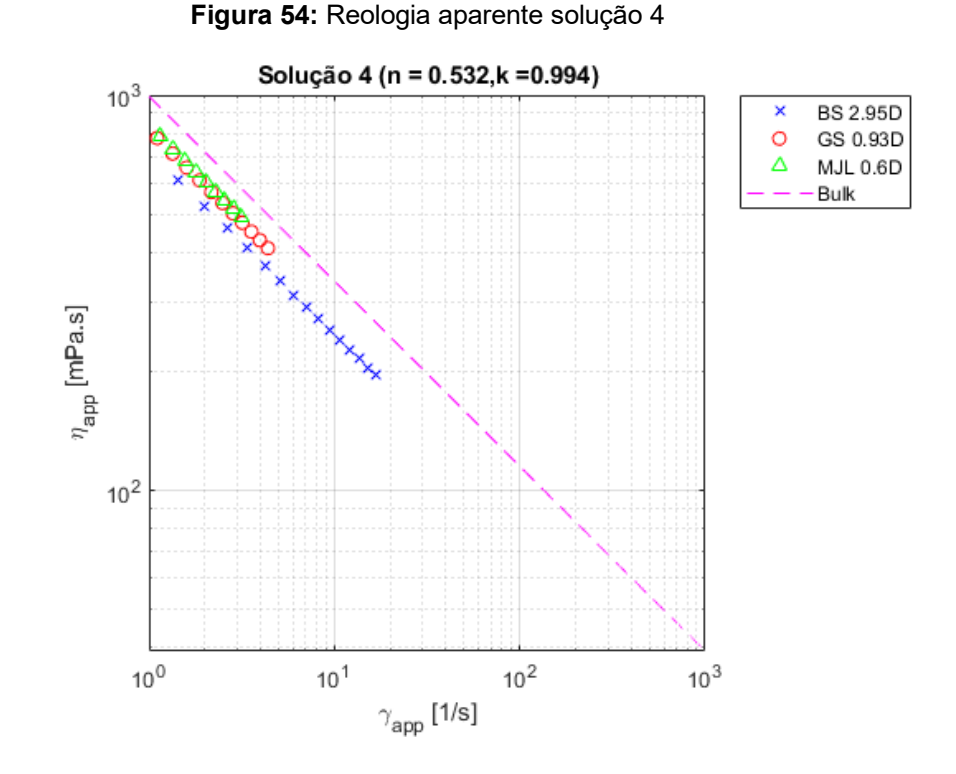

É possível verificar que as soluções 3 e 4, as mais concentradas, apresentam viscosidade aparente ordens de grandeza mais alta no intervalo de gradientes entre 0,01 e 1 MPa/m, e por isso menos pontos são vistos entre as taxas 1 e 10<sup>3</sup> [1/s]. As vazões aparentes resultantes são muito baixas, praticamente imensuráveis, se comparadas às vazões decorrentes de escoamento de água e das HPAMs.

| Parâmetro de igualdade entre curvas |       |       |       |       |  |  |
|-------------------------------------|-------|-------|-------|-------|--|--|
| $\alpha$                            | Sol.1 | Sol.2 | Sol.3 | Sol.4 |  |  |
| <b>BS</b>                           | 1,69  | 1,72  | 1,98  | 1,95  |  |  |
| GS                                  | 1,08  | 1,11  | 1,59  | 1,52  |  |  |
| <b>MJL</b>                          | 0,94  | 0,97  | 1,52  | 1,43  |  |  |

**Tabela 10:** Parâmetros  $\alpha$  calculados

Todos os resultados de  $\alpha$  apresentam uma forte dependência da permeabilidade e do expoente do modelo *power-law*. Maiores investigações devem ser consideradas tomando como base parâmetros mais complexos, como tortuosidade, para definir uma correlação forte que ajude a prever experimentos de reologia aparente em função das características do meio e do fluido.
## **6. CONCLUSÕES**

A ordem de permeabilidades calculadas por PNM foi mantida em relação às amostras usadas nas publicações de origem. Em termos de porosidade total e efetiva, o modelo de redes não apresentou diferença considerável entre os arenitos. Em relação ao calcário, esta diferença entre porosidade efetiva e total foi mais significativa. Ainda na caracterização, foi visto que existe uma relação direta entre tamanho de poros e conectividade. O sistema de poros microscópicos se mostrou mais frequente independente das amostras.

A distribuição de taxa de cisalhamento efetivo nos capilares ocorre de maneira irregular e pode ser máxima para capilares medianos, caso o fluido seja bem viscoso. Diferentemente do modelo de tubos paralelos onde se espera que os maiores capilares possuam maiores vazões e menores taxas de cisalhamento. Além disso, a permeabilidade é diretamente relacionada à diminuição das taxas de cisalhamento nos capilares, demonstrando maior viscosidade aparente para as amostras menos permeáveis, quando observadas em função da taxa de cisalhamento aparente.

A viscosidade do fluido altera significativamente a distribuição de escoamento no interior das rochas. Fluidos newtonianos permitem acesso mais rápido aos poros enquanto soluções poliméricas provocam o aumento de forças viscosas nos capilares, retardando a percolação e, possivelmente, reduzindo o fator de mobilidade.

Em função dos dados macroscópicos, quanto mais permeável a amostra e mais viscosa a solução injetada, mais distante do modelo de Blake-Kozeny os resultados se tornaram. Seria necessário a comparação com dados experimentais para sua validação final, utilizando os fatores de ajustes  $\alpha$  calculados.

Foi observado que existe uma forte dependência de  $\alpha$ , calculado por PNM, em relação à permeabilidade e à viscosidade do fluido. Ao final, a curva de viscosidade se aproximou da curva de viscosidade aparente para os casos de menor viscosidade e menor permeabilidade, visto pelos fatores  $\alpha$  próximos à unidade.

Conclui-se que a abordagem por modelo de redes, apesar de todas as simplificações de geometria e escoamento, se mostrou coerente com resultados da literatura em relação à reologia aparente e à percolação no interior das rochas. É preciso ainda testar a dependência de mais parâmetros e validar os modelos com dados experimentais para, portanto, aproveitar seu potencial analítico e, muito possivelmente, preditivo.

# **7. REFERÊNCIAS BIBLIOGRÁFICAS**

[1] BARNES, H. A. **Handbook of elementary rheology.** University of Wales Institute of Non-Newtonian Fluid Mechanics; 2000.

[2] BARNES, H. A.; HUTTON, J. E.; WALTERS, K. **An introduction to rheology**. 3. ed. Amsterdam: Elsevier, 1993.

[3] BIRD, R. B., ARMSTRONG, R. C., HASSAGER, O. **Dynamics of polymeric liquids, Volume 1: Fluid Mechanics**. 2. ed. Canada: John Wiley & Sons, 1987.

[4] BIRD, R. B. STEWART, W. E. LIGHTFOOT, E. N. **Transport Phenomena**. 2. ed. USA: John Wiley & Sons, 2001.

[5] CHHABRA RP, RICHARDSON JF. **Non-Newtonian flow in the process industries.** Butterworth Heinemann Publishers; 1999.

[6] DUNSMUIR, J.H., FERGUSON, S.R., D'AMICO, K.L., STOKES, J.P. X-Ray Microtomography: A New Tool for the Characterization of Porous Media. **SPE Annual Technical Conference and Exhibition**. Dallas, Texas: October 1991.

[7] EL-HOSHOUDY, A.N. et al. Hydrophobically associated polymers for wettability alteration and enhanced oil recovery – Article review. **Egyptian Journal of Petroleum**, 2017.

[8] GOSTICK, J. T. Versatile and efficient pore network extraction method using marker-based watershed segmentation. **Physical Review E**, 2017.

[9] HEMEIDA, A. M. Mathematical model of flow pseudoplastic fluids in porous media. **Journal of King Saud University – Engineering Sciences**, 1995.

[10] HIRASAKI, G. J. POPE, G. A. Analysis of factors influencing mobility and adsorption in the flow of polymer solution through porous media. **Society of Petroleum Engineers Journal**, 1974.

[11] HUANG, B. LI, X. FU, C. WANG, Y. CHENG, H. Study rheological behavior of polymer solution in different-medium-injection-tools. **Polymers**, 2019.

[12] KITTLER, J. ILLINGWORTH, J. Minimum error thresholding. **Pattern Recognition**, 1986.

[13] LOPEZ, X, VALVATNE, P.H., BLUNT, M.J. **Predictive network modeling of single-phase non-Newtonian flow in porous media**. Journal of Colloid and Interface Science; 2003.

[14] MEHMANI, Y. TCHELEPI, H. A. Minimum requirements for predictive pore-newtwork modeling of solute transport in micromodels. **Advances in Water Resources**, 2017.

[15] MOLINA, E. CULTRONE, G. SEBASTIÁN, E. ALONSO, F. J. CARIZZO, L. GISBERT, J. BUJ, O. The pore system of sedimentary rocks as a key factor in the durability of building materials. **Engineering Geology**, 2011.

[16] PEARSON, J. R. A. TARDY, P. M. J. Models for flow of non-Newtonian and complex fluids through porous media. **Journal of Non-Newtonian Fluid Mechanics**, 2002.

[17] RAMSTAD, T. IDOWU, N. NARDI, C. Øren, P. Relative permeability calculations from two-phase flow simulations directly on digital images of porous rocks. **Transport in Porous Media**, 2012.

[18] RÜCKER, M. et al. From connected pathway flow to ganglion dynamics. **Geophysical Research Letters**, 2015.

[19] SEZGIN, M. SANKUR, B. Survey over image thresholding techniques and quantitative performance evaluation. **Journal of Electronic Imaging**, 2004.

[20] SILVA, W. G. A. L. **Computational and experimental Pore-scale studies of carbonate rock samples for the Brazilian Pre-Salt scenario**. 2019. Tese (Doutorado em Engenharia Civil) UFRJ. Rio de Janeiro. 2019.

[21] SOCHI, T. **Pore-Scale Modeling of Non-Newtonian Flow in Porous Media**. Polymer; 2010.

[22] SORBIE, K.S. **Polymer-Improved Oil Recovery**. 1. ed. Springer Science and Business Media New York. 1991.

[23] TIAB, D.; DONALDSON, E. **Petrophysics: Theory and Practice of Measuring Reservoir Rock and Fluid Transport Properties.** 4. ed. Oxford: Elsevier, 2015.

[24] XIONG, Q.; BAYCHEV, T. G.; JIVKOV, A.P. Review of pore network modelling of porous media: Experimental characterizations, network constructions and applications to reactive transport. **Journal of Contaminant Hydrology**. Manchester, 192, 101-117, July 2016.

## **8. APÊNDICE**

### **A1. Cálculo de condutância**

O cálculo de condutância, ou seja, os elementos  $g_{ij}$  da matriz G são feitos utilizando a equação de Hagen-Poiseuille (equação 15). Mas também é preciso considerar a extensão e a geometria dos capilares. O capilar será considerado cilíndrico, assim como as metades dos poros que estão conectados por ele. Dessa maneira existirão 3 condutividades para cada elemento: a condutividade do capilar e outras duas relacionas às metades dos poros. A Figura 55 exemplifica a transformação de geometria considerada no cálculo:

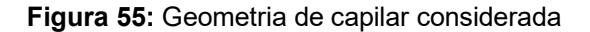

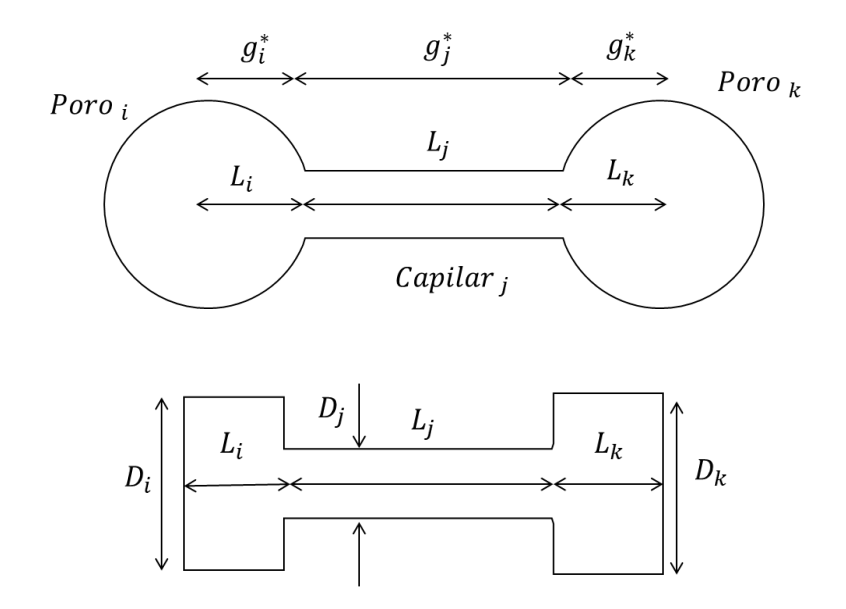

O cálculo de  $g_{ij}$  é definido pela combinação das condutividades das duas metades e do capilar:

$$
g_{ij} = \left(\frac{1}{g_i^*} + \frac{1}{g_j^*} + \frac{1}{g_k^*}\right)^{-1}
$$

Onde:

$$
g^* = \frac{A^2}{8 \pi \mu L}
$$

O termo  $A$  se refere à área da seção transversal, as regiões dos poros  $i \in k$ são considerados cilindros com área de seção  $\frac{\pi D_l^2}{4}$  $\frac{D_i^2}{4}$  e  $\frac{\pi D_k^2}{4}$  $\frac{\nu_k}{4}$ , respectivamente.

# **A2. Resolução de sistemas lineares MATLAB**

Fluxograma de resolução de sistemas lineares para matrizes esparsas no MATLAB:

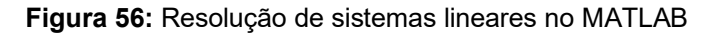

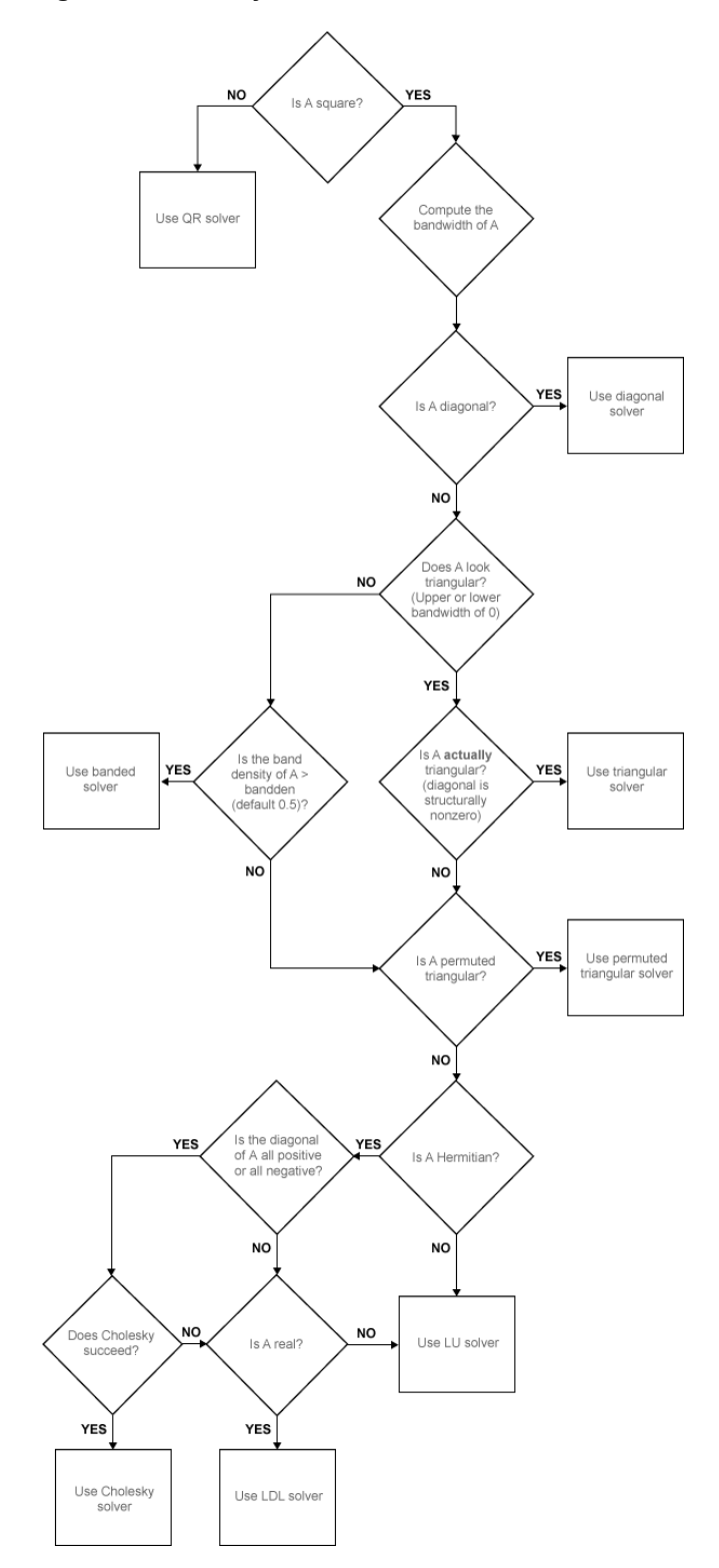

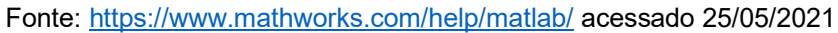

### **A3. Minimum Error Thresholding**

Este método permite calcular o valor limite de  $q$  (T, de *threshold*) que divide uma imagem em duas fases, através da minimização do erro de binarização (KITTLER e ILLINGWORTH, 1986) [12]. A ideia principal é considerar o histograma da imagem como uma combinação de duas distribuições normais, calcular a média e a variância das duas populações, de acordo com  $T$ , e verificar o erro de classificação binária. No fim, utiliza-se uma função critério relacionada ao erro de classificação  $I(T)$ , que ao ser minimizada, fornece o valor de  *que melhor segmenta a imagem.* 

$$
J(T) = \sum_{g} h(g) \left( \left( \frac{g - \mu_i(T)}{\sigma_i} \right)^2 + 2(\log \sigma_i(T) - \log P_i(T)) \right), i = \begin{cases} 1 & \text{if } g \leq T \\ 2 & \text{if } g > T \end{cases}
$$

Onde  $h$  refere-se à quantidade de pixels com nível de cinza  $g$  retirada do histograma,  $\mu_i$ ,  $\sigma_i$  e  $P_i$  correspondem à média, desvio-padrão e quantidade total de nível de cinza da fase i, que se resume à duas: poros e matriz. A minimização da função  $J(T)$  é observada indiretamente pela área sobreposta pelas duas normais (região vermelha na Figura 57), quanto menor esta área, menor é o erro do critério de classificação (KITTLER e ILLINGWORTH, 1986) [12].

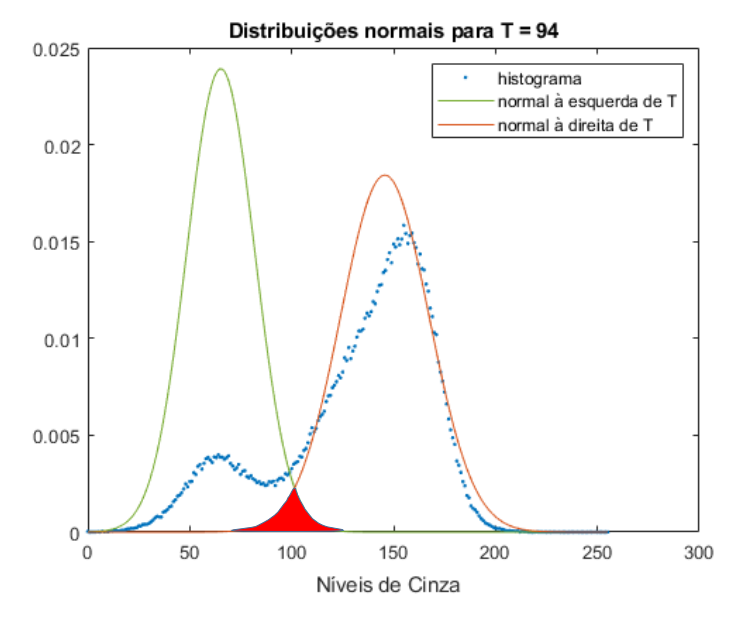

**Figura 57**: Área sobreposta entre distribuições normais

Fonte: Elaborado em MATLAB.

### **A4. Dynamic Clustering Algorithm**

Através do algoritmo: *dynamic clustering* a minimização da função critério pode ser feita de forma iterativa, resolvendo-se a equação a seguir para  $q$ .

$$
g^{2}\left[\frac{1}{\sigma_{1}^{2}(T)} - \frac{1}{\sigma_{2}^{2}(T)}\right] - 2g\left[\frac{\mu_{1}(T)}{\sigma_{1}^{2}(T)} - \frac{\mu_{2}(T)}{\sigma_{2}^{2}(T)}\right] + \frac{\mu_{1}(T)}{\sigma_{1}^{2}(T)} - \frac{\mu_{2}(T)}{\sigma_{2}^{2}(T)} +
$$
  
+2[log \sigma\_{1}(T) - log \sigma\_{2}(T)] - 2[log P\_{1}(T) - log P\_{2}(T)] = 0

Onde são considerados os parâmetros  $\mu$ ,  $\sigma$  e P para as duas populações, ou fases,  $i$  que correspondem à normal da esquerda, pixels correspondentes aos poros, e à normal da direita, pixels correspondentes à matriz rochosa. O algoritmo iterativo, é descrito a seguir:

- Passo 1. Escolher um valor de  $T$ :
- Passo 2. Computar  $\mu_i$ ,  $\sigma_i$  e  $P_i$  para  $i = 1$  e  $i = 2$ ;
- Passo 3. Resolver a equação (x) para  $q$ , encontrando novo  $T$ ;
- Passo 4. Se o novo valor de  $T$  for aproximadamente igual ao último, dentro de uma tolerância, terminar o algoritmo. Caso contrário, voltar ao segundo passo;

Nem sempre a equação convergirá para uma única raiz real que indique o mínimo local da função critério, pode-se convergir para valores extremos que deverão ser descartados (KITTLER e ILLINGWORTH, 1986) [12]. Também é possível que a resolução da equação forneça raízes complexas. Nestes casos, um novo valor de  $T$ deve ser arbitrado para recalcular o valor que minimiza  $I(T)$ . Para isso, modificou-se o algoritmo descrito por Kittler e Illingsworth de forma a incorporar o procedimento para todos os valores possíveis, 0 a 255 (8 bits), e verificar a convergência na zona mais provável de ocorrência: entre os picos da distribuição. Dessa maneira, verificase para qual valor de  $T$  o algoritmo convergiu mais vezes, dentro da zona provável.

O algoritmo descrito por Kittler e Illingworth, 1986) [12] precisou ser modificado para levar em conta múltiplas escolhas iniciais de  $T$  e o processo de escolha ao convergir para múltiplos resultados na faixa provável.

- Passo 1. Escolher valores de  $\boldsymbol{T_i}$  , para  $i~=~1,2,3,\ldots256;$
- Passo 2. Computar  $\mu_i$ ,  $\sigma_i$  e  $P_i$  para  $i = 1$  e  $i = 2$ ;
- Passo 3. Resolver a equação (x) para  $q$ , encontrando novo T associado ao  $T_i;$
- Passo 4. Se o novo valor de  $T$  for aproximadamente igual ao último, dentro de uma tolerância, guardar valor associado à  $T_i$  e voltar ao passo 2 com  $T_{i+1}$ ;
- Passo 5. Se no meio da iteração surgirem raízes complexas, retornar 0 associado à  $T_i$  e voltar ao passo 2 com  $T_{i+1}$ ;
- Passo 6. Se não houver convergência, retornar 0 associado à  $T_i$  e voltar ao passo 2 com  $T_{i+1}$ ;
- Passo 7. Repetir os passos anteriores até  $i = 256$ ;
- Passo 8. Determinar valores de  $q$  relacionados aos picos do histograma da imagem,  $gp_1$  e  $gp_2$ ;
- Passo 9. Se houver apenas um pico,  $gp_2$  recebe o valor de  $g$  relacionado ao pico e  $gp_1$  recebe 0;
- Passo 10. Criar histograma com todos os valores de T entre  $gp_1$  e  $gp_2$ ;
- Passo 11. Extrair o valor  $q$  com maior frequência no intervalo. Este será o valor de  *escolhido. Terminar algoritmo;*

O algoritmo modificado permite testar todas as possibilidades de valores iniciais e verificar os valores mais prováveis de  $T$ . Ao final, escolhe-se o nível de cinza que convergiu mais vezes dentro do intervalo mais provável. Existem alternativas mais simples já implementadas, por exemplo, nos fóruns de desenvolvedores em MATLAB. Contudo, o método equivalente ao *minimum error thresholding* não contempla a resolução por *dynamic clustering*, e isso induz resultados divergentes e imprecisos em alguns tipos de imagens, necessitando-se de pequenas alterações para tornar a escolha de  *mais confiável.* 

### **A5. SNOW algorithm**

O algoritmo utilizado pela função de extração do pacote PoreSpy, é majoritariamente baseado na segmentação por marcas d'água (*watershed*). Essa técnica de segmentação é utilizada para separar as regiões do espaço poroso e avaliar suas interconexões. O algoritmo completo da extração, SNOW (subnetwork of the oversegmented watershed), desenvolvido por Gostick (2017) [8], utiliza as imagens segmentadas para extrair as redes. O algoritmo é aplicado tanto na representação tridimensional do espaço de poros quanto na bidimensional. As técnicas são aplicadas, em grande parte, aos voxels (tridimensional) mas os exemplos apresentados se referem aos pixels (bidimensional) como forma de simplificar a visualização.

Primeiramente o algoritmo prepara as imagens aplicando um filtro gaussiano (sigma 0,35) para suavizar as arestas do espaço poroso. Em seguida, é criado um mapa de distância utilizando a região das imagens que representa o espaço poroso. A Figura 58 ilustra os dois primeiros passos para a amostra BS (Bentheimer Sandstone).

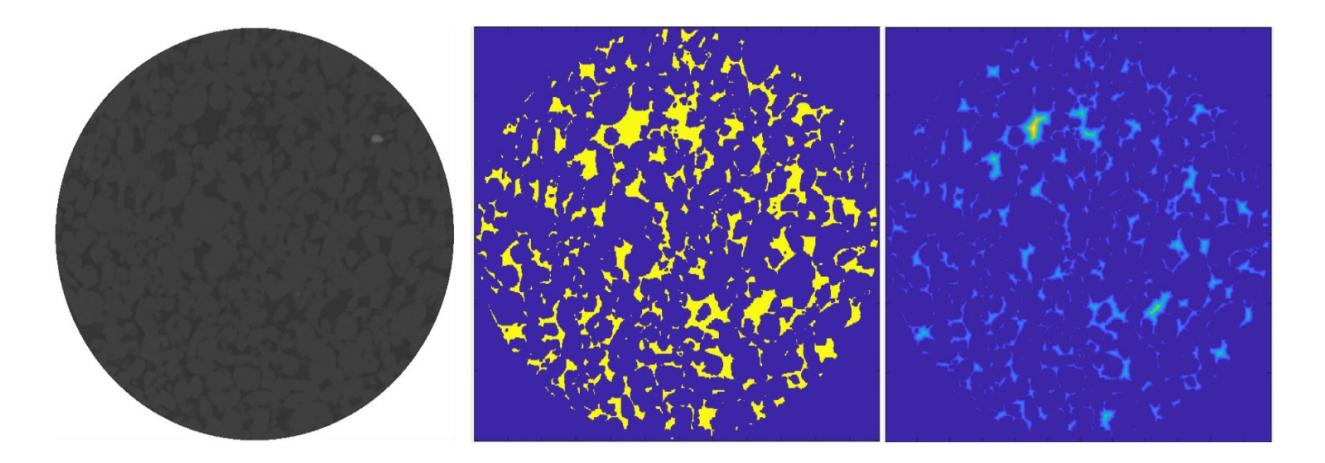

**Figura 58:** Filtro gaussiano e mapa de distância de pixels

À esquerda, a imagem original pós Avizo. No meio, a imagem segmentada com filtro gaussiano (sigma 0,35). À direita, o mapa de distância dos pixels da fase porosa em relação à matriz rochosa.

Fonte: Elaboradas em MATLAB.

O mapa de distância classifica os voxels (ou pixels) de cada imagem de acordo com sua distância às bordas, que no caso, correspondem à matriz rochosa nas imagens. Feito isto, um elemento de varredura de raio R é utilizado para definir os máximos locais (GOSTICK, 2017) [8]. Ou seja, este elemento avalia para cada voxel dentro de um raio R, se este é um máximo ou não. Se for uma máximo local seu valor é mantido, caso contrário, os valores são modificados. Na aplicação do filtro de máximo local é onde se encontram os picos, grandes candidatos a centroides de poros e capilares (Figura 58, à esquerda, os pontos dentro da fase amarela correspondem aos picos). Como alguns valores de supostos máximos locais (picos) podem aparecer conectados a outros com valores maiores, por causa de limitações do filtro de máximo local, é preciso remover os picos falsos do processo (GOSTICK, 2017) [8]. Após a eliminação dos picos falsos, é utilizada a segmentação em regiões de poros nas imagens, ou na matriz 3D composta pelas imagens, contendo os picos legítimos. Utiliza-se a segmentação por *watershed algorithm* para extrair as regiões dentro das imagens, ou matriz 3D, e verificar a sua interconectividade. Este algoritmo produz imagens onde cada voxel é categorizado atrelando-se um número inteiro representando a região de poros ao qual pertence (Figura 59, à direita, regiões demarcadas por diferentes cores).

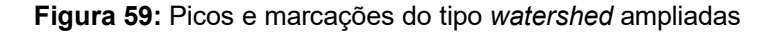

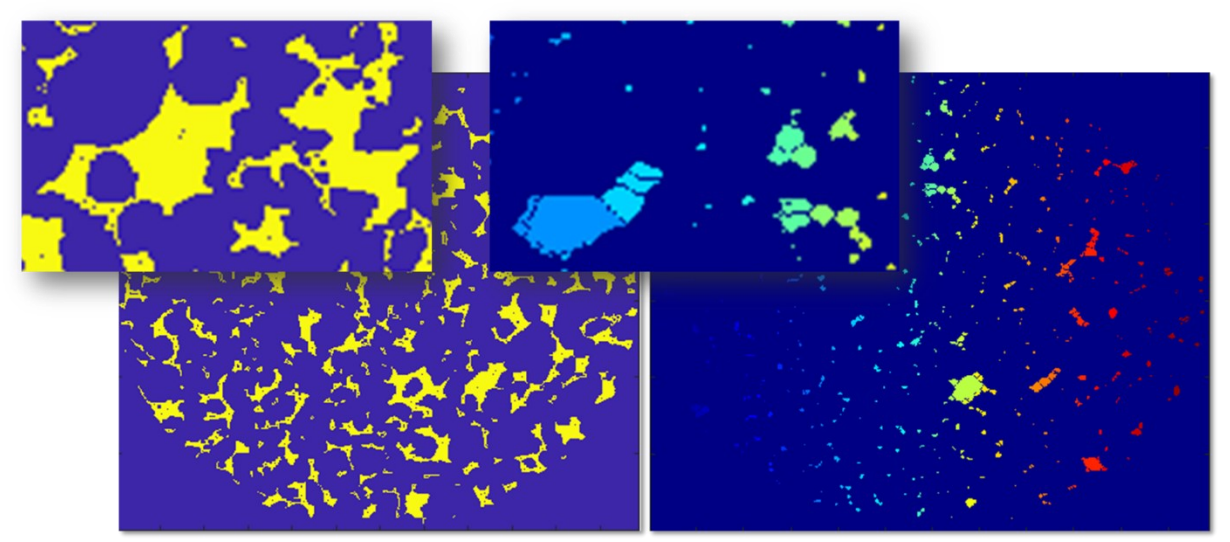

Fonte: Elaboradas em MATLAB

Na figura anterior as técnicas foram reproduzidas utilizando-se funções em MATLAB, porém, foram implementadas pelas bibliotecas python mencionadas. O *watershed algorithm*, utilizado para gerar os resultados deste trabalho, pertence ao pacote SciKit-Image (SKIMAGE) e o exemplo ilustrado na Figura 29 foi baseado na função da toolbox de processamento de imagem no MATLAB.

Toda região (colorida) resultante corresponde a um poro. As gargantas, ou capilares, são formados reconhecendo-se as fronteiras dessas regiões utilizando uma dilatação dos voxels e verificando-se sua sobreposição (GOSTICK, 2017) [8]. Durante a extração fez-se uso do recurso *marching cubes*, tornando a obtenção de regiões interfaciais mais precisa, porém, é possível que tenha encontrado algumas áreas de garganta abaixo da menor área fisicamente possível, dada a resolução das imagens. Neste caso, na representação dos dados, as dimensões dessas gargantas (poucas) foram ignoradas.

Nas últimas etapas da extração, verifica-se o diâmetro interno em relação aos picos das regiões conectadas e compara-se com o mapa de distância global (determinado inicialmente) para estabelecer um centroide de poro mais consistente.

Após o término da função que utiliza o algoritmo SNOW, gera-se um dicionário em python contendo todas as informações relevantes acerca da rede. É a partir das informações deste dicionário que o tratamento da rede, visualização e simulações são realizados.